# ESCUELA TÉCNICA SUPERIOR **DF** INGENIEROS DE MINAS

# UNIVERSIDAD CENTRAL DE VENEZUELA

# PROYECTO DE FIN DE CARRERA

# DEPARTAMENTO DE EXPLOTACIÓN DE RECURSOS MINERALES Y OBRAS SUBTERRÁNEAS

# ESTUDIO DEL SOSTENIMIENTO DE LOS PILARES DEL NIVEL 6 DE LA MINA COLOMBIA, EL CALLAO-VENEZUELA

Julio Cesar Ascanio Julio de 2004

Titulación: Ingeniero de Minas Programa Antonio de Ulloa

# Autorizo la presentación del proyecto: ESTUDIO DEL SOSTENIMIENTO DE LOS PILARES, DEL NIVEL 6 DE LA MINA COLOMBIA, EL CALLAO-VENEZUELA

Realizado por: D. Julio Cesar Ascanio Acosta

Firmado: D Pedro Ramírez Oyanguren Director del Proyecto

Fecha:……………………….

VºBº

Firmado: Prof. Isidoro Moyano Encinas Coordinador de Proyectos de Fin de Carrera

Fecha:…………………

# ÍNDICE

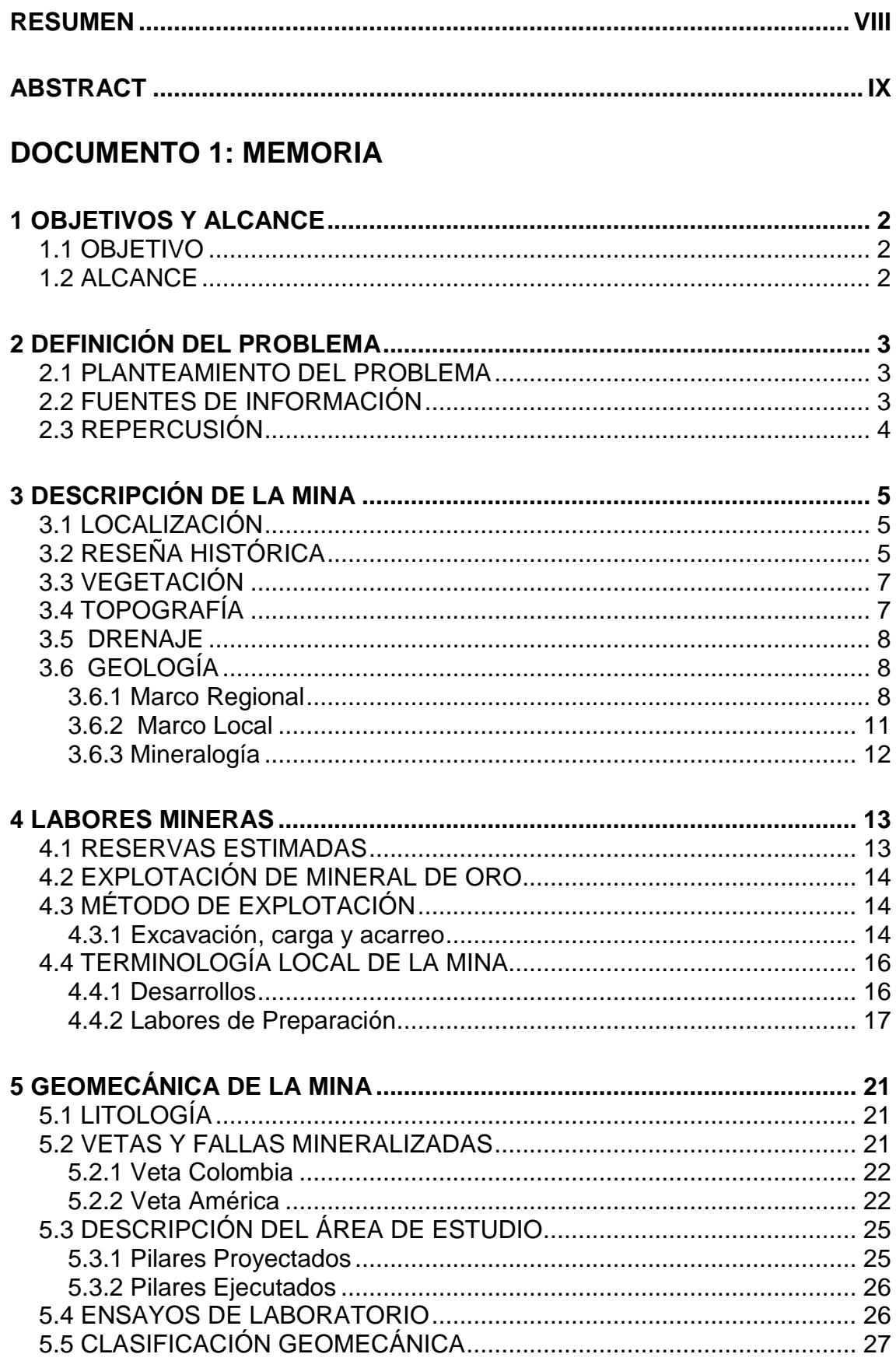

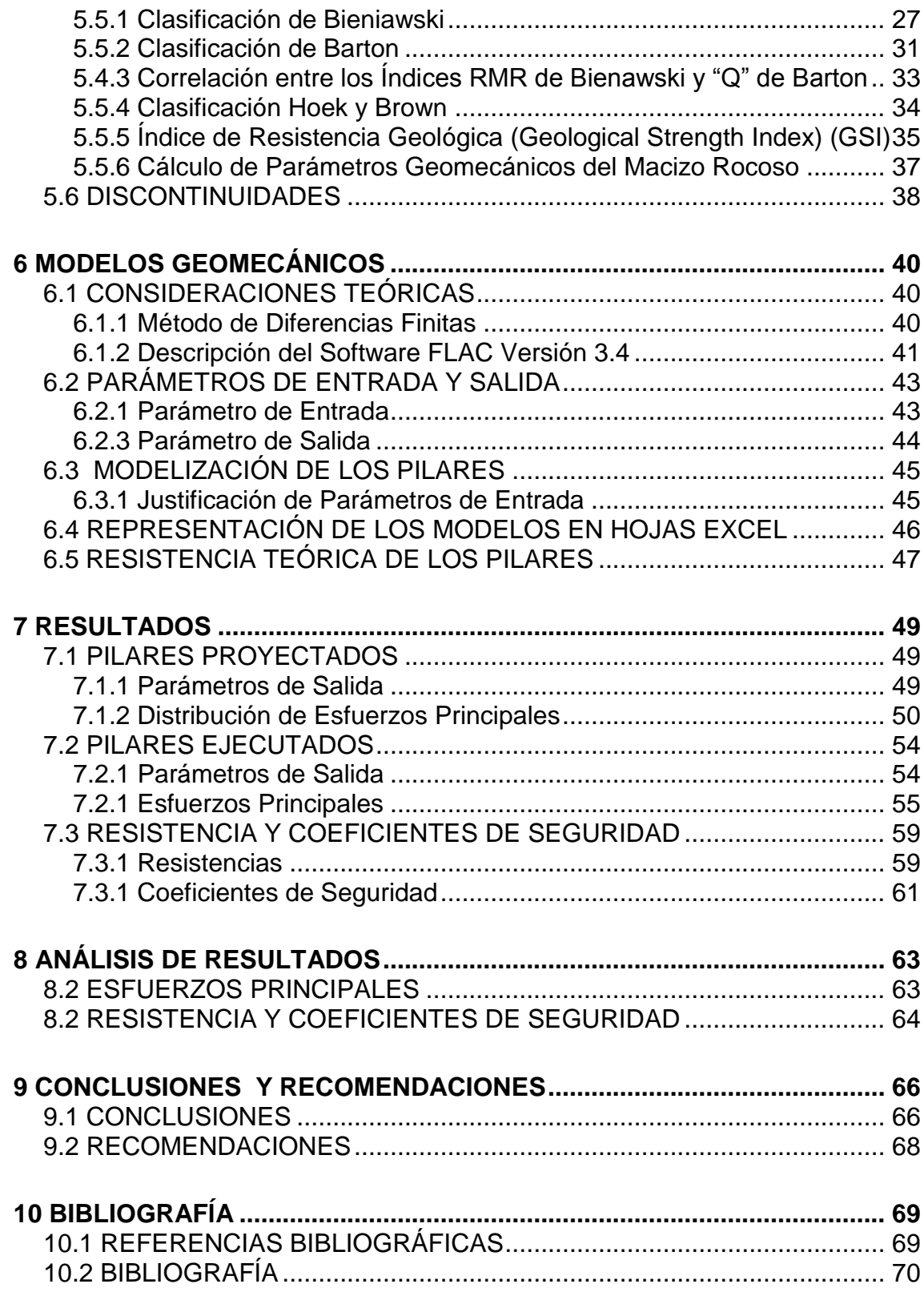

# **DOCUMENTO 2: ESTUDIO ECONÓMICO**

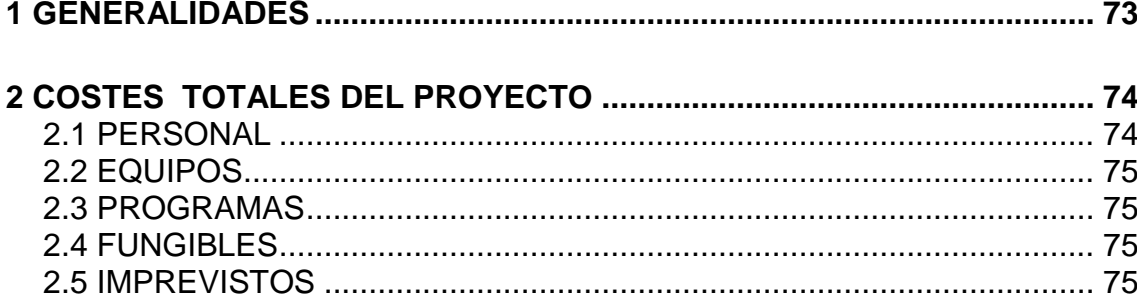

# **DOCUMENTO 3: ANEXOS**

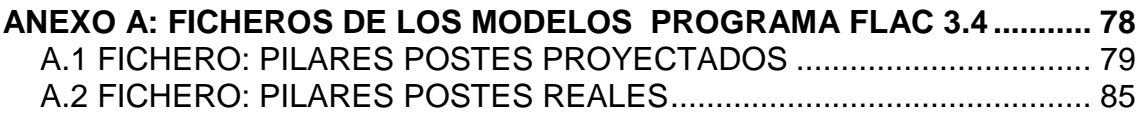

## **ANEXO B: PANTALLAS DE [SALIDA DEL PROGRAMA FLAC 3.4..............](#page-98-0) 90**

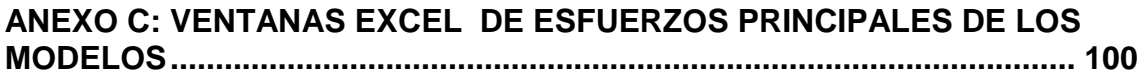

# **DOCUMENTO 4: PLANOS**

**PLANO 1: PROYECTO DE EXPLOTACIÓN DEL NIVEL 6**

**PLANO 2: AVANCES DE EXPLOTACIÓN DEL NIVEL 6**

**PLANO 3: SECCIÓN PROYECTO DE EXPLOTACIÓN** 

**PLANO 4: SECCIÓN EJECUTADA DEL NIVEL 6**

# **Índice de Figuras**

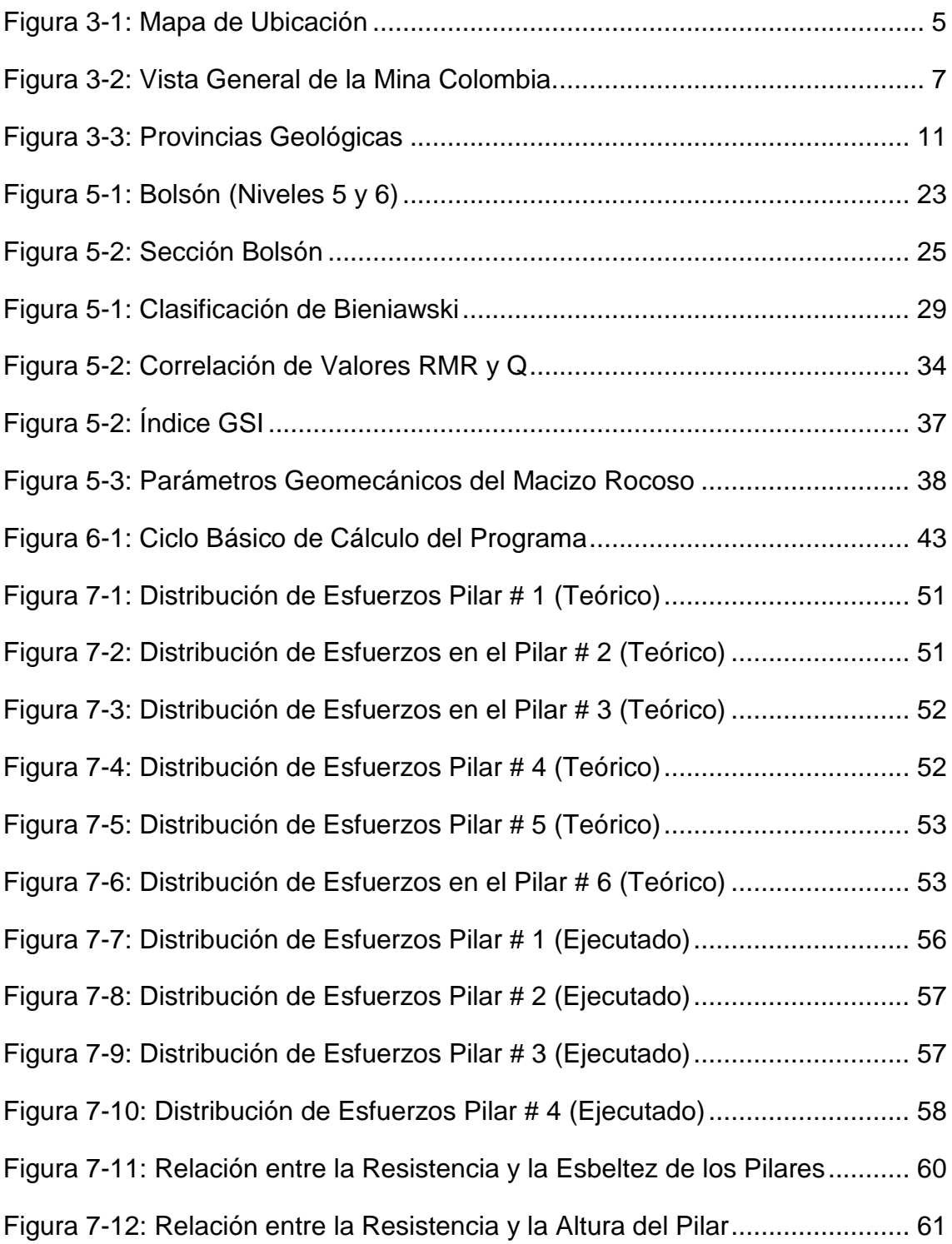

# **Índice de Tablas**

# **DOCUMENTO 1: MEMORIA**

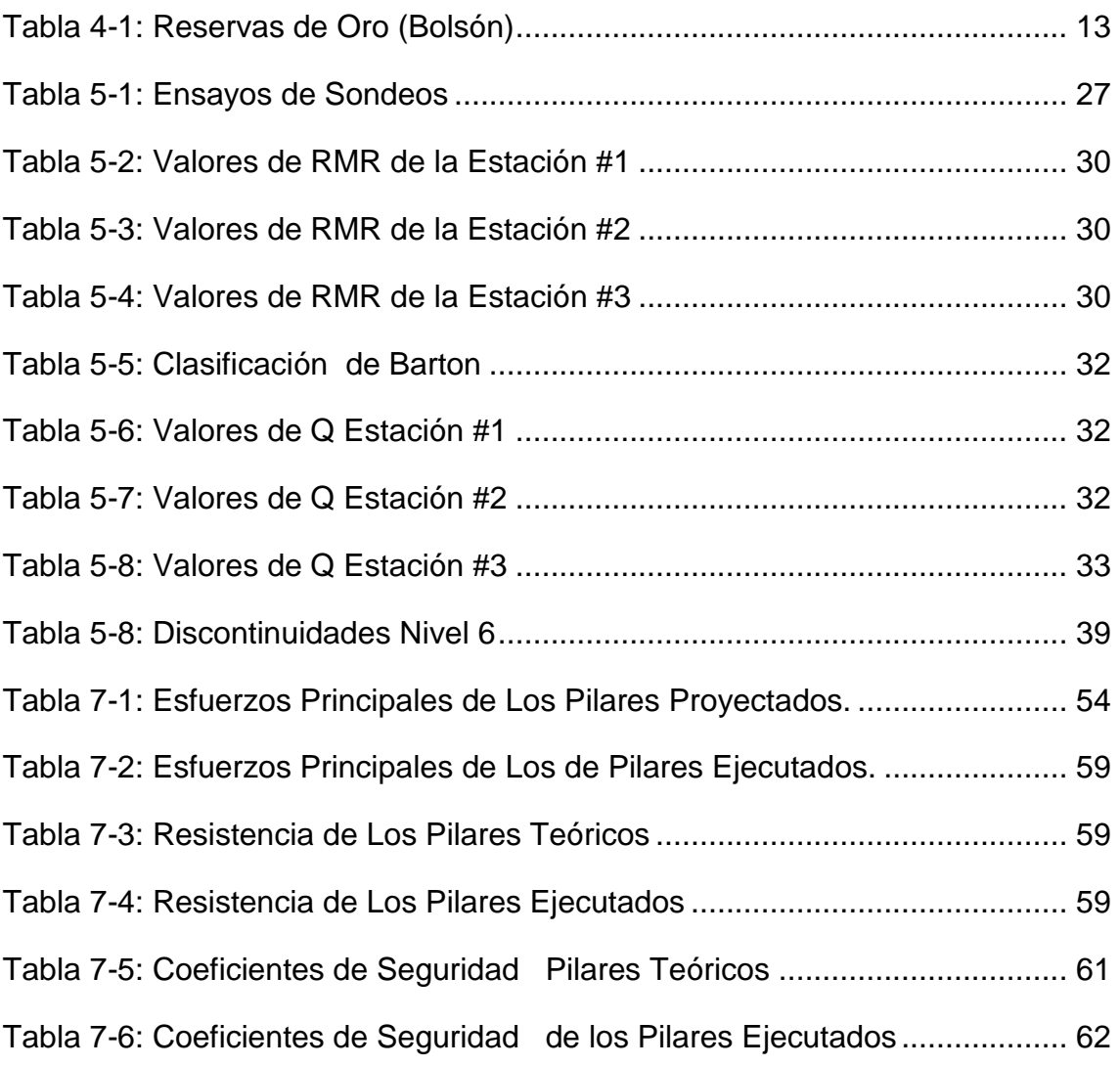

# **DOCUMENTO 2: ESTUDIO ECONÓMICO**

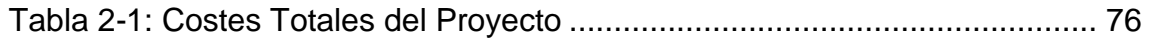

# <span id="page-7-0"></span>**RESUMEN**

Este proyecto versa sobre el estudio de la estabilidad de los pilares del nivel 6 de la Mina Colombia, ubicada en la región de Guayana en el Callao Venezuela. Dicho estudio se ha realizado con la finalidad de mejorar la seguridad de las labores de minería y optimizar la recuperación de mineral de oro presente en la mina.

Para la realización del proyecto se ha modelado la geometría y su comportamiento mecánico utilizando para ello el programa informático FLAC en su versión 3.4 la cual permite realizar una simulación de la excavación en dos dimensiones y así obtener los esfuerzos que se generan en el interior de los pilares. Por medio de este tipo de modelo se puede obtener de manera más detallada información respecto al comportamiento mecánico de los pilares.

Por último el proyecto muestra un pequeño análisis de los factores de seguridad de los pilares estudiados, con lo que se obtiene información que permite tomar decisiones en cuanto al diseño y ejecución de los pilares. De este análisis se concluye que los pilares ejecutados se encuentran sobredimensionados ya que presentan factores de seguridad superiores a los proyectados.

# <span id="page-8-0"></span>**ABSTRACT**

This project is about a the study of the stability of the pillars in the level 6 of the Mine Colombia located in the region of Guyana in the Callao Venezuela. The above mentioned study has been realized by the purpose of improving the safety of the labors of mining industry and of optimizing the recovery of gold ore in the mine.

For the accomplishment of the project there maked models the geometry and its mechanical behavior using for it the computer program Flac version 3.4 which allows to realize a simulation of the excavation in two dimensions and this way to obtain the stress that are generated inside the pillars. By means of this type of model it is possible to obtain of way more detailed information with regard to the mechanical behavior of the pillars.

Finally the project shows a small analysis of the safety factors of the studied pillars, with there is obtained information that allows to take decisions as for the design and execution of the pillars. Of this analysis one concludes that the maked pillars are so big dimensions since they present superior safety factors to the projected ones

# ESCUELA TÉCNICA SUPERIOR **DE** INGENIEROS DE MINAS

# DEPARTAMENTO DE EXPLOTACIÓN DE RECURSOS MINERALES Y OBRAS SUBTERRÁNEAS

# ESTUDIO DEL SOSTENIMIENTO DEL NIVEL 6 DE LA MINA COLOMBIA, EL CALLAO-VENEZUELA

# DOCUMENTO 1: MEMORIA

Julio Cesar Ascanio Julio de 2004

# <span id="page-10-0"></span>**1 OBJETIVOS Y ALCANCE**

### <span id="page-10-1"></span>**1.1 OBJETIVO**

El presente trabajo denominado "ESTUDIO DEL SOSTENIMIENTO DEL NIVEL 6 DE LA MINA COLOMBIA, EL CALLAO-VENEZUELA", pretende reproducir un modelo que represente la geometría y el comportamiento mecánico del macizo de roca que compone el yacimiento; utilizando para esto la información proveniente de informes de Geomecánica realizados en las proximidades del nivel 6 de la mina.

Mediante la utilización del programa FLAC en su versión 3.4, se plantea simular el comportamiento de los esfuerzos que ejerce el macizo rocoso sobre los pilares de roca que conforman la explotación.

### <span id="page-10-2"></span>**1.2 ALCANCE**

El proyecto se desarrolla través de los modelos geomecánicos de dos secciones de pilares del nivel 6. Los modelos realizados consideran al macizo rocoso como un material masivo en isótropo sin discontinuidades, los problemas locales de desprendimiento de los bloques del techo deben ser tratados como un problema particular y objeto de otro proyecto de investigación.

El presente trabajo se ha de realizar en las siguientes fases:

- Recopilar información referida a la descripción del yacimiento, área de estudio y bases técnicas para la elaboración del modelo
- Determinar las propiedades mecánicas del macizo rocoso
- Cálculo del estado tensiones sobre los pilares
- Diseño del modelo geomecánico para la sección elegida de los pilares proyectados y de los reales
- Comparar e Interpretar los modelos obtenidos
- Presentar el diseño de los pilares y las propuestas de sostenimiento

# <span id="page-11-0"></span>**2 DEFINICIÓN DEL PROBLEMA**

## <span id="page-11-1"></span>**2.1 PLANTEAMIENTO DEL PROBLEMA**

En la actualidad las labores de explotación que se efectúan en la mina Colombia de la empresa CVG-Minerven, se realizan mediante el método de corte y relleno dejando pilares postes (*post pillar and cut and fill*) para el sostenimiento del macizo. Dicho método fue propuesto por la empresa consultora "*SRK Consulting*" para los niveles de explotación 6 y 7. Esto debido al hallazgo de una variación en la morfología del yacimiento el cual en los niveles previos al 6 se presentaba como un yacimiento típico de filones de oro, y a partir del nivel 5 se comprobó la existencia de un cuerpo masivo de oro denominado "Bolsón".

En principio la empresa consultora sugirió que las dimensiones de dichos pilares fuesen de área cuadrada con 5 m de lado y destacó la importancia de realizar un estudio geomecánico más detallado para estudiar el diseño de dichos pilares. Luego se realizó un estudio mediante el cual se obtuvo una caracterización mas detallada del macizo rocoso obteniendo un diseño de los pilares mediante la utilización de la metodología del área atribuida.

De dicho estudio se concluyó que para obtener de manera más precisa el diseño de los pilares había que realizar un modelo por medio de elementos finitos el cual represente el comportamiento de las tensiones y deformaciones de la roca y así obtener resultados más concluyentes en cuanto al sostenimiento del macizo.

## <span id="page-11-2"></span>**2.2 FUENTES DE INFORMACIÓN**

El presente proyecto se realizara utilizando los datos proporcionados por la empresa CVG Minerven, informes de geología, labores mineras, proyecto de explotación para el nivel 6 realizado por la empresa *SRK Consulting* y por último el informe de caracterización geomecánica del nivel 6.

## <span id="page-12-0"></span>**2.3 REPERCUSIÓN**

La realización de este tipo de modelos es debido a la necesidad de obtener una máxima recuperación de mineral de oro en la zona denominada "El Bolsón. Es por ello que la repercusión de la realización del presente proyecto es tanto técnica como económica.

Desde el punto de vista técnico un buen diseño del sostenimiento proporcionará una mayor seguridad laboral, y en cuanto al aspecto económico un buen diseño contribuirá a una óptima recuperación del mineral de oro existente.

# <span id="page-13-0"></span>**3 DESCRIPCIÓN DE LA MINA**

### <span id="page-13-1"></span>**3.1 LOCALIZACIÓN**

El Callao se encuentra ubicado dentro del escudo de Guayana en el Estado Bolívar, al sureste de la República Bolivariana de Venezuela; aproximadamente a 285 km al Sur –Este de Ciudad Bolívar. La Mina Colombia se encuentra ubicada a 4 km de la población de El Callao y a 10 km de la población del Perú, en el Municipio El Callao. Desde el punto de vista geográfico y a manera de referencia la mina esta situada a 65º 46´ de longitud oeste y 07º 18´ de latitud norte, a una altura de 178 m.s.n.m (metros sobre el nivel del mar). La figura 3-1 muestra la ubicación de la población el Callao en Venezuela, cerca de la cual se encuentra la mina Colombia de CVG Minerven.

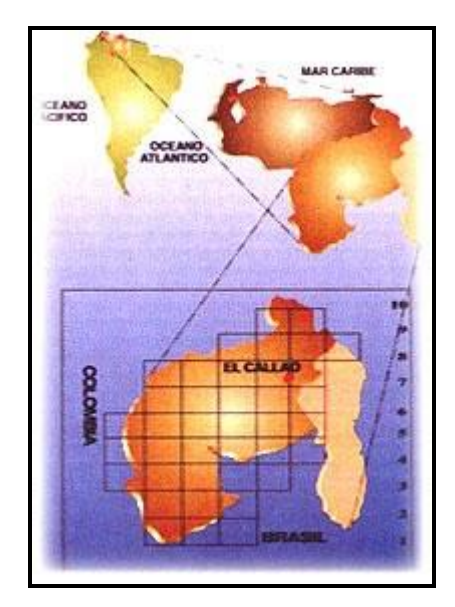

**Figura 3-1: Mapa de Ubicación**

## <span id="page-13-3"></span><span id="page-13-2"></span>**3.2 RESEÑA HISTÓRICA**

El 4 de Febrero de 1970 se constituye como empresa mixta La Compañía General de Minería. C.A. (Minerven), contando con la participación de inversionistas privados, nacionales, extranjeros y la participación del estado Venezolano a través de la Corporación Venezolana de Fomento.

CVG MINERVEN cuenta con 12 concesiones de 500 ha cada una, además de 42846,8 ha suscritas por contrato con el Ministerio de Minas e Hidrocarburos para la exploración, desarrollo y explotación de minerales de oro y diamante de aluvión y de veta, ubicada en los Municipios Autónomos Roscio y El Callao repartidas entre las concesiones Lo Increíble, Choco y Gloria.

El acceso a la Mina Colombia se realiza a través de un pozo principal MINERVEN I, que sirve para el ascenso y descenso del personal, extracción de material y entrada de aire fresco. Este tiene una excavación de 479 m de profundidad y su collar se ubica a 187,4 m.s.n.m. Su diámetro de excavación es de 5,08 m, siendo su diámetro útil 4,0 m

La mina está dividida en 7 niveles. El primer nivel se encuentra ubicado a 133 m del collar del pozo y los otros seis niveles se ubican a intervalos de 50 m. Actualmente se está explotando a partir del nivel 3.

El método de explotación empleado en la mina Colombia es el de Cámaras y Pilares, el arranque del mineral y del estéril se realiza de forma convencional con el uso de perforación y voladura. La figura 3-2 muestra una vista general de los distintos niveles de la mina Colombia, la ubicación del cuerpo mineralizado Bolsón y la falla Santa Maria. [1]

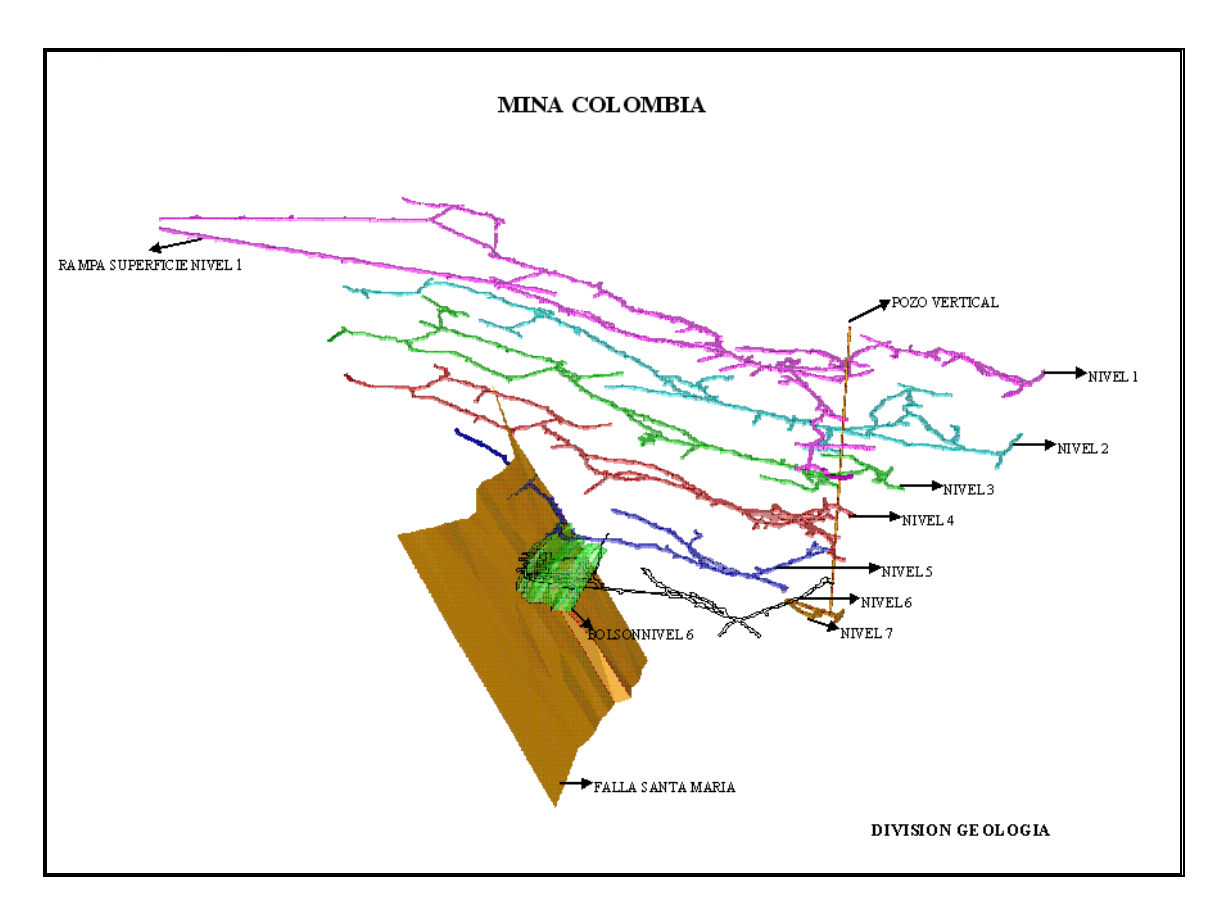

**Figura 3-2: Vista General de la Mina Colombia.**

## <span id="page-15-2"></span><span id="page-15-0"></span>**3.3 VEGETACIÓN**

La vegetación de la zona es de tipo bosque tropical, con excepción de aquellas áreas donde se ha desarrollado la actividad minera. El valle de la Quebrada Mocupia se encuentra cubierto por las colas arenosas del proceso de beneficio del mineral aurífero. Dicha zona presenta fundamentalmente arbustos de sabana.

# <span id="page-15-1"></span>**3.4 TOPOGRAFÍA**

El Pozo principal de la Mina Colombia está ubicado en las coordenadas 810443,058 N y 631961,405 E del levantamiento topográfico del País. El pozo se encuentra a una altura de 187.5 m.s.n.m. El terreno es montañoso, alcanzando en las cercanías inmediatas alturas de 350 m.s.n.m (Cerro el Brujo). Está atravesado por varios arroyos cercanos a la Mina, El Caratal y Polvorín. [1]

#### <span id="page-16-0"></span>**3.5 DRENAJE**

La dirección del flujo del las aguas en superficie está controlada por áreas de debilidad (fallas locales) existentes en la zona. Las quebradas de mayor importancia que drenan la zona son: Mocupia y la Iguana, afluentes ambas del Río Yuruari, el cual bordea casi enteramente a la Población de El Callao y desemboca en el Río Cuyuní.

Dentro de la mina el flujo del agua es controlado por una serie de desagües ubicados alrededor del pozo principal en cada nivel, el agua es recogida y enviada al exterior de la mina mediante un sistema de bombeo.

## <span id="page-16-1"></span>**3.6 GEOLOGÍA**

### <span id="page-16-2"></span>**3.6.1 Marco Regional**

El Escudo de Guayana forma parte del Precámbrico del Cratón Amazónico y del Oeste de África y que continúa en la Guayana y parte del NW de Colombia con unidades litoestratigráficas, metamorfismo y depósitos minerales similares.

El Escudo se extiende al Sur del Río Orinoco y ocupa algo más del 50% de la superficie de Venezuela. Está compuesta por cuatro provincias Geológicas:

3.6.1.1 La Provincia Imataca (PI)

Se extiende en dirección SW-NE desde las proximidades del Río Caura hasta el Delta del Orinoco y en dirección NW-SE aflora desde el curso del Río Orinoco hasta la falla de Guri por unos 550 km y 80 km respectivamente.

Litológicamente la PI esta formada por gneises graníticos y granulitas félsicas compuestas por 60 % a 70 % de anfibolitas y granulitas máficas. Las rocas mas jóvenes se presentan como cinturones de rocas verdes (CRV).

Estas rocas de alto grado metamórfico se interpretan (Mendoza 1974) como evolucionados primitivos CRV y complejos graníticos potásicos y sódicos, varias veces tectonizados y metamorfizados hasta alcanzar la facie Anfibolita y Granulita.

## 3.6.1.2 La Provincia Pastora (PP)

Se extiende desde la falla de Guri al Norte hasta las proximidades del Parque Nacional Canaima al Sur (Km 95) por el Este hasta los límites con la zona en Reclamación del Esequibo y al Oeste hasta el Río Caura. También llamada Provincia del Oro, está formada por Cinturones de Rocas Verdes (CRV) delgados, Antiguos y tectonizados tipo Carichapo y CRV más anchos, jóvenes y menos tectonizados tipo Botanamo y por complejos graníticos sódico, como el Complejo de Supamo. Siendo toda la secuencia intrusionada por granitos potásicos dioritas y rocas gabroides con escasos y no bien definidos complejos máficos, ultra máficos además de intrusiones y mantos (*sills)* de diabasas y rocas asociadas gabros.

La zona de estudio está ubicada en la región de Guasipati-El Callao donde aflora una buena sección del Supergrupo Pastora, antiguo CRV compuesto por el Grupo Carichapo y la Formación Yuruari.

El Grupo Carichapo está formado por las Formaciones Cicapra predominantemente komatítica, Florinda, basáltico tholeítica a komatítica y el Callao, generalmente basaltico-andesitica (basandesitas) tholeíticas.

## 3.6.1.3 La Provincia de Cuchivero-Amazonas

Recibe este nombre el grupo de rocas intrusivas a volcánicas calcoalcalinas félsicas y rocas sedimentarias que intrusionarón y se depositaron sobre un basamento de CRV granitos sódicos asociados, en las partes sur, centro y occidente y probablemente del Complejo de Imataca en la parte Norte-Noreste del escudo de Guayana en Venezuela.

Esta Provincia de edad Paleoproterozoico tardío a Mesoproterozoico incluye rocas volcánicas riolíticas y asociadas, magmáticas con granitos calcoalcalinos del Grupo Cuchivero; areniscas, conglomerados, limolitas, tobas y lutitas del Grupo Roraima; sills, diques, stocks de rocas diabásicas-granodioritas cuarcíferas de la Asociación Avanadero, y el granito rapakivi de El Parguaza y rocas y complejos alcalinos como el de la Churuata asociados, así como intrusiones de carbonatitas de Cerro Impacto, lamprófiros y kimberlitas eclogiticas de Guaniamo.

3.6.1.4 La Provincia Roraima (PR)

Se extiende desde los límites del Parque Nacional Canaima, hacia el Km. 95 cerca de la Piedra de la Virgen, hasta Santa Elena de Uairén en dirección NS y desde el Río Venamo hasta las proximidades del Río Paragua. Está compuesta por rocas del Grupo Roraima con diabasas y rocas gabronoriticas cuarcíferas a dioriticas cuarciferas de la Asociación Avanadero.

En la figura 3-3 se puede apreciar la distribución espacial de las distintas provincias geológicas [1]

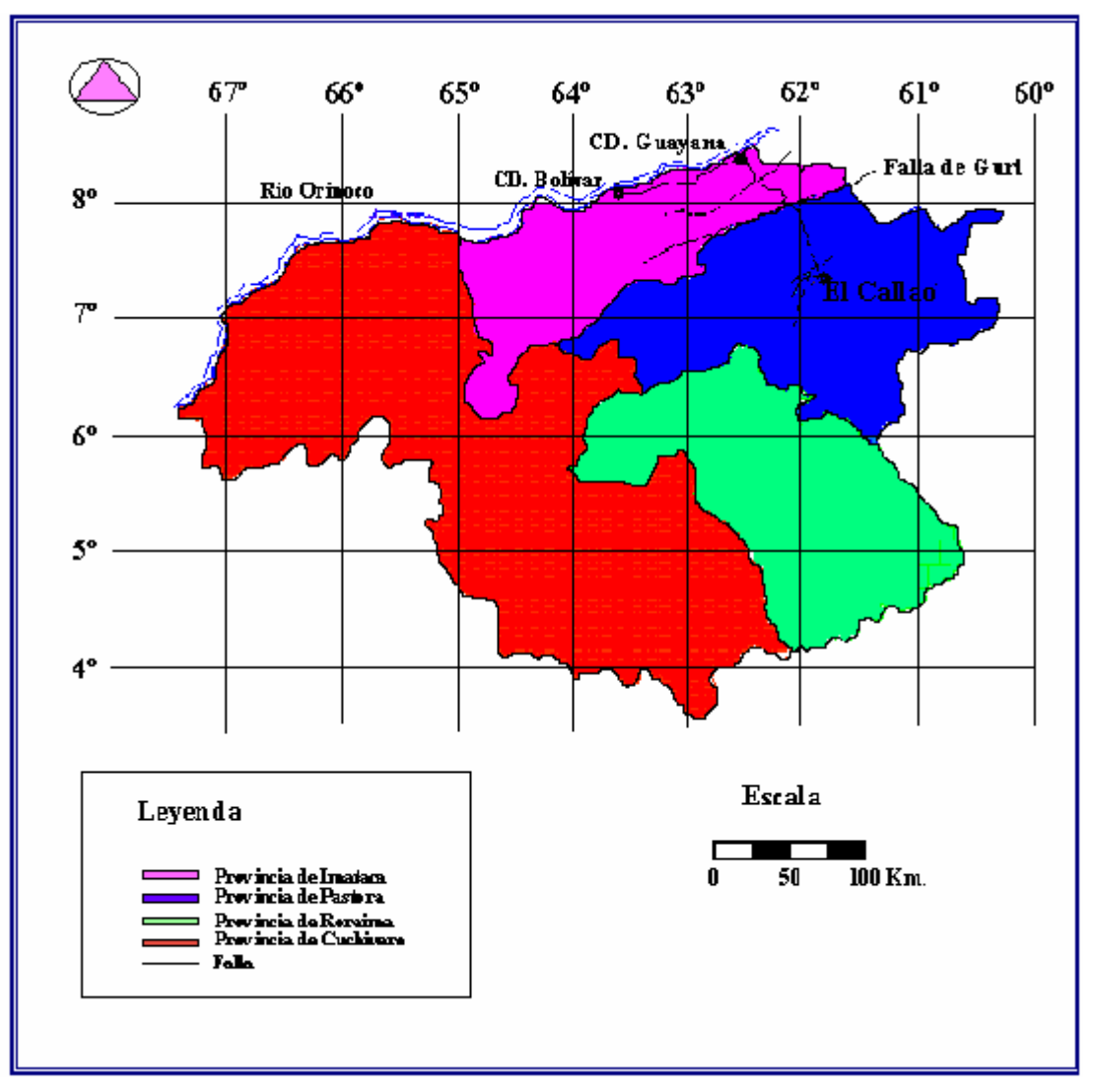

**Figura 3-3: Provincias Geológicas**

## <span id="page-19-1"></span><span id="page-19-0"></span>**3.6.2 Marco Local**

El Distrito aurífero de El Callao se encuentra en la Formación El Callao; esta es la unidad basal del Super grupo Pastora litológicamente formada casi exclusivamente por lavas basálticas, bajas en potasio y altas en hierro, a flujos de lavas andesíticas.

El metamorfismo presente en las rocas de esta formación es de las facies de los esquistos verdes, hallándose localmente rocas dentro de las subfacies almandino-anfibolita de las facies de Anfibolita.

Las características geoquímicas de los basaltos presentes indican que son rocas de cordilleras centrooceànicas, arcos de islas bajos en potasio, y basaltos típicos de cuencas detrás del arco. Las tholeìtas de la Formación El Callao están empobrecidas relativamente en elementos litòfilos tales como K, Sr y Ce pero están enriquecidos en elementos como P, Zr, Ti, Y, e Yb, por lo que pueden compararse con las tholeitas de arcos de islas bajas en potasio.

### <span id="page-20-0"></span>**3.6.3 Mineralogía**

La mineralización aurífera esta asociada con vetas de cuarzo ubicadas dentro de zonas esquistosas angostas que siguen o cortan la secuencia litológica, a primera vista sin control litológico definido.

En el distrito El Callao, la mayoría de las vetas mineralizadas conocidas se han encajado en las lavas y tienen composición mineralógica más uniforme (cuarzo gris azul lechoso), carbonatos (calcita, siderita, ankerita), plagioclasa, clorita, muscovita, sericita, sulfuros, pirita gruesa y fina, y oro.

La mineralización de la Mina Colombia esta formada por oro nativo libre (en vetillas de cuarzo) y asociado (solución sólida de pirita). El oro nativo libre se presenta en formas redondeadas, irregulares y dendríticas variando su forma según el medio de deposición y su tamaño varia desde 1 cm. hasta 1,5 cm. Se desconoce la composición del oro nativo en cuanto a la presencia de impurezas, plata, cobre y hierro que pudieran servir para calcular el grado de fineza aparente y la real, basándose en todos los componentes impuros.

# <span id="page-21-0"></span>**4 LABORES MINERAS**

## <span id="page-21-1"></span>**4.1 RESERVAS ESTIMADAS**

En el cuerpo mineralizado Bolsón se ha estimado la existencia de unas reservas de 449 834 toneladas de mineral de oro con una ley promedio de 33,8 g/t de oro puro. Esta estimación incluye la región comprendida entre el Bolsón y la falla Santa Maria

Las reservas han sido calculadas sobre la base de cortes de explotación de 5 m de altura, aplicando factores de recuperación, factores de pérdidas y dilución. Obteniéndose unas reservas recuperables de 414 871 toneladas con una ley media de 31,6 g/t.

A continuación se muestra en la siguiente tabla de manera mas detallada las reservas estimadas para cada corte. [2]

<span id="page-21-2"></span>

| <b>Número</b><br>de<br><b>Corte</b> | <b>Recursos</b>         |              | <b>Factores Mineros</b>     |                                    |                              | <b>Reservas</b>         |              |
|-------------------------------------|-------------------------|--------------|-----------------------------|------------------------------------|------------------------------|-------------------------|--------------|
|                                     | <b>Toneladas</b><br>(t) | Ley<br>(g/t) | <b>Recuperación</b><br>(90% | <b>Perdidas</b><br>de Mena<br>(5%) | <b>Dilución</b><br>$(8.3\%)$ | <b>Toneladas</b><br>(t) | Ley<br>(g/t) |
| $\mathbf{1}$                        | 63 907                  | 37,9         | 57 516                      | $\Omega$                           | $\Omega$                     | 57 516                  | 37,9         |
| 2                                   | 61750                   | 36,2         | 55 575                      | 2779                               | 4 3 8 2                      | 57 178                  | 33,5         |
| 3                                   | 58727                   | 34,8         | 52 854                      | 2643                               | 4 1 6 8                      | 54 379                  | 32,2         |
| 4                                   | 55 017                  | 33,5         | 49 515                      | 2 4 7 6                            | 3 9 0 4                      | 50 944                  | 31,0         |
| 5                                   | 51 211                  | 32,2         | 46 090                      | 2 3 0 4                            | 3634                         | 47 4 20                 | 29,8         |
| 6                                   | 45 796                  | 31,7         | 41 216                      | 2 0 6 1                            | 3 2 5 0                      | 42 405                  | 29,4         |
| $\overline{7}$                      | 42 381                  | 30,8         | 38 143                      | 1 907                              | 3 0 0 8                      | 39 243                  | 28,5         |
| 8                                   | 35 389                  | 30,6         | 31 850                      | 1 5 9 3                            | 2511                         | 32769                   | 28,3         |
| 9                                   | 22 8 23                 | 31,3         | 20 541                      | 1 0 2 7                            | 1 6 2 0                      | 21 133                  | 28,9         |
| 10                                  | 12833                   | 34,4         | 11 550                      | 577                                | 911                          | 11883                   | 31,8         |
|                                     | 449 834                 | 33,8         | 404 851                     | 17 367                             | 27 387                       | 414 871                 | 31,6         |

**Tabla 4-1: Reservas de Oro (Bolsón)**

**Fuente: CVG Minerven**

## <span id="page-22-0"></span>**4.2 EXPLOTACIÓN DE MINERAL DE ORO**

La explotación del cuerpo mineralizado bolsón se estima que se realice con la extracción de 400 toneladas diarias de mineral de oro con una ley media de 32 g/t. El resto de los niveles aportan a la producción diaria unas 500 toneladas con una ley media de 11 g/t. En total se consigue una producción de 900 toneladas diarias con una ley media de 20,3 g/t. [2]

## <span id="page-22-1"></span>**4.3 MÉTODO DE EXPLOTACIÓN**

El método de explotación del yacimiento empleado es la combinación de dos métodos tradicionales de la minería subterránea.

"El método de cámaras y pilares que se caracteriza por el arranque del mineral de manera parcial dejando abandonas partes del macizo rocoso in situ en forma de pilares o columnas que sirven para sostener el techo" [3].

En el caso de la mina Colombia en el nivel 6, se emplea el método de cámaras y pilares combinado con el de corte y relleno. Esto debido a la altura de las cámaras las cuales son rellenadas con material estéril que a su vez sirven para dar confinamiento a los pilares dejados. Es por ello que los pilares postes se denominan así debido a su gran altura.

Además la explotación se realiza mediante sub-niveles entre los cuales se dejan los denominados pilares corona (*Sill Pillar*) que también contribuyen a la estabilidad de los pilares postes.

#### <span id="page-22-2"></span>**4.3.1 Excavación, carga y acarreo**

Las labores de perforación y voladura son métodos de excavación que se emplean en la Mina Colombia.

### 4.3.1.1 Perforación de Barrenos

Su propósito es la apertura de huecos o agujeros cilíndricos en la roca que luego serán llenados con explosivos.

Voladura: Se realiza con el uso de explosivos que son sustancias químicas

susceptibles a la descomposición bajo el efecto de una acción exterior, se utiliza dinamita gelatinosa venagel.

Ventilación (Regar y Acuñar): Luego de treinta o sesenta minutos hora después de la voladura se procede a regar el frente trabajado, mientras se dispersan los gases. Así se puede observar claramente la estructura para realizar el marcaje y continuar perforando sobre la veta. El acuñamiento se realiza derrumbando los bloques de rocas que quedaron flojos y garantizar así la seguridad de las personas.

Sanar Techo y Hastíales.

Diseño de la Siguiente Perforación.

Para mejor entendimiento de los distintos esquemas de perforación, que pueden emplearse en la excavación con explosivos de túneles y galerías, hay que examinar los efectos que la detonación del explosivo contenido en el barreno produce sobre la roca circundante.

La clave del buen rendimiento de una excavación, es la combinación del arranque, la carga y el transporte de material.

El material arrancado por las voladuras es transportado por los Payloader y camiones hasta el coladero norte si el material es de alto tenor (mayor de 6 gr/t) y al coladero sur si el material es de bajo tenor (menor de 6 gr/t) y de allí a las diferentes plantas para el tratamiento del mismo.

#### 4.3.1.2 Arranque

El método de explotación empleado en la mina Colombia es el de Cámaras y Pilares. El arranque del mineral y del estéril se realiza de forma convencional con el uso de perforación y voladura. La perforación se realiza con máquinas manuales neumáticas (Jacklegs) y equipos mecanizados de perforación (Jumbos).

Los patrones de perforación utilizados son de barrenos paralelos, empleando un tipo de cuele quemado (*burn* cut). En cuanto a los explosivos, los más utilizados en la mina son el venagel al 60 % (Dinamita), en tres presentaciones; 26 x 200, 32 x 200 y 38 x 400; y el nitrato de amonio (ANFO).

### 4.3.1.3 Acarreo

El material arrancado es acarreado a través de la mina por medio de sistemas de carga y descarga o equipos LHD (l*oad haulage dump*). El material es vertido por los coladeros internos de la mina denominados Norte y Sur, ambos en las cercanías del pozo de extracción (Este).

El coladero Norte comienza en el nivel 1 y es sub-vertical, mientras que el coladero Sur comienza en el nivel 2, y es vertical; ambos coladeros terminan en el nivel 7.

Una vez que el material es arrojado por los coladeros, llega a una parrilla de clasificación (Criba) en el nivel 7, donde los bloques son reducidos de tamaño, para luego pasar a llenar las tolvas que constituyen la estación de carga de las jaulas ( *skips*) ubicada 10 m más abajo del nivel 7.

Posteriormente son cargados los Skips (4,5 t), éstos son izados hasta la superficie y descargados sobre otras dos tolvas que yacen en la estructura del Castillete de Extracción. De esta, se alimenta la trituradora primaria, dando inicio al beneficio del mineral aurífero.

La Mina Colombia cuenta con un sistema de rampas de acceso, las cuales se excavan en estéril o mineral o también se construyen a partir de corte y relleno, aprovechando zonas de labores ya abandonadas.

## <span id="page-24-0"></span>**4.4 TERMINOLOGÍA LOCAL DE LA MINA**

#### <span id="page-24-1"></span>**4.4.1 Desarrollos**

Son aquellas labores que preparan el yacimiento en bloques de explotación y además sirven para reclasificar reservas (Probables a Probadas), su importancia radica en la continuidad de la explotación por lo cual su desarrollo debe ir adelantado como mínimo dos años.

### 4.4.1.1 Galerías de Nivel

Es la galería que se construye por la veta, en la dirección al rumbo del yacimiento; en cada galería debe haber una pendiente de 0,5 % máximo para asegurar la fluidez del agua de perforación hacia los recolectores o sumideros.

## 4.4.1.2 Crucero de Nivel

Es la labor de galería en estéril, que va desde el pozo principal hasta la veta. Su función es interceptar perpendicularmente la estructura para comenzar la excavación de las galerías de nivel.

## <span id="page-25-0"></span>**4.4.2 Labores de Preparación**

Son labores que complementan el desarrollo. Se construyen para preparar el bloque de explotación. La etapa de preparación termina cuando las cámaras estén completamente comunicadas.

#### 4.4.2.1 Estocada de Buzón

Son labores ubicadas en el centro de la cámara de explotación y sus dimensiones son de 4,5 m x 3,2 m con una profundidad de 9 m (Esta en función de la potencia de la veta) y sirve para evacuar el mineral de las cámaras de explotación y aumentar la vida útil de los equipos de carga y acarreo.

### 4.4.2.2 Buzón

Es una labor vertical ubicada en la estocada de preparación a 3,5 m de la galería y con una sección de 2 m x 2 m. Dicha labor comunica la estocada con la estructura de la veta y tiene como objetivo cargar directamente el mineral proveniente de la cámara al camión, instalando previamente una tolva de carga.

#### 4.4.2.3 Yee de Buzón

Son las labores de preparación, que definen la cámara de explotación y son utilizadas como acceso entre las cámaras, y para crear el circuito de ventilación inicial en las mismas. Sus dimensiones están en función del buzamiento de la veta.

### 4.4.2.4 Accesos

Son labores que comunican las cámaras de explotación entre ellas y a su vez con las chimeneas. Sus dimensiones están en función del buzamiento de la veta.

### 4.4.2.5 Rampas

Es la denominación de una galería inclinada. Es un elemento común en la preparación de la mina. Tiene como función:

\* Accesibilidad a los niveles de mayor potencia de reservas.

\* Obtener muestra de canales; para conocer la distribución espacial de los tenores de oro.

\* Comprobar el comportamiento de las vetas y su tenor, obtenido de los sondeos exploratorios.

\* Centralización del mantenimiento de los equipos de acarreo en un determinado nivel.

\* Agilizar el desarrollo para la preparación de un bloque.

\* Reducir el tiempo de ocio de los equipos de acarreo.

\* Permitir la aplicación de nuevos métodos de explotación más mecanizados y productivos.

\* Servir de medio de escape en situaciones de emergencia o problemas con la izadora o castillete.

#### 4.4.2.6 Estocada de Rastrillo

Se construyen en cámaras de explotación que tengan bajo buzamiento, y sus dimensiones serán 2,5 m x 2,5 m, donde existan las condiciones. Los rastrillos se instalarán en los accesos a las cámaras, en especial en el primer acceso. [1]

#### 4.4.2.7 Estación de Rastrillo

Los rastrillos se instalarán en los accesos a las cámaras, en especial en el primer acceso y a una distancia de 20 m del frente de la cámara de tal forma que la proyección de la voladura no dañe el rastrillo. En total un bloque tendrá dos rastrillos y cada uno de ellos se utilizará para rastrillar dos cámaras alternativamente.

#### 4.4.2.8 Chimeneas

Son excavaciones inclinadas que se construyen desde el nivel inferior al nivel superior por la caja del techo de la veta. Sus dimensiones son de 2,5 m x 2,0 m, y su inclinación estará definida por el buzamiento de la estructura.

Las chimeneas cumplen cuatro funciones principales:

- \* Comunicar el nivel inferior con el nivel superior.
- \* Delimitar un bloque de explotación en sus costados.

\* Traspaso y comunicación de personal entre los niveles y accesos hacia las cámaras de explotación.

\* Crear un circuito de ventilación necesario que asegure el caudal de aire requerido para disipar los gases generados por las voladuras, acarreo, etc.

## 4.2.2.9 Chimeneas Caras Libres

Son unas chimeneas que se construyen en la dirección del buzón a 6,5 m de cada pilar y tiene como función ofrecer una zona de menor resistencia para la fractura del mineral; así como facilitar la evaluación geológica de la veta a medida que se avanza en el frente. La sección es de 2 m x 2 m.

# <span id="page-29-0"></span>**5 GEOMECÁNICA DE LA MINA**

## <span id="page-29-1"></span>**5.1 LITOLOGÍA**

En la mina Colombia existe una variedad litológica que parte desde rocas máficas hasta rocas félsicas, tobas y sedimentos con intrusiones de diques y sills máficos.

Afloran rocas características de la formación El Callao, andesitas porfídicas, esquistos, gabros, diabasas, lavas basalto andesíticas, vetas de cuarzo, etc.

La roca caja de las Vetas Colombia y América-Mocupia son lavas andesíticas. Estas andesitas son de textura afanítica, color verde claro, con pirita diseminada y clorita. En secciones delgadas presentan la misma composición de las lavas máficas e intermedias, pero más rico en plagioclasa y cuarzo. En función de la abundancia de vesículas y variolas, estas lavas pasan gradualmente a tobas andesíticas.

Las intrusiones de gabros y diabasa pueden hallarse bajo diferentes formas: mantos (*sill*), diques o cuerpos dómicos lenticulares.

## <span id="page-29-2"></span>**5.2 VETAS Y FALLAS MINERALIZADAS**

Las principales estructuras presentes en la Mina Colombia, se encuentran en una zona que alcanza hasta 100 m de espesor. Las vetas principales son la Veta Colombia y Veta América. Actualmente también se explotan como estructuras secundarias la Veta B y Veta Hansa. Otra estructura secundaria es Veta D se explotó en los niveles 4, 3, y 2 ; en los niveles 1 y 5 no resultó ser económicamente explotable y en la actualidad se encuentra en fase de exploración en el nivel 6

Las vetas principales tienen extensiones como Colombia Extensión (al este de la falla Gloria) y América desplazada (al Este de la Falla Gloria). Otras vetas importantes son Veta Mocupia y Veta Santa Elena. [1]

Las Fallas transversales mineralizadas son: Falla Gloria, que fue la más productiva se explotó desde el nivel 1 hasta la superficie, del nivel 2 al 1, y del nivel 3 al 2, pero ya sus reservas están agotadas. Otras fallas son: Falla Isbelia, Falla Santa María y Falla Sur, están mineralizadas pero no son económicamente explotables. [1]

### <span id="page-30-0"></span>**5.2.1 Veta Colombia**

Es un enjambre continuo y complejo de vetas y vetillas de cuarzo, carbonatos y sulfuros con una dirección de N50-70 y buzamientos Sur 75. El sistema está compuesto por una sucesión de lentejones, vetas y vetillas alargados de 1,5 m a 2,0 m de espesor de cuarzo con carbonatos y sulfuros.

En la roca caja por encima y por debajo del sistema Colombia se encuentra una red de vetas y vetillas de cuarzo carbonatos y pirita la cual aparece como relleno de las fracturas paralelas al plano de foliación y oblicua a la orientación general del sistema Colombia. Las andesitas encajantes son foliadas sobre 1 m a 2 m mostrando una alteración hidrotermal.

#### <span id="page-30-1"></span>**5.2.2 Veta América**

Tiene un espesor de 1 m a 5 m y están compuestas por un enjambre complejo de vetas, vetillas y lentejones de cuarzo, carbonatos y sulfuros con dirección paralela u oblicua a la dirección general de la estructura.

En la zona este de la mina la veta tiene un aspecto bandeado, constituido por alternancias de niveles centimétricos de argilita con clorita negra a verde oscuro, niveles de cuarzo fino, de carbonatos (dolomitas, ankerita y siderita) y de chert. También se puede observar un enjambre de vetas y vetillas perpendiculares a la veta principal bandeada.

Estas vetas con relleno de cuarzo y carbonatos se extienden sobre 30 cm a 80 cm en las rocas encajantes alteradas. La roca caja es andesitas foliadas y alternados hidrotermalmente, al lado de la zona de cizallamiento se observa una zona de silicificación difusa y una carbonatación importante además de la presencia de dos generaciones de pirita una diseminada de grano grueso y la otra de grano fino en masa compacta o en niveles o lentejones paralelos a la foliación del cizallamiento.

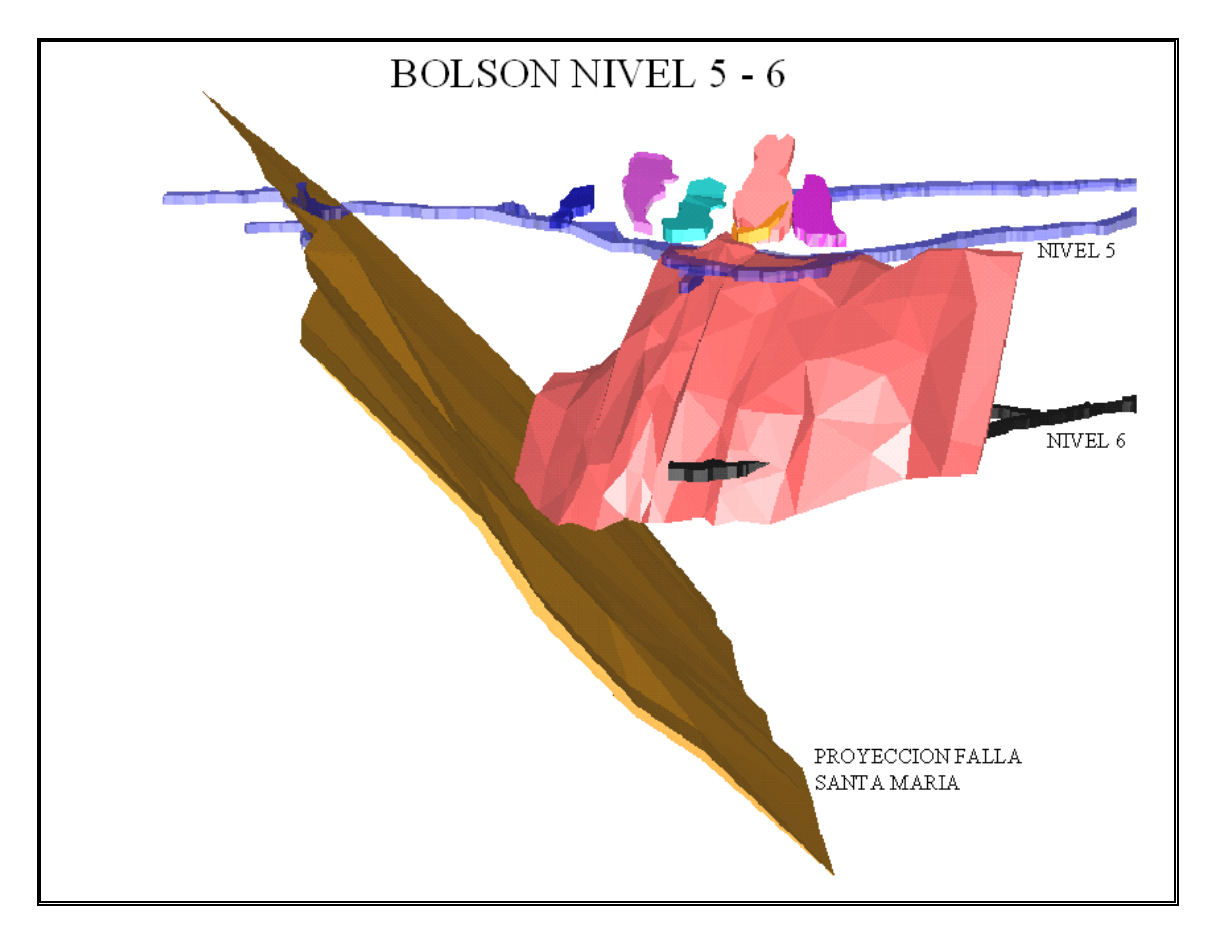

**Figura 5-1: Bolsón (Niveles 5 y 6)**

## <span id="page-31-0"></span>5.2.3 Bolsón

Es una estructura de mineralización masiva que pudo ocurrir por un mayor volumen de fluidos mineralizantes en vías de cristalización. La actividad tectónica de la zona, generó condiciones favorables de porosidad y permeabilidad secundaria para su deposición.

Características macroscópicas que se observan en la roca que contiene la mineralización, como el color gris oscuro y su densidad, indican un aumento en los minerales ferromagnesianos, por lo que se deduce un cambio en la roca caja de basandesitas toleíticas a rocas basálticas.

"La mineralización se presenta en oro libre o asociado a pirita diseminada en toda la estructura, pero las concentraciones mayores están asociada a la pirita, mientras que el oro libre es muy poco. El porcentaje de pirita y los tenores de oro son variables, el promedio de pirita es de 25% a 30 %". [1]

Hipotéticamente a esta estructura se le ha denominado Bolsón. El departamento de Geología de Exploración realiza sondeos del nivel 6 al 7 y 7 al 8 para determinar si este cuerpo mineralizado es un punto de intersección de la Veta Colombia y la Veta América, ó sise trata de un cuerpo independiente.

El bolsón se encuentra a partir del nivel 5 de la Mina Colombia. Actualmente se explota en el nivel 6. La figura 5-2 muestra una vista en sección del cuerpo mineralizado Bolsón en la que se aprecia un par de sondeos realizados que atraviesan el cuerpo.

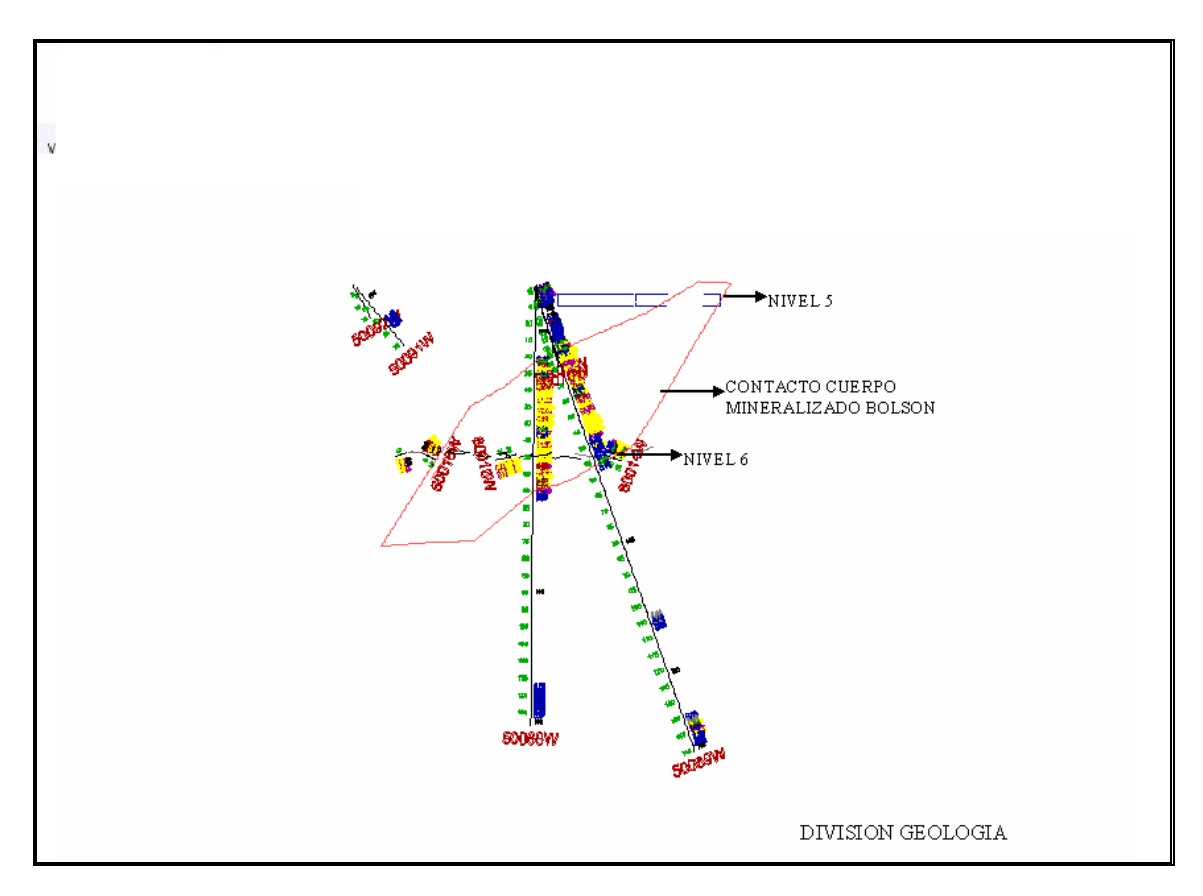

**Figura 5-2: Sección Bolsón** 

# <span id="page-33-2"></span><span id="page-33-0"></span>**5.3 DESCRIPCIÓN DEL ÁREA DE ESTUDIO**

El modelo que se pretende realizar en el presente estudio corresponde al nivel 6 de la mina Colombia el cual se encuentra a una profundidad de 370 m por debajo de la superficie. En este nivel se realiza una explotación mediante galerías horizontales. La extracción del mineral de oro se realiza mediante cuatro cortes en diferentes niveles. Las dimensiones del área de estudio son de 90 m de largo y 75 m de ancho.

## <span id="page-33-1"></span>**5.3.1 Pilares Proyectados**

Los pilares proyectados son todos de sección fija de 5 m de ancho y de 5 m de largo con alturas variables entre los 40 m y los 4,30. La altura disminuye a medida que avanza la explotación esto debido a que el cuerpo mineralizado disminuye de potencia en ese sentido. En las figuras siguientes se muestra la disposición de los pilares y la sección correspondiente al modelo. (Ver Planos os Anexos)

### <span id="page-34-0"></span>**5.3.2 Pilares Ejecutados**

Los pilares ejecutados presentan una geometría irregular ya que el ancho de dichos pilares es variable es decir que se pueden encontrar pilares de 5 m, 7,5 m, y hasta de 10 m. Al estudiar la sección encontramos cuatro pilares los cuales los tres primeros son de 40 metros de alto y el último de solo 30 metros. (Ver Planos Anexos)

## <span id="page-34-1"></span>**5.4 ENSAYOS DE LABORATORIO**

El informe realizado por el departamento de Ingeniería de Minas de la Universidad Central de Venezuela, "Caracterización Geomecánica del nivel 6, Mina Colombia", mostró los resultados obtenidos de una campaña de perforaciones, toma de datos geológicos y ensayos cuyos se resultados se muestran a continuación.

Se realizaron un total de diez (10) ensayos directos para determinar la resistencia a la compresión uniaxial de la roca intacta. Los ensayos se realizaron según lo establecido en los "Métodos sugeridos para ensayos en roca de la Sociedad Internacional de Mecánica de Rocas" (1980). Los valores oscilaron 65,72 MPa en la P-1 1,70 y 85,84 MPa. La densidad de los materiales varía entre 2,83 t/m<sup>3</sup> en la muestra P-3 2,95 y 3,06 t/m<sup>3</sup> en la muestra P-1. 1,70, siendo el promedio de 2.90 t/m<sup>3.</sup> [4]

Valores obtenidos de los sondeos realizados en la tabla 5-1

<span id="page-35-2"></span>

| <b>Perforación</b> | <b>Profundidad</b><br>(m) | Litología                   | Resistencia a<br>la comp.<br><b>Uniaxial</b><br>(MPa) | <b>Densidad</b><br>(t/m <sup>3</sup> ) |
|--------------------|---------------------------|-----------------------------|-------------------------------------------------------|----------------------------------------|
| $P-1$              | 1,70                      | <b>Diorita</b><br>porfídica | 65,72                                                 | 3,06                                   |
| $P-1$              | 1,8                       | Diorita<br>porfídica        | 73                                                    | 3,04                                   |
| $P-1$              | 3,98                      | <b>Diorita</b><br>porfídica | 70,73                                                 | 3,01                                   |
| $P-1$              | 4.10                      | Diorita<br>porfídica        | 69,70                                                 | 3,03                                   |
| $P-1$              | 5,28                      | Diorita<br>porfídica        | 71,41                                                 | 3,04                                   |
| $P-2$              | 0,23                      | Monzodiorita                | 77,86                                                 | 2,94                                   |
| $P-2$              | 1,77                      | Monzodiorita                | 70,78                                                 | 2,95                                   |
| $P-2$              | 2,51                      | Monzodiorita                | 69,36                                                 | 2,95                                   |
| $P-3$              | 2,55                      | Diorita<br>porfídica        | 85,84                                                 | 2,98                                   |
| $P-3$              | 2,95                      | Diorita<br>porfídica        | 84,94                                                 | 2,83                                   |

**Tabla 5-1: Ensayos de Sondeos**

**Fuente: CVG Minerven** [4]

## <span id="page-35-0"></span>**5.5 CLASIFICACIÓN GEOMECÁNICA**

#### <span id="page-35-1"></span>**5.5.1 Clasificación de Bieniawski**

Esta clasificación fue introducida por Bieniawski originalmente en 1973, sufriendo modificaciones y ampliada hasta obtenerse la definitiva en 1989.

El autor en su "Clasificación Geomecánica" define un nuevo índice de calidad: "Rock Mass Rating" (RMR) para la cuantificación numérica de la calidad mecánica del macizo rocoso.

Se trata, como para otras clasificaciones, de establecer una serie de características físico-mecánicas del macizo rocoso, que sean suficientemente representativas de su comportamiento geomecánico; con referencia especifica no sólo a problemas de excavación y sostenimiento de túneles, sino también a taludes en superficie, fundaciones, etc.

Se definen seis (6) parámetros físicos que controlan el comportamiento geomecánico del macizo. Para cada uno de estos parámetros se asigna una puntuación numérica, y el RMR es la suma de estas puntuaciones cuyo valor
(variable entre 0 y 100) define la clase de macizo rocoso en cinco rangos posibles (ver figura 5-1).

Los parámetros que se utilizan en esta clasificación son los siguientes:

- Compresión uniaxial de la roca intacta ( Resistencia a la Compresión Simple)
- RQD, porcentaje de núcleos recuperados, mayores a 10 cm, respecto a la perforación
- Espaciamiento entre las discontinuidades, cantidad de diaclasas por metro
- Condición de las discontinuidades, rugosidad, relleno, abertura y meteorización.
- Condiciones hidrológicas, presencia y cantidad de flujo de agua subterránea.
- Orientación de las discontinuidades o factor de corrección debido a la orientación de las discontinuidades respecto al rumbo de la excavación.

|   | <b>CLASIFICACION GEOMECANICA DE BIENIAWSKI (1.989)</b> |                                                |                              |        |                                   |                                                     |                                                       |                |                                            |    |        |
|---|--------------------------------------------------------|------------------------------------------------|------------------------------|--------|-----------------------------------|-----------------------------------------------------|-------------------------------------------------------|----------------|--------------------------------------------|----|--------|
|   |                                                        |                                                |                              |        |                                   |                                                     |                                                       |                |                                            |    |        |
|   | Parámetros de Clasificación                            |                                                |                              |        |                                   |                                                     |                                                       |                |                                            |    |        |
|   | Resistencia<br>de la                                   | Ensayo de<br>carga puntual                     | > 100 kg/cm <sup>2</sup>     |        | 40-80 kg/cm <sup>2</sup>          | 20-40 kg/cm <sup>2</sup>                            | 10-20 kg/cm <sup>2</sup>                              |                | Compresión simple<br>(kg/cm <sup>2</sup> ) |    |        |
|   | roca sana                                              | C. simple                                      | > 2500 kg/cm <sup>2</sup>    |        | 1000-2500 kg/cm <sup>2</sup>      | 500-1000 kg/cm <sup>2</sup>                         | 250-500 kg/cm <sup>2</sup>                            | 50-250         | 10-50                                      | 10 |        |
|   |                                                        | Valoración                                     | 15                           |        | 12                                | 7                                                   | 4                                                     | $\overline{2}$ | 1                                          | 0  |        |
|   |                                                        | <b>RQD</b>                                     | 90%-100%                     |        | 75%-90%                           | 50%-75%                                             | 25%-50%                                               |                | < 25%                                      |    |        |
| 2 |                                                        | Valoración                                     | 20                           |        | 17                                | 13                                                  | 8                                                     |                | 3                                          |    |        |
| 3 |                                                        | Separación entre diaclasas                     | >2 <sub>m</sub>              |        | $0.6 - 2m$                        | $0, 2 - 0, 6$ m                                     | $0,06-0,2$ m                                          |                | < 0.06 m                                   |    |        |
|   |                                                        | Valoración                                     | 20                           |        | 15                                | 10                                                  | 8                                                     |                | 5                                          |    |        |
|   |                                                        |                                                | Persistencia                 |        | Abertura                          | Rugosidad                                           | Relleno                                               | Meteorización  |                                            |    |        |
|   |                                                        | Estado                                         | < 1 m                        | 6      | Cerrada<br>6                      | Muy rugosa<br>6                                     | Sin relleno<br>6                                      |                | Bordes sanos                               |    | 6      |
|   |                                                        | de las<br>diaclasas                            | $1 - 3m$<br>$3 - 10 m$       | 4<br>2 | 5<br>$< 0.1$ mm<br>0,1 - 1,0 mm 4 | 5<br>Rugosa<br>Lig. rugosa<br>3                     | Duro < 5 mm<br>4<br>2<br>Duro > 5 mm                  |                | Lig. meteorizada<br>Moder. meteorizada     |    | 5<br>3 |
|   |                                                        |                                                | > 10 m                       | 0      | $1 - 5$ mm<br>1                   | Lisa<br>1                                           | Blando < 5 mm<br>12                                   |                | Muy meteorizada                            |    | 1      |
|   |                                                        |                                                |                              |        | $> 5$ mm                          | Espejo de falla<br>0                                | 0<br>Blando > 5 mm                                    |                | Descompuesta                               |    | 0      |
|   |                                                        | Caudal por                                     | Nulo                         |        | $\overline{5}$                    | $10 - 25$                                           | $25 - 125$                                            |                | >125                                       |    |        |
|   |                                                        | 10 m de túnel<br>Relación en-                  |                              |        | litros/min                        | litros/min                                          | litros/min                                            |                | litros/min                                 |    |        |
|   | Agua                                                   | tre la presión                                 |                              |        |                                   |                                                     |                                                       |                |                                            |    |        |
| 5 | freática                                               | de agua y la                                   | 0                            |        | $0, 0 - 0, 1$                     | $0, 1 - 0, 2$                                       | $0, 2 - 0, 5$                                         |                | > 0.5                                      |    |        |
|   |                                                        | tensión prin-<br>cipal mayor                   |                              |        |                                   |                                                     |                                                       |                |                                            |    |        |
|   |                                                        | Estado general                                 | Seco                         |        | Lig. húmedo                       | Húmedo                                              | Goteando                                              |                | Fluyendo                                   |    |        |
|   |                                                        | Valoración                                     | 15                           |        | 10                                | 7                                                   | 4                                                     | 0              |                                            |    |        |
|   |                                                        | Corrección por la Orientación de las Diaclasas |                              |        |                                   |                                                     |                                                       |                |                                            |    |        |
|   |                                                        | Dirección perpendicular al eje del túnel       |                              |        |                                   |                                                     | Dirección paralela                                    |                | Buzamiento                                 |    |        |
|   |                                                        | Excav. con el buzamiento                       | Excavación contra buzamiento |        | al eje del túnel                  |                                                     | 0°-20° cualquier                                      |                |                                            |    |        |
| 6 | Buz. 45°-90°                                           | Buz. 20°-45°                                   | Buz. 45°-90°                 |        | Buz. 20°-45°                      | Buz. 45°-90°                                        | Buz. 20°-45°                                          |                | dirección                                  |    |        |
|   | Muy Favorable                                          | Favorable                                      | Media                        |        | Desfavorable                      | Muy Desfavorable                                    | Media                                                 |                | Media                                      |    |        |
|   | 0                                                      | $-2$                                           | -5                           |        | $-10$                             | $-12$                                               | -5                                                    | -5             |                                            |    |        |
|   | Clasificación                                          |                                                |                              |        |                                   |                                                     |                                                       |                |                                            |    |        |
|   | ı<br>Clase                                             |                                                |                              |        | Ħ                                 | Ш                                                   | ۱V                                                    | v              |                                            |    |        |
|   | Calidad                                                |                                                | Muy Buena                    |        | Buena                             | Media                                               | Maia                                                  |                | Muy mala                                   |    |        |
|   | Valoración RMR<br>100-81                               |                                                |                              | 80-61  | 60-41                             | 40-21                                               | < 20                                                  |                |                                            |    |        |
|   | Características                                        |                                                |                              |        |                                   |                                                     |                                                       |                |                                            |    |        |
|   | Clase                                                  |                                                |                              |        | Ш                                 | Ш                                                   | I٧                                                    |                |                                            |    |        |
|   | Tiempo de mantenimiento                                |                                                | 20 años con                  |        | 1 año con                         | 1 semana con                                        | 10 horas con                                          |                | 30 min. con                                |    |        |
|   | y longitud                                             |                                                | 15 m de luz                  |        | 10 m de luz                       | 5 m de luz                                          | 2,5 m de luz                                          |                | 1 m de luz                                 |    |        |
|   | Cohesión                                               |                                                | > 4 kg/cm <sup>2</sup>       |        | 3-4 kg/cm <sup>2</sup>            | 2-3 kg/cm <sup>2</sup><br>$25^{\circ} - 35^{\circ}$ | $1-2$ kg/cm <sup>2</sup><br>$15^{\circ} - 25^{\circ}$ |                | < 1 kg/cm <sup>2</sup><br>15°              |    |        |
|   | Angulo de fricción                                     |                                                | $>45^\circ$                  |        | 35°-45°                           |                                                     |                                                       |                |                                            |    |        |

**Figura 5-1: Clasificación de Bieniawski**

# 5.5.1.1 Valores de RMR Obtenidos en Campo

En las siguientes tablas se pueden observar los distintos valores de RMR obtenidos en las tres estaciones geomecánicas al realizar la caracterización del macizo rocoso

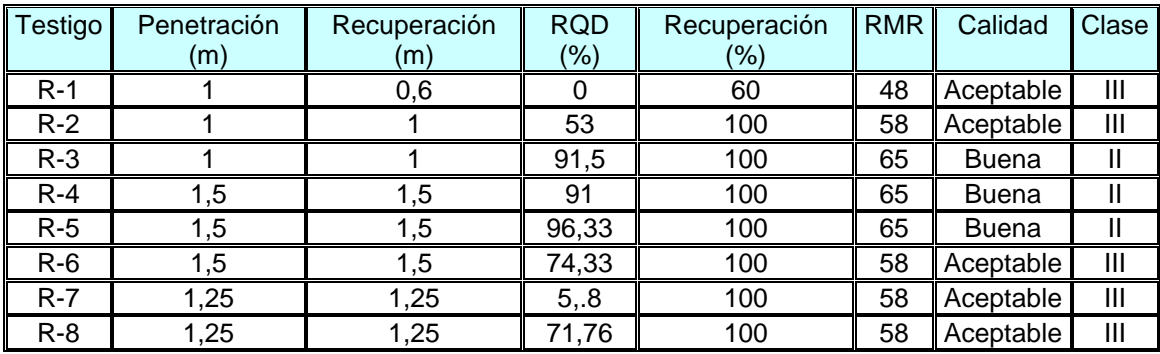

# **Tabla 5-2: Valores de RMR de la Estación #1**

**Fuente CVG Minerven** 

#### **Tabla 5-3: Valores de RMR de la Estación #2**

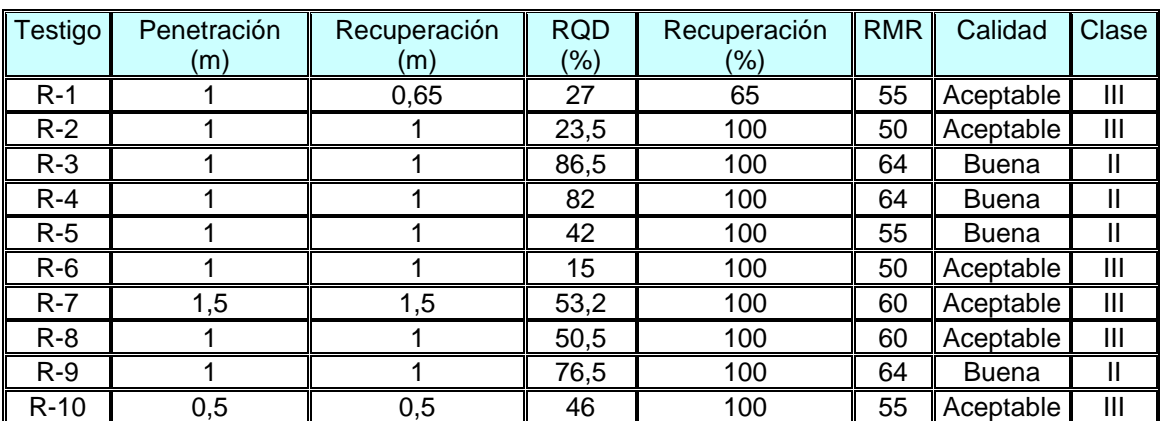

**Fuente CVG Minerven**

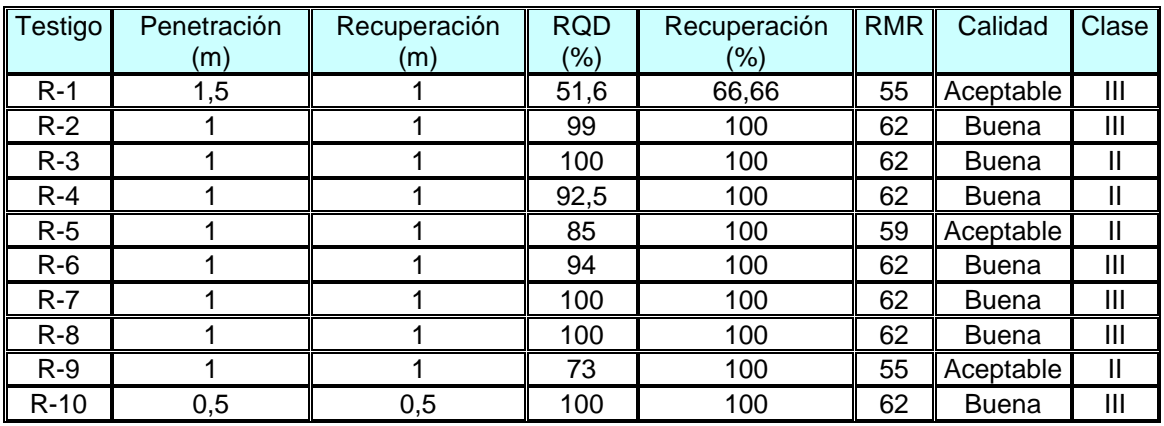

# **Tabla 5-4: Valores de RMR de la Estación #3**

**Fuente CVG Minerven** [4]

#### **5.5.2 Clasificación de Barton**

Barton desde (1974) ha ido desarrollando y perfeccionando un concepto de clasificación sobre bases estadísticas. Se trata en este caso de una clasificación muy compleja y detallada, basada en el análisis de los datos obtenidos durante la excavación de más de 200 túneles.

Este análisis ha permitido definir una vez mas un índice de calidad del macizo rocoso "Q" (Rock Mass Quality) que permite relacionar dicho índice con la estabilidad de la excavación.

El rango de valores de Q va de 0,001 hasta 1000, lo que hace intuir la gran precisión permitida, aunque hasta ahora solo teóricamente debido a que algunos de los parámetros que se utilizan para la evaluación de Q se caracterizan por definiciones cualitativas y no suficientemente cuantitativas.

En efecto "Q" se define mediante la combinación algebraica de seis (6) parámetros fundamentales, cada uno con un rango de variabilidad proporcional a su influencia estimada sobre la calidad geomecánica del macizo rocoso.

A continuación se muestra la expresión utilizada para el calculo del índice "Q" de Barton:

# **Q = (RQD/Jn) · (Jr/Ja) · (Jw/SRF)**

Donde cada parámetro representa:

- Rock Quality Designation (RQD)
- índice de Diaclasado (Jn)
- índice de Rugosidad (Jr)
- índice de Alteración (Ja)
- Coeficiente hidrológico (Jw)
- Factor de Reducción (SRF)

La tabla 5-5 muestra los distintos rangos en los que se clasifican los macizos al utilizar el índice "Q"

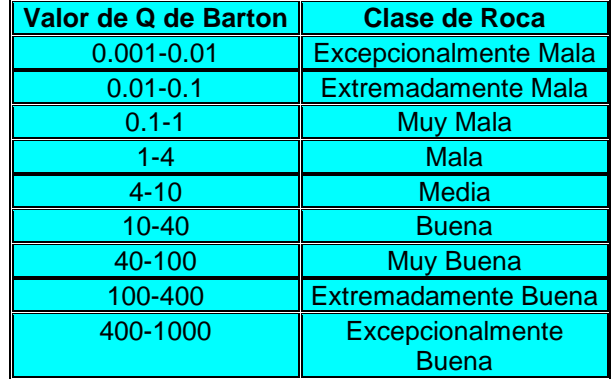

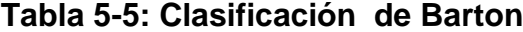

5.5.2.1Valores de "Q" Obtenidos en Campo

Las tablas 5-6, 5-7, 5-8; muestran los valores de "Q" de Barton obtenidos de tres estaciones geomecánicas instaladas en el nivel 6.

| Testigo | $RQD(\%)$ | Jn | Jr | Ja   | Jw | <b>SRF</b> | $\mathsf Q$ | Clasificación |
|---------|-----------|----|----|------|----|------------|-------------|---------------|
| $R-1$   |           | 15 | 3  | 0,75 |    | 0,7        | 3,81        | Mala          |
| $R-2$   | 53        | 15 | 3  | 0.75 |    | 0,7        | 20,19       | <b>Buena</b>  |
| $R-3$   | 91,5      | 15 | 3  | 0.75 |    | 0,7        | 34,86       | <b>Buena</b>  |
| $R - 4$ | 91        | 15 | 3  | 0.75 |    | 0,7        | 34,67       | <b>Buena</b>  |
| $R-5$   | 96,33     | 15 | 3  | 0.75 |    | 0,7        | 36,7        | <b>Buena</b>  |
| $R-6$   | 74,33     | 15 | 3  | 0.75 |    | 0,7        | 28,32       | <b>Buena</b>  |
| $R - 7$ | 56,8      | 15 | 3  | 0.75 |    | 0,7        | 21,64       | <b>Buena</b>  |
| $R-8$   | 71,76     | 15 | 3  | 0.75 |    | 0,7        | 27,34       | <b>Buena</b>  |

**Tabla 5-6: Valores de Q Estación #1**

**Fuente: CVG Minerven**

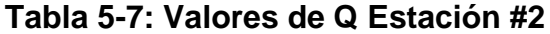

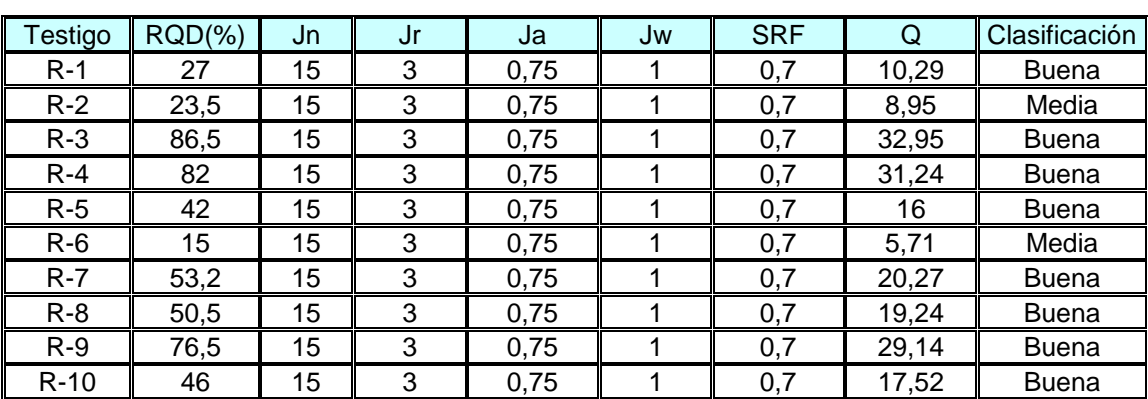

**Fuente: CVG Minerven**

| Testigo | $RQD(\%)$ | Jn | Jr | Ja   | Jw | <b>SRF</b> | Q     | Clasificación |
|---------|-----------|----|----|------|----|------------|-------|---------------|
| $R-1$   | 51,6      | 15 | 3  | 0,75 |    | 0,7        | 19,45 | <b>Buena</b>  |
| $R-2$   | 99        | 15 | 3  | 0,75 |    | 0,7        | 37,71 | <b>Buena</b>  |
| $R-3$   | 100       | 15 | 3  | 0,75 |    | 0,7        | 38,40 | <b>Buena</b>  |
| $R - 4$ | 92,5      | 15 | 3  | 0,75 |    | 0,7        | 35,24 | <b>Buena</b>  |
| $R-5$   | 85        | 15 | 3  | 0,75 |    | 0,7        | 32,38 | <b>Buena</b>  |
| $R-6$   | 94        | 15 | 3  | 0,75 |    | 0,7        | 35,81 | <b>Buena</b>  |
| $R - 7$ | 100       | 15 | 3  | 0,75 |    | 0,7        | 38,10 | <b>Buena</b>  |
| $R-8$   | 100       | 15 | 3  | 0,75 |    | 0,7        | 38,10 | <b>Buena</b>  |
| $R-9$   | 73        | 15 | 3  | 0,75 |    | 0,7        | 27,81 | <b>Buena</b>  |
| $R-10$  | 100       | 15 | 3  | 0,75 |    | 0,7        | 38,10 | <b>Buena</b>  |

**Tabla 5-8: Valores de Q Estación #3**

**Fuente: CVG Minerven**

#### **5.4.3 Correlación entre los Índices RMR de Bienawski y "Q" de Barton**

Los índices de calidad de la roca "RMR" y "Q" pueden ser correlacionados mediante una relación logarítmica que expresa los valores de RMR en función del índice Q de Barton dicha relación es la siguiente:

**RMR = 9Ln (Q) + 44** [3]

Mediante el uso de los datos expresados en los apartados anteriores se realizo una correlación expresando en el eje "x" los valores de "Q" y en el eje "Y" los valores de RMR. Así se obtuvo una correlación teórica correspondiente a la ecuación 5.1 y una correlación real cuya expresión es la siguiente:

# **RMR = 7,03Ln (Q) + 36,989**

Comparando ambas ecuaciones y ambas representaciones graficas se puede observar que la correlación real obtenida se encuentra por debajo de la teórica unas 8 unidades de RMR y que además el crecimiento o pendiente de la curva real es menor que la teórica. En la figura 4-2 se muestra una grafica de ambas expresiones.

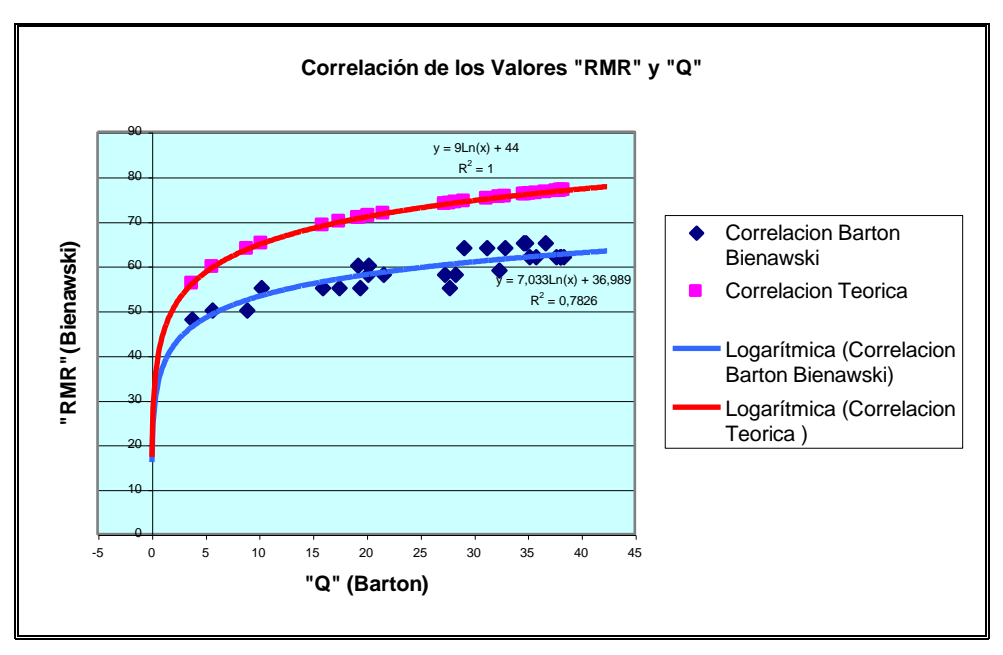

**Figura 5-2: Correlación de Valores RMR y Q**

#### **5.5.4 Clasificación Hoek y Brown**

"El criterio generalizado de falla de Hoek para masas rocosas diaclasadas viene dado por la siguiente expresión:

$$
\sigma_1 = \sigma_3 + \sigma_{ci} (m_b \cdot \sigma_3) / \Box \sigma_{ci} + S)^a
$$

Donde σ  $\hat{i}$  y σ  $\hat{j}$ , son los esfuerzos efectivos máximo y mínimo en el momento de falla,  $\sigma_{ci}$  resistencia a la compresión sin confinar de la roca intacta, m<sub>b</sub>, S y a, constantes que dependen de las condiciones de la masa rocosa, para cuya determinación Hoek desarrolló el **GSI** o "Índice de Resistencia Geológica", definido más adelante.

El criterio de falla (original) de Hoek para roca intacta viene definido por la siguiente fórmula:

# $\sigma_{\text{c}}$  =  $\sigma_{3}$  +  $\sigma_{\text{c}}$  (m<sub>i</sub> \*  $\sigma_{3}$ ) $\Box \sigma_{\text{c}}$  + 1)<sup>0.5</sup> " [5]

Donde m<sub>i</sub> y  $\sigma_{ci}$  son valores constantes de Hoek para roca intacta, y se determinaron mediante un método de análisis estadístico con la ayuda del programa Roclab 1.0. Los valores obtenidos para el macizo rocoso fueron de  $m<sub>i</sub> = 20$  y σ<sub>ci</sub> = 70 MPa

# **5.5.5 Índice de Resistencia Geológica (Geological Strength Index) (GSI)**

"La resistencia de la masa rocosa fracturada depende de las propiedades de los trozos de roca intacta y de la libertad que tengan estos de deslizarse y rotar bajo diferentes condiciones de esfuerzo. Esta libertad está controlada por la forma geométrica de los trozos de roca intacta y por las condiciones de las superficies que los separan.

Trozos angulares de roca con superficies de discontinuidad limpia y rugosa, imprimen a la masa rocosa una mayor resistencia que aquellas que contengan partículas redondeadas con material alterado y meteorizado.

El GSI introducido por Hoek en 1994 y Hoek, Kaiser y Bawnder en 1995, provee un sistema para estimar la reducción de la resistencia de la masa rocosa para diferentes condiciones geológicas.

Una vez estimado el GSI, los parámetros para la caracterización geomecánica de la masa rocosa, pueden ser calculados mediante las siguientes expresiones:

 $m_b = m_i * e$ <sup>((GSI -100)/28)</sup>

Para GSI > 25 (masas rocosas de calidad regular a buena), es aplicable el criterio original de Hoek con:

$$
S = e^{((GSI - 100)/9)}
$$
  $y$   $a = 0.5$ 

Para GSI < 25 (masas rocosas de calidad muy pobre), es aplicable el criterio modificado de Hoek con:

**S = 0 y a = 0,65 – (GSI / 200)**

La escogencia de GSI = 25 como límite entre el criterio original y el modificado, es simplemente arbitrario.

Podría argumentarse que el valor de GSI = 30, no introduciría una discontinuidad en el valor de "a", pero gran cantidad de ensayos triaxiales demostraron que el valor exacto a utilizar como límite tiene poca significación práctica.

Para masas rocosas de mejor calidad (GSI > 25), el valor de GSI puede ser estimado directamente de la versión del "Rock Mass Rating" (RMR) de Bieniawski 1976, considerando Condiciones de Agua Subterránea *secas* (valoración = 10) y el Ajuste por Orientación de Discontinuidades *muy favorable*

(valoración = 0). Para masas rocosas de muy pobre calidad, el valor de RMR es muy difícil de estimar, por lo que una ponderación de valores no muy amplios, proporcionaban bases reales para estimar la resistencia de la masa rocosa. Consecuentemente, la clasificación de Bieniawski no debería ser utilizada para estimar valores de GSI para masas rocosas de pobre calidad. Si se usa la versión del RMR 1.989, el GSI = RMR $_{89}$  – 5, donde la puntuación por condiciones de aguas subterráneas es igual a 15 y el ajuste por orientación de discontinuidades es cero.

Uno de los problemas prácticos comunes, es evaluar el GSI en masas rocosas afectadas por voladuras. En superficies voladas recientemente, pudieran estimarse valores de GSI hasta 10 puntos por debajo del valor de una masa no perturbada. Esto implica que al utilizar la tabla deberá considerarse el valor correspondiente a una línea por encima de la seleccionada de acuerdo a la apreciación de campo. Si además, la superficie estuvo expuesta por varios años, es necesario considerar el recuadro de la tabla ubicado a la izquierda del seleccionado de acuerdo a las observaciones de campo".[5]

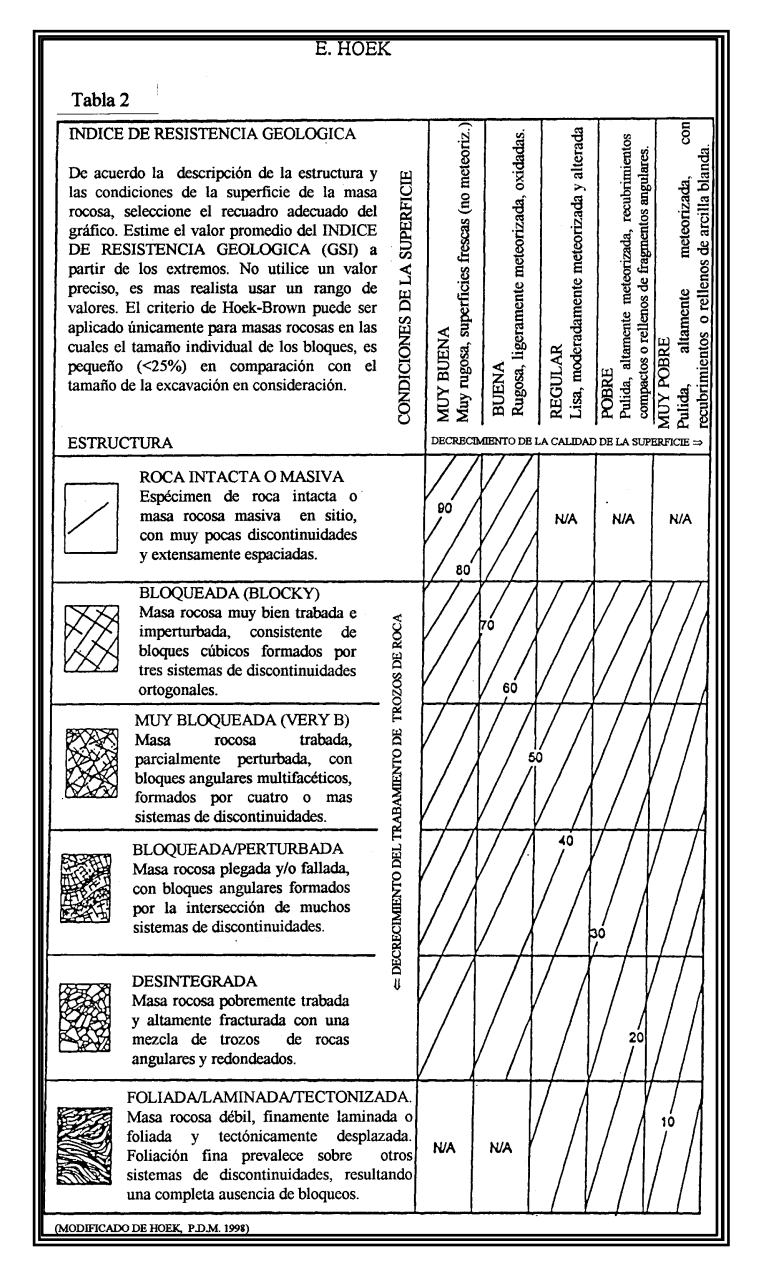

**Figura 5-2: Índice GSI**

### **5.5.6 Cálculo de Parámetros Geomecánicos del Macizo Rocoso**

Mediante la utilización de programa informático RocLab versión 1.0 se realizó el cálculo de los parámetros geomecánicos del macizo rocoso. El calculo se realizo para estimar los parámetros mecánicos tanto de la roca sin fracturarse y de la roca fracturada. Se obtuvieron valores de la resistencia a la compresión del macizo, resistencia a la tracción, ángulo de fricción, cohesión y el modulo de elasticidad del mismo. Los parámetros de entrada del programa fueron la resistencia a la compresión simple de la roca intacta, el GSI, el mb (parámetro que depende del tipo de roca), el factor de perturbación de la excavación o alteración causada por la misma (D) fue de 0.5 para el macizo sin fracturar

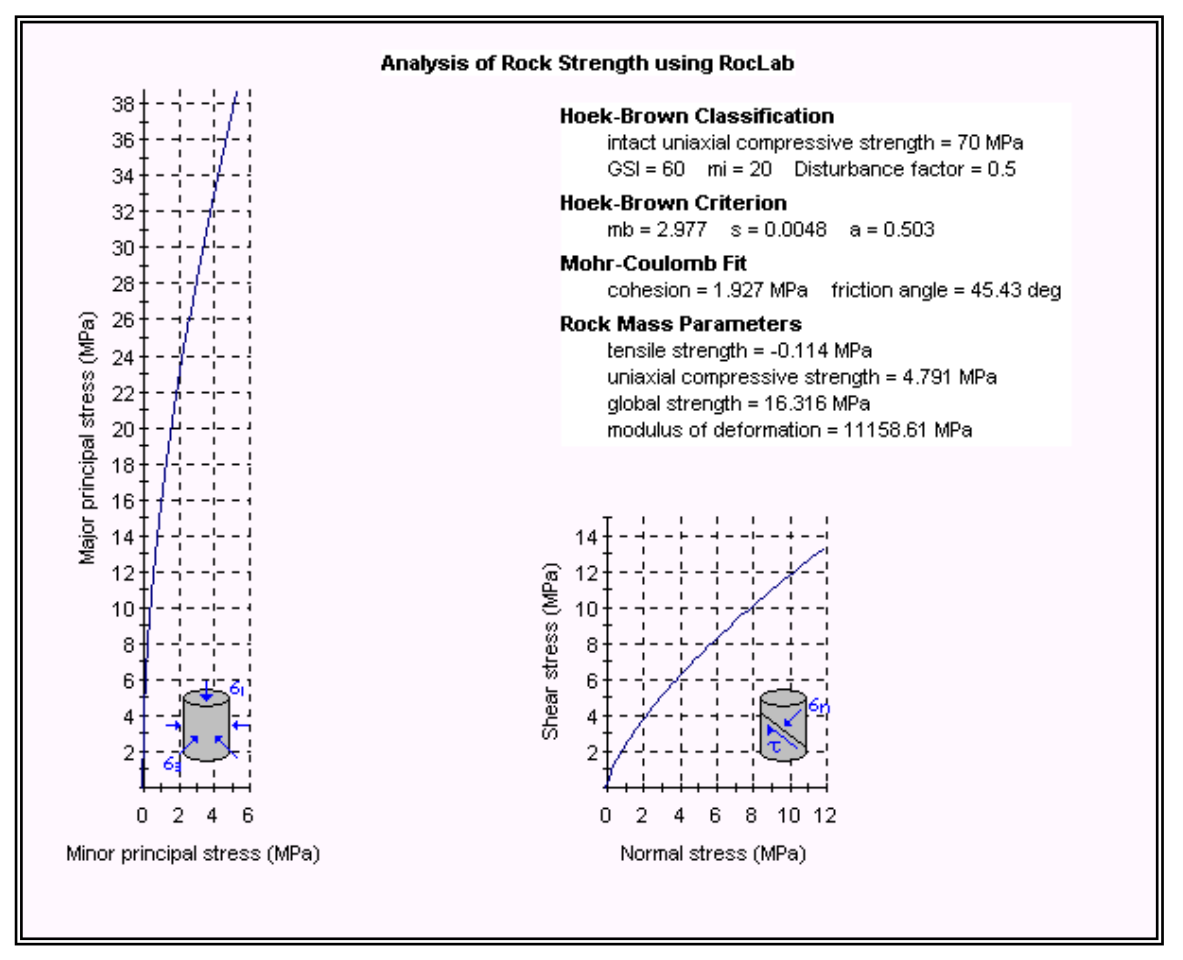

**Figura 5-3: Parámetros Geomecánicos del Macizo Rocoso**

# **5.6 DISCONTINUIDADES**

En las distintas estaciones geomecánicas se realizaron mediciones de las discontinuidades más representativas existentes en el nivel 6 del yacimiento. Las discontinuidades halladas solo corresponden a diaclasas o juntas ya que por tratarse de rocas ígneas no existen planos de foliación. A continuación el la tabla 5-8 las orientaciones de las juntas:

| Rumbo       | <b>Buzamiento</b> |
|-------------|-------------------|
| N80W        | 62N               |
| -S<br>$N-$  | 90                |
| <b>N55E</b> | Eón               |
| <b>N45W</b> | 60N               |
| <b>N08W</b> | 58N               |
| <b>N56W</b> | 58N               |
| <b>N60W</b> | 45N               |
| $N-S$       | 80E               |
| <b>N16W</b> | 74S               |
| <b>N75E</b> | Eón               |
| <b>N20E</b> | 40S               |
| <b>N45E</b> | $\overline{70S}$  |
| <b>N50W</b> | 58N               |
| <b>N35W</b> | 80N               |
| <b>N85W</b> | <b>75N</b>        |
| <b>N45E</b> | <b>80N</b>        |
| N45E        | 40N               |
| <b>N36W</b> | 40N               |
| <b>N50W</b> | 59S               |
| <b>N70W</b> | 71S               |
| <b>N75W</b> | 84N               |
| <b>N45E</b> | 72N               |
| <b>N45E</b> | 60N               |
| N70W        | 80S               |
| <b>N85E</b> | 45N               |
| N70W        | 48N               |
| <b>N50E</b> | 90                |
| <b>N18W</b> | 51S               |
| <b>N05W</b> | 90                |
| <b>N70W</b> | 81S               |
| <b>N25E</b> | 80E               |
| <b>N65E</b> | 66N               |
| <b>N09W</b> | 70S               |
| <b>N08W</b> | 85N               |
| <b>N26E</b> | <b>80N</b>        |
| <b>N85E</b> | 80S               |
| <b>N15W</b> | 52N               |
| $E-M$       | 55S               |
| N60W        | 85N               |
| <b>N25E</b> | 48N               |
| <b>N30W</b> | 90                |
| <b>N10E</b> | 65S               |
|             | 47                |

**Tabla 5-8: Discontinuidades Nivel 6**

**Fuente: CVG Minerven** [4]

# **6 MODELOS GEOMECÁNICOS**

## **6.1 CONSIDERACIONES TEÓRICAS**

Los modelos continuos son aquellos en los cuales el modelo matemático se puede resolver mediante la utilización de ecuaciones diferenciales de la mecánica de los medios continuos. Es decir que suponen un comportamiento del macizo rocoso como un medio continuo. El método a utilizar se encuentra dentro del grupo de modelos diferenciales los cuales se caracterizan por extender las ecuaciones diferenciales a toda la región de interés a diferencia de los métodos integrales los cuales construyen una solución del problema aproximando las ecuaciones diferenciales solamente a los contornos de la región de interés.

#### **6.1.1 Método de Diferencias Finitas**

Los problemas de la mecánica de los medios continuos se plantean en forma de sistemas de ecuaciones en derivadas parciales. Estos sistemas se originan al plasmar matemáticamente dos principios. El primero es la conservación de la cantidad de movimiento, que también puede expresarse como el equilibrio de las fuerzas; en un caso general se trata de tres ecuaciones, una para cada dirección espacial. El segundo es el comportamiento constitutivo del material; consta de seis ecuaciones que relacionan medidas de las tensiones o sus incrementos con medidas de las deformaciones. En conjunto se trata por tanto de un sistema de nueve ecuaciones con nueve incógnitas, que son las tres componentes del de movimiento y las seis de la tensión. Evidentemente, la formulación del problema se completa al incorporar las condiciones de contorno y, en caso de problemas dinámicos las condiciones iniciales.

Los métodos diferenciales se basan en una descomposición del espacio del espacio (y, en problemas dinámicos, también del tiempo) en múltiples (e intervalos). Su tamaño se torna suficientemente pequeño como para poder suponer que los campos de interés (tensiones, desplazamientos, etc.) varían de una forma sencilla y predeterminada (lineal, cuadrática, etc.) en su interior. Esto permite replantear el problema de otra forma. Antes se trataba de resolver únicamente las nueve ecuaciones mencionadas, pero en un dominio de espacio-tiempo grande en que los campos varían de forma desconocida. Ahora se tiene un sistema acoplado de nueve ecuaciones por cada uno de los elementos pero con variaciones predeterminadas en su interior. El problema ha sido discretizado" [3]

El método de diferencias finitas es uno de los métodos numéricos de simulación mas utilizados desde hace mucho tiempo. Se utiliza como una técnica numérica para la solución de un conjunto de ecuaciones diferenciales dadas inicialmente con o sin sus condiciones de borde. Este método utiliza una aproximación directa de las ecuaciones diferenciales originales.

El método consiste en transformar las ecuaciones complejas del cálculo infinitesimal en un conjunto de ecuaciones algebraicas sencillas escritas en función del campo de variables de puntos discretos en el espacio, a los que se definen como elementos. En resumen el programa simplifica un problema de cálculo infinitesimal a un problema discretizado que se resuelve con ecuaciones algebraicas.

### **6.1.2 Descripción del Software FLAC Versión 3.4**

El programa FLAC (Fast Lagrangian Analiys Continua) fué desarrollado por el ingeniero Peter Coundall y distribuido por la empresa Itasca Consulting Group, Inc. La primera es la 1.0 (1986) y desde entonces ha ido evolucionando hasta su versión 3.4 (1996). El programa esta diseñado para resolver problemas relacionados con el comportamiento mecánico de los materiales en dos dimensiones. Con esta herramienta informática se puede simular, por medio de diferencias de elementos finitos, el efecto que se produce en las tensiones y deformaciones de un macizo rocoso al realizar una excavación ya sea un túnel, una galería de mina o una explotación por cámaras y pilares.

Las aplicaciones del programa son múltiples y van desde la resolución de problemas puramente geotécnicos para minería depósitos de sales y potasas, y depósitos subterráneos de desechos radioactivos hasta el análisis de estructuras para infraestructuras. El programa permite simular el avance y evolución de las fallas. Además últimamente se ha utilizado para la resolución de problemas de ingeniería mecánica e ingeniería civil en las especialidades de mecánica de sólidos y estudios de materiales.

El programa funciona a través de una serie de comandos codificados en un lenguaje propio, el FISH. La simulación se realiza usando como parámetros de entrada la geometría, la cual se crea a través de un mallado que contiene un numero de elementos prefijados. Además es necesarios ingresar los parámetros de comportamiento mecánico de la roca tales como el modulo de elasticidad, la resistencia a la compresión y lo los parámetros del criterio de rotura de Morh-Coulomb (Cohesión y Ángulo de Fricción Interna del Material).

Los resultados que proporciona el programa son los estados tensión y deformación después de un número de iteraciones, llamadas pasos de cálculo, los cuales se pueden fijar o simplemente dejar que el programa realice los cálculos hasta que se obtenga una solución dinámica del problema de acuerdo a un radio prefijado. El programa proporciona información acerca de posibles colapsos que se puedan generar en la configuración ingresada.

A continuación se muestra el ciclo básico de cálculo, empleado por el programa en la resolución de problemas, figura 6-1:

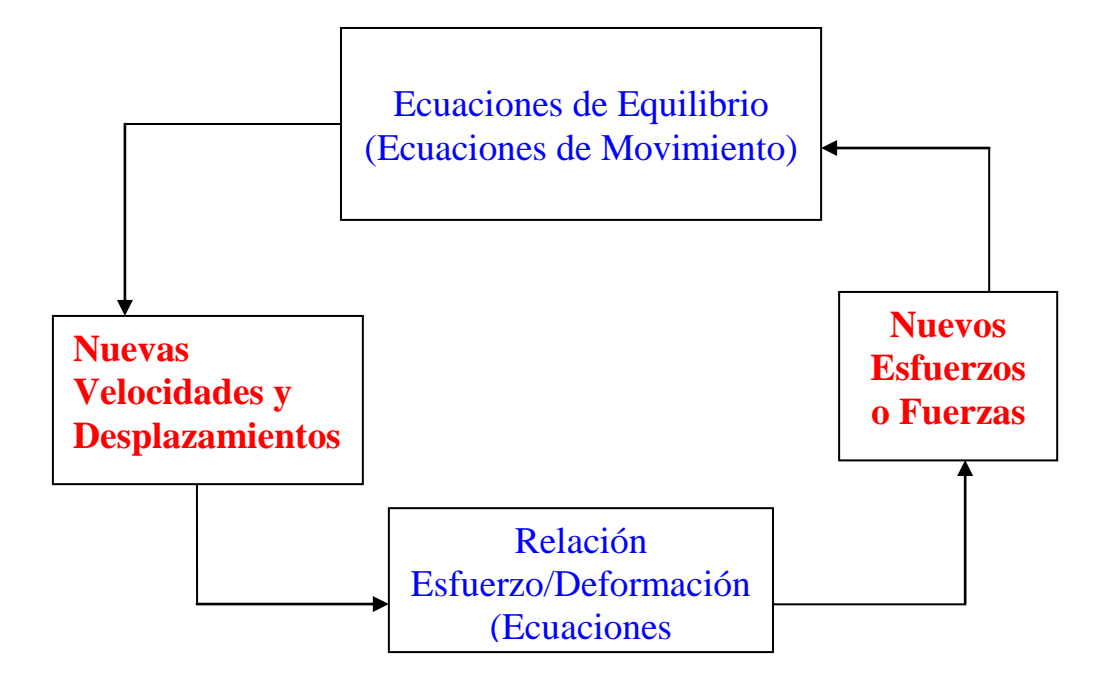

**Ciclo Básico de Cálculo del Programa Flac 3.4**

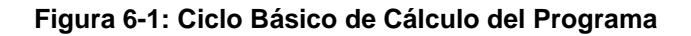

# **6.2 PARÁMETROS DE ENTRADA Y SALIDA**

### **6.2.1 Parámetro de Entrada**

Los parámetros que se requieren para elaborar el modelo geomecánico son:

- a) Numero de elementos: número de filas y columnas que representen los elementos en los que se desea dividir el modelo para que el programa realice los cálculos. El numero de elementos esta relacionado con la memoria disponible en el ordenador
- b) Geometría: consiste en representar mediante el comando de modo nulo, la forma y dimensiones de la excavación que se pretende modelar. La geometría se introduce simulando la secuencia en la que va a ser excavada.
- c) Parámetros Mecánicos de los materiales constitutivos: dependiendo de modelo adoptado se utilizaran mas o menos parámetros. El modelo que

mas se ajusta al nuestro tipo de estudio es el de Mohr-Coulomb el cual requiere de los siguientes parámetros:

- 1) Modulo de Deformación Volumétrica: K = E/3(1-2.v). Donde "E" es el modulo de elasticidad del macizo rocoso y "v" el módulo de Poisson del macizo.
- 2) Modulo de Cizalla:  $G = E/2(1+v)$
- 3) Densidad
- 4) Angulo de Fricción
- 5) Cohesión
- 6) Resistencia a la tensión
- d) Esfuerzos normales en el origen del modelo: consiste en iniciar los valores en el elemento 1,1(situado en el extremo inferior izquierdo del modelo) de los esfuerzos normales en las tres direcciones (Sxx, Syy, Szz).
- e) Para el calculo hay tres opciones utilizar: (a) Introduciendo el ratio de cálculo del desequilibrio de fuerzas a alcanzar,(b) número de pasos de cálculo o (c) valor del desequilibrio de fuerzas a alcanzar.

# **6.2.3 Parámetro de Salida**

Una vez realizados los cálculos por parte del programa este muestra mediante distintas pantallas las siguientes resultados:

- a) Numero de pasos de calculo, valor del desequilibrio de fuerzas
- b) Distribución de las densidades de los distintos materiales en el modelo
- c) Distribución de los Esfuerzos en el modelo
- d) Líneas de Isovalores de: Esfuerzos normales principales en los ejes "X","Y" y "Z"
- e) Distribución de las zonas: plásticas, elásticas, cizalla, o zonas relajadas a lo largo del modelo
- f) Desplazamiento de los distintos elementos con respecto a los distintos ejes

### **6.3 MODELIZACIÓN DE LOS PILARES**

La fase de modelamiento se realizo utilizando la geometría de distribución y dimensiones de los pilares propuesta por la consultora "SRK Consulting", para los pilares proyectados; y los planos de avance de la explotación proporcionados por el departamento de topografía de la empresa Minerven para los pilares ejecutados. Las características mecánicas utilizadas para simular ambos modelos y el mallado son idénticas. Las diferencias entre ambos modelos son en la geometría de las excavaciones (dimensiones de los pilares).

#### **6.3.1 Justificación de Parámetros de Entrada**

Los parámetros introducidos en el programa y según el orden como se mencionan en el apartado 6.2.1 son los siguientes

- a) Número de Elementos: el número de elementos utilizado tanto para los pilares proyectados como para los ejecutados es un mallado de 57 filas y 60 columnas, para así obtener unos 3 420 elementos de cálculo. Las filas representan una longitud de 150 m y las columnas representan unos 100 m. Cada elemento de calculo representa un rectángulo de 2,5 m de ancho y 1,75 m de largo
- b) Geometría: los pilares se representaron utilizando el comando "MOD NULL" que significa modo nulo. Luego cada excavación se le asigno un material con características mecánicas de resistentes mucho mas pobres que el macizo, y dejando 2,5 m de vacío para representar el relleno de las excavaciones.
- c) Parámetros Mecánicos del Macizo:
	- 1) Modulo de deformación Volumétrica "K" es de 7,44 GPa
	- 2) Modulo de cizalla "G" es de 4,46 GPa
	- 3) Densidad: 2900 KN/m<sup>3</sup>
	- 4) Angulo de fricción 46º
	- 5) Cohesión 2 MPa
	- 6) Resistencia a la Tensión 0 MPa
- d) Parámetros Mecánicos del Relleno:
	- 1) Modulo de deformación Volumétrica "K" es de 0,75 GPa
	- 2) Modulo de cizalla "G" es de 0.45 GPa
	- 3) Densidad: 2000 KN/m<sup>3</sup>
	- 4) Angulo de fricción 39º
	- 5) Cohesión 0 MPa
	- 6) Resistencia a la Tensión 0 MPa
- e) Los esfuerzos normales se iniciaron con el valor de 12 MPa valor correspondiente a la tensión natural vertical que ejerce la columna de roca sobre el elemento 1,1 del modelo, siendo su variación de 3 MPa, es decir que alcanza el valor de 9 MPa en el borde superior del modelo.
- f) Los elementos que se encuentran en los bordes laterales del modelo se fijaron con respecto al eje "X", y los elementos situados en la parte inferior se fijaron con respecto a los ejes "X" e "Y". ( Ver Anexo B)
- g) En la parte superior del modelo se aplico una presión de 9 MPa la cual es equivalente a la presión que ejerce la columna de roca desde el borde superior hasta la superficie.
- h) El ratio de cálculo introducido fue de 0,004 valor que se encuentra dentro del rango sugerido por el manual de uso del programa (0,1 a 0,001).

### **6.4 REPRESENTACIÓN DE LOS MODELOS EN HOJAS EXCEL**

Una vez obtenidos los esfuerzos principales (sxx, syy y szz) mediante la simulación realizada con el programa flac 3.4, se procede a realizar una serie de ventanas utilizando el programa de hojas de calculo Microsoft Excel. En estas ventanas se representan los valores de los esfuerzos principales de cada uno de los elementos del modelo, destacando las zonas donde se representan las excavaciones, relleno, vacíos, pilares corona y los pilares postes. Las ventanas se realizan para cada modelo y para cada una de las direcciones de los esfuerzos principales

Es de hacer notar que con la simulación a realizar solo se hace hincapié en los esfuerzos syy y sxx ya que por ser un modelo bidimensional los esfuerzos dirigidos en la dirección perpendicular al plano del modelo permanecen casi invariables es decir en el rango de valor de las tensiones naturales del terreno. (Ver anexo C)

### **6.5RESISTENCIA TEÓRICA DE LOS PILARES**

El calculo de la resistencia a la carga o capacidad de carga que tiene un pilar ha sido uno de los objetivos de la mecánica de rocas durante varios años. Determinar la capacidad de carga de un pilar a partir de ensayos de laboratorio y de la geometría del mismo ha sido una labor compleja.

En primer lugar se conocen los estudio realizados por los investigadores de mecánica de rocas Obert y Duvall. Estos desarrollaron una expresión matemática que utiliza la resistencia a la compresión simple, el ancho y la altura de un pillar para determinar su capacidad de carga. La expresión de Obert y Duvall es:

# **Rp = Co ·(0,788 + 0,222 (Wp/Hp))** [6]

Donde:

**Rp:** Resistencia del Pilar

**Co:** Resistencia a la compresión para probetas con un tamaño superior a 90 mm de lado

**Wp:** Ancho del pilar

**Hp:** Altura del pilar

Derivada de la expresión de Obert y Dubai el investigador Bieniawski desarrollo otra expresión muy semejante con la diferencia de que en esta ecuación la relación del ancho del pilar entre la altura de mismo posee una mayor influencia en el cálculo; es decir que la geometría tiene mayor peso en la resistencia. La expresión desarrollada por Bieniawski es:

# **Rp = Co ·(0,64 + 0,36 (Wp/Hp))** [7]

Donde

**Rp:** Resistencia del Pilar

**Co:** Resistencia a la compresión para probetas con un tamaño superior a 90 mm de lado

**Wp:** Ancho del pilar **Hp:** Altura del pilar

En la actualidad se utiliza para el cálculo de la resistencia de los pilares de roca las expresiones de Panek debido a que las ecuaciones desarrolladas por Bieniawski y Obert y Duvall proporcionaban resistencias por debajo de los valores reales estimados en campo, lo que obligaba a diseñar pillares sobredimensionados, repercutiendo notablemente en la recuperación del mineral en las cámaras. El cálculo de resistencias realizados en el presente proyecto se realizo utilizando las expresiones de Panek. Dichas ecuaciones se basan en un conjunto de relaciones matemáticas de proporcionalidad con coeficientes potenciales.

La expresión de Panek utilizada es la siguiente:

# $\text{Sp} = \text{Siam} \text{ci} \cdot (1/\text{B})^{\text{C1}} \cdot (\text{B/H})^{\text{C2}} \cdot (\text{L/B})^{\text{C3}}$  [8]

Donde:

**Sp**: Resistencia del Pilar

**Sigm ci:** Resistencia a la Compresión Simple de la Roca Intacta

**B**: Ancho del Pilar

**H**: Altura del Pilar

**L**: Largo del Pilar

**C1, C2, C3**: coeficientes exponenciales que dependen del tipo de roca en nuestro caso los valores son de 0,07; 0,41 y 0,1 respectivamente.

En la expresión se puede destacar que la relación del ancho/altura es el factor de mayor influencia en el cálculo, luego tenemos el largo y el ancho de la sección y por ultimo el inverso del ancho. En resumen el ancho del pilar incrementa la resistencia del mismo. La relación ancho/alto del pilar incrementa la resistencia del mismo en la medida en que la esbeltez sea menor, es decir el inverso de la relación del ancho entre el alto.

# **7 RESULTADOS**

## **7.1 PILARES PROYECTADOS**

#### **7.1.1 Parámetros de Salida**

Concluida la simulación de las excavaciones de las distintas cámaras y la obtención de un ratio de calculo deseado cuyo valor debería ser igual o menor a 4.10<sup>-3</sup> (ver parámetros de entrada sección 6.2.1). Se obtuvo la siguiente información. El número de cálculos realizados fue de 15 158 pasos con un desequilibrio de fuerzas que varió entre 2.5  $\cdot$ 10<sup>7</sup> N y 0.2  $\cdot$ 10<sup>7</sup> N, con un desequilibrio medio de fuerzas durante la ejecución de  $1.2 \cdot 10^7$  N. Cabe destacar que los máximos de los desequilibrios coinciden con la excavación de cada una de las cámaras. (Ver anexo B).

La distribución de los materiales obtenidos muestra que el macizo posee el máximo peso específico y es el material predominante en el modelo. Mientras que en las zonas de relleno se aprecia un material de peso específico más bajo y en las zonas de vacío es decir las zonas no rellenadas el material es de peso específico nulo (ver anexo B)

Los desplazamientos de los distintos elementos en el modelo varían entre 1 cm y 2 cm en el sentido del eje x, y de 2 cm en el sentido del eje y. Las zonas donde se puede apreciar los máximos desplazamientos son las situadas en la periferia de cada una de las cámaras excavadas. Además los desplazamientos, al igual que los desequilibrios de fuerzas, están influenciados por la secuencia de las excavaciones simuladas.

La mayoría de las zonas de relleno se encuentras sometidas a tensión en la parte inferior mientras que en la parte superior presentan esfuerzos de cizalla. Los pilares se encuentran bajo régimen elástico con algunas zonas de esfuerzos de cizalla en las regiones de contacto con el relleno de. (Ver anexo B)

#### **7.1.2 Distribución de Esfuerzos Principales**

La distribución de los esfuerzos en los pilares según los ejes "x" (sxx) e y (syy) que se obtuvieron con la realización de la simulación de las excavaciones y que se muestran a continuación, mediante una serie de gráficas. Una primera observación de las distribuciones de los esfuerzos principales evidencia que los pilares tienen una distribución irregular de los esfuerzos.

Los esfuerzos en el sentido horizontal presentan una relajación con respecto a la tensión natural antes de efectuar la excavación, mientras que los esfuerzos verticales se incrementan de manera notable una vez realizada la excavación.

Los esfuerzos horizontales presentan incrementos en sus valores en las zonas donde se encuentran pilares corona es decir zonas donde existe continuidad del mismo material en este caso el macizo rocoso. A continuación se presenta mediante una serie de graficas la distribución de los esfuerzos Sxx y Syy de cada uno de los pilares modelados

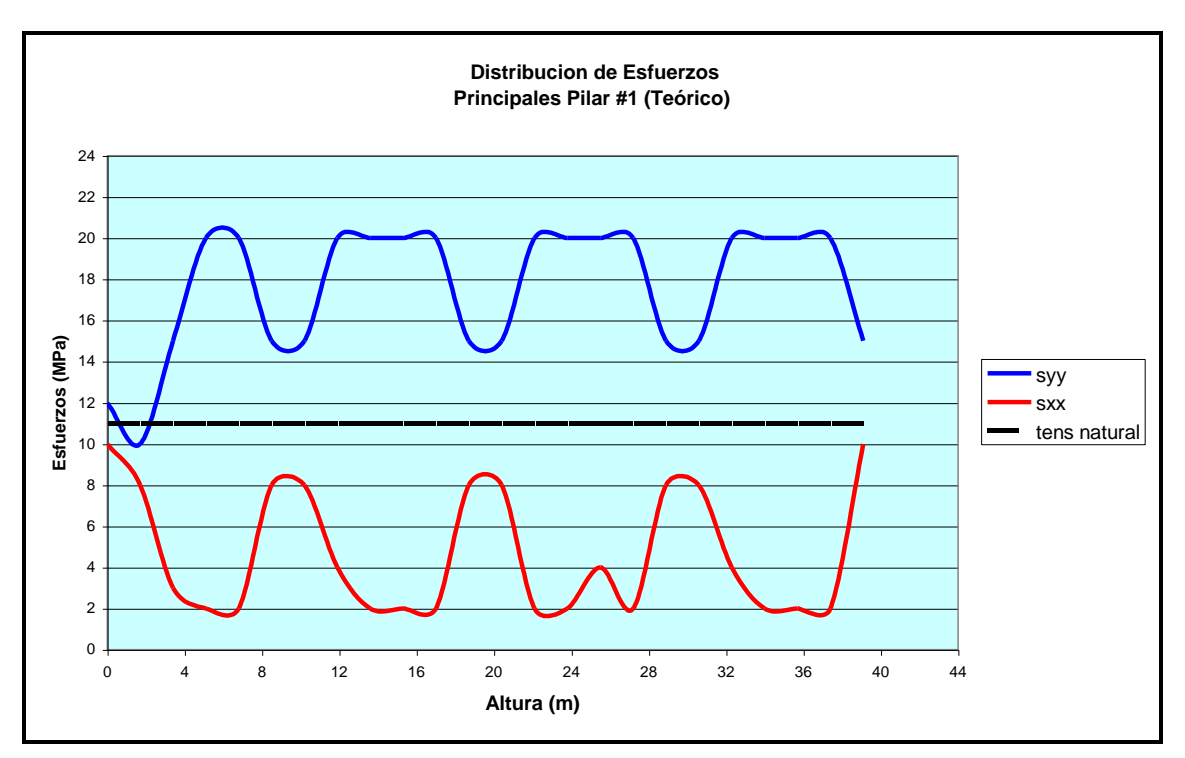

**Figura 7-1: Distribución de Esfuerzos Pilar # 1 (Teórico)**

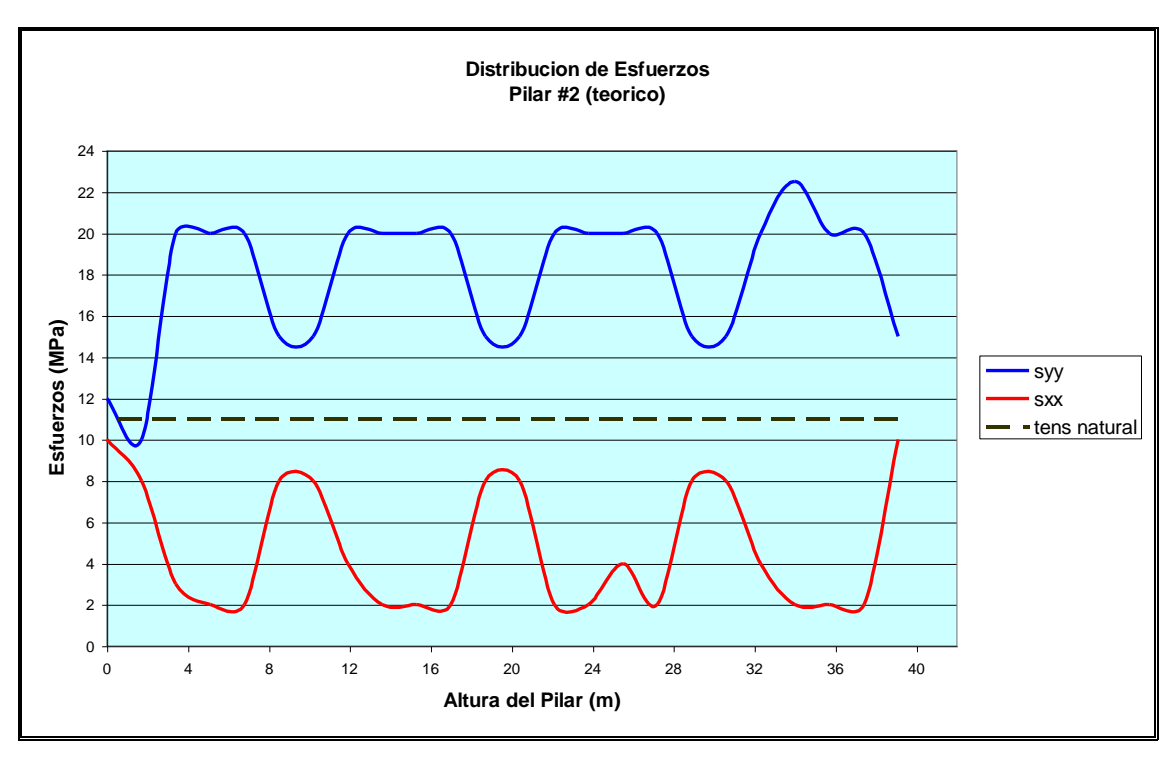

**Figura 7-2: Distribución de Esfuerzos en el Pilar # 2 (Teórico)**

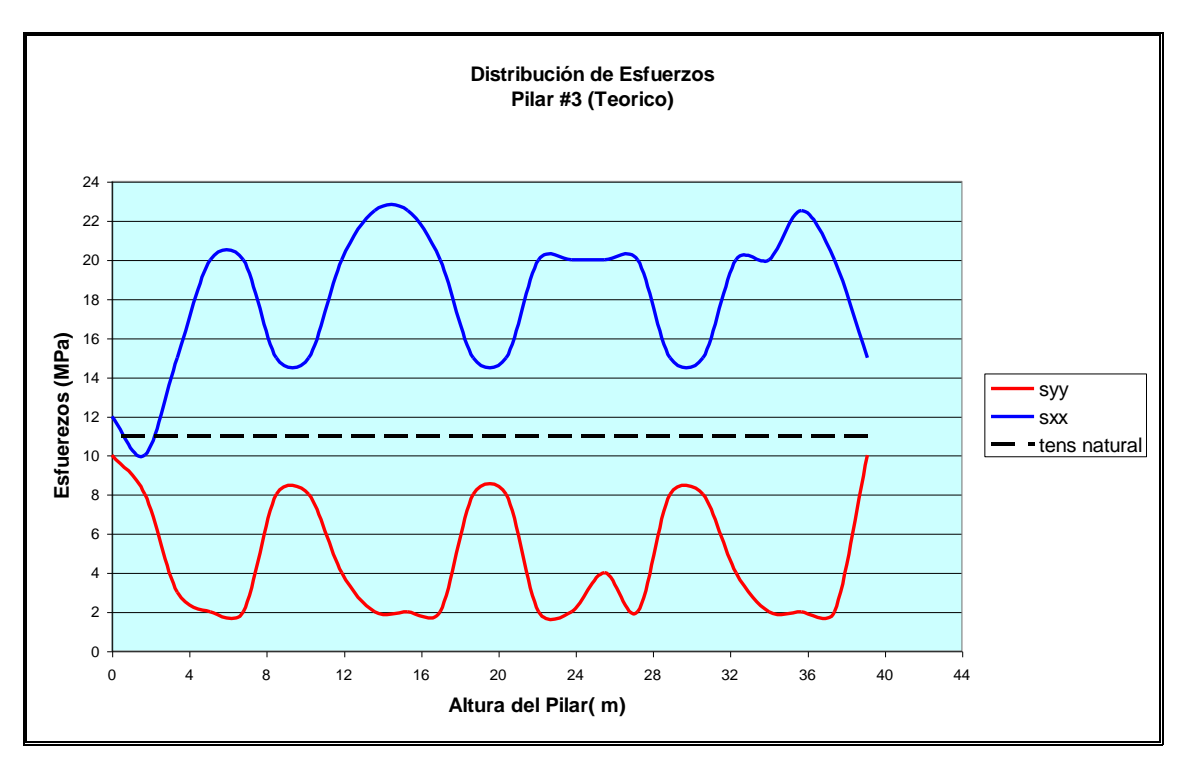

**Figura 7-3: Distribución de Esfuerzos en el Pilar # 3 (Teórico)**

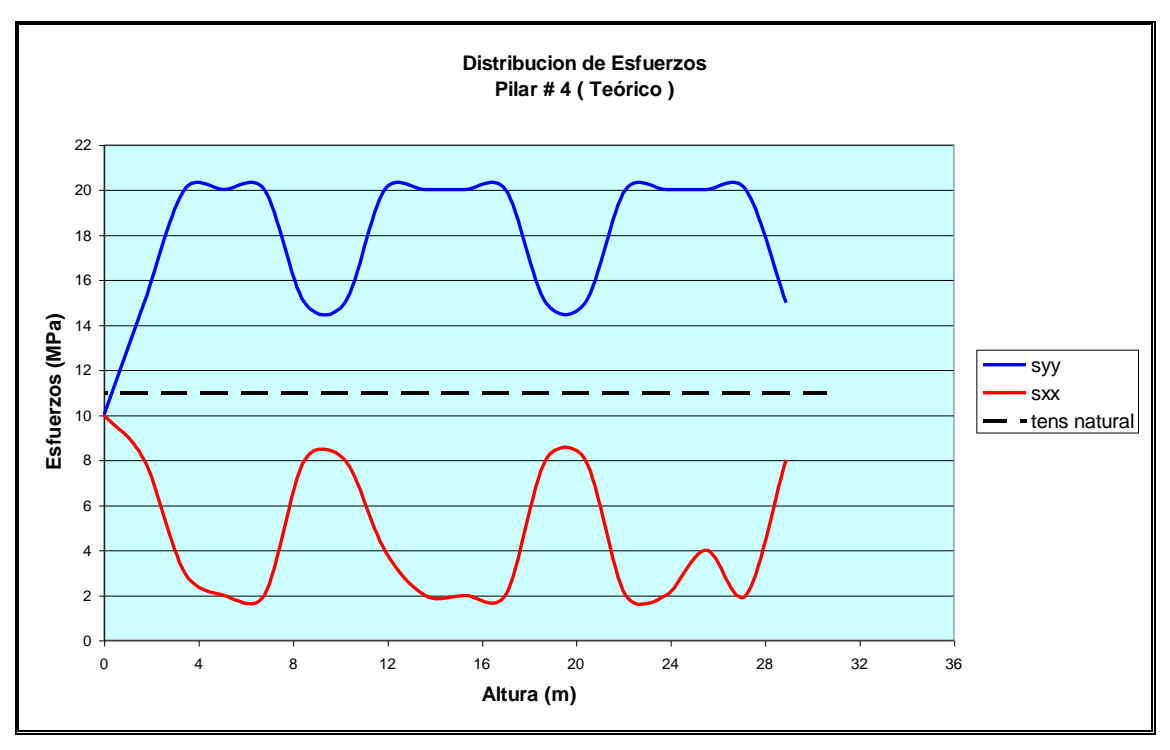

**Figura 7-4: Distribución de Esfuerzos Pilar # 4 (Teórico)**

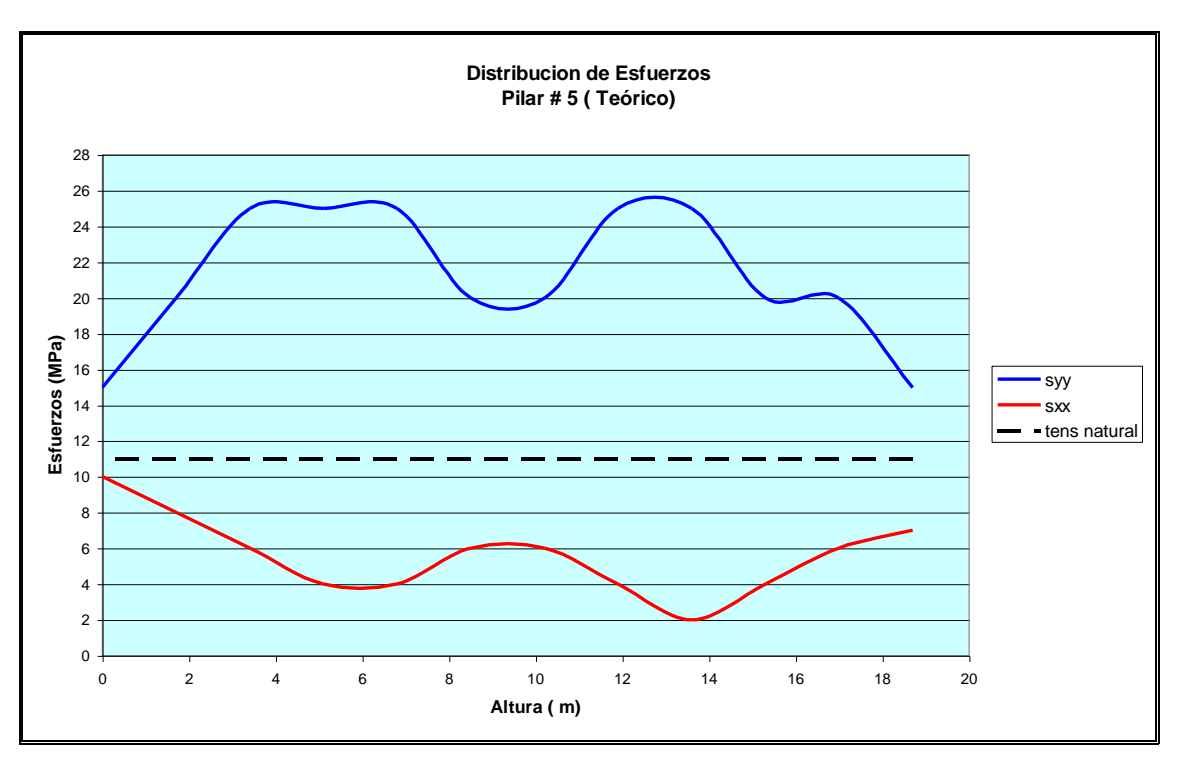

**Figura 7-5: Distribución de Esfuerzos Pilar # 5 (Teórico)**

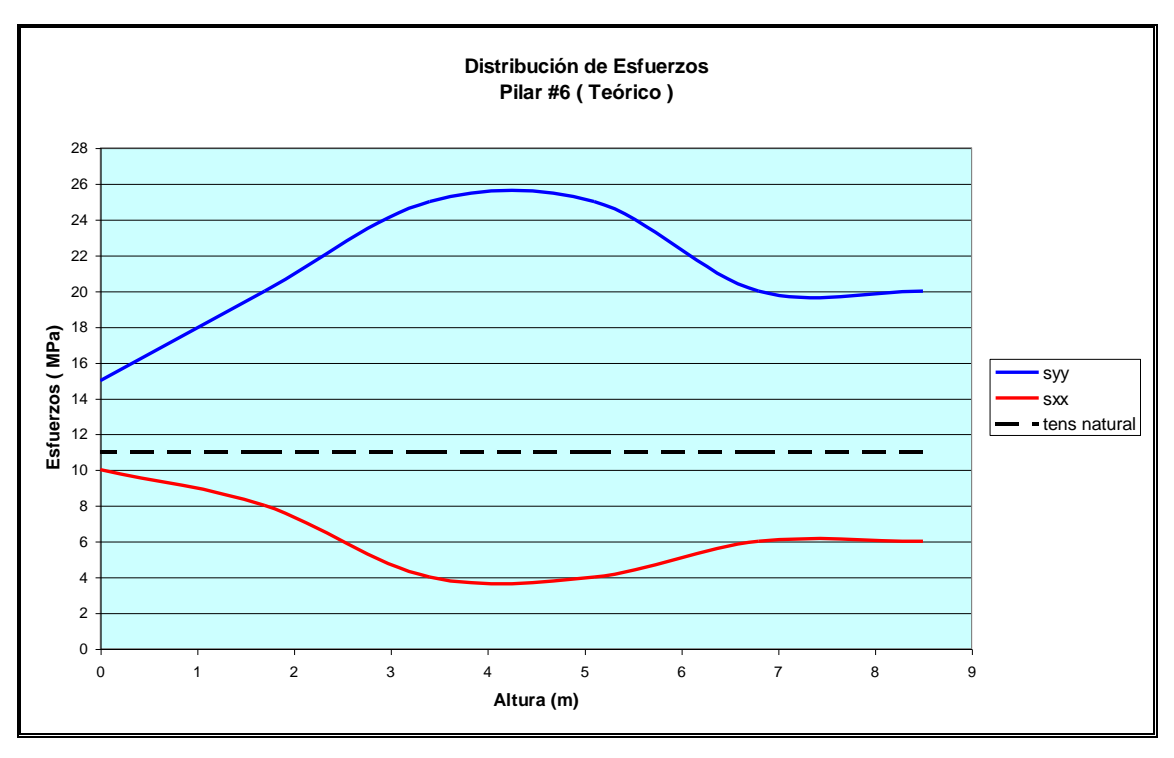

**Figura 7-6: Distribución de Esfuerzos en el Pilar # 6 (Teórico)**

A continuación en la tabla 7-1, se muestra un resumen de las gráficas anteriores donde se pueden apreciar las tensiones máximas, mínimas y medias tanto de las tensiones horizontales como verticales. Se puede destacar

que las tensiones medias horizontales presentan una variación menor en los seis pilares de 0,69 MPa mientras que las tensiones medias verticales varían 1,69 MPa. La tensión media vertical es de 18,71 MPa lo cual representa un incremento del 71 % de la tensión en el eje. La tensión media horizontal del conjunto de pilares es de 5,13 MPa esto significa que las tensiones en el eje horizontal "X" han disminuido en un 50 % respecto a la tensión natural del terreno.

Las tensiones máximas horizontales no presentan variación alguna es decir que en todos los pilares son las mismas y las mínimas presentan una desviación de 0,89 MPa.

Las tensiones máximas verticales presentan una variación de 2,24 MPa y las mínimas de 2,58. El promedio de tensiones verticales mínimos es de 11,67 MPa y el Máximo de 22,5 MPa

Por ultimo se puede apreciar que los pilares de menor tamaño presentan las cargas medias mayores

| <b>Pilares</b>       |    |      | Sxx max sxx min sxx med syy max syy min |      |       | <b>Syy med</b> |  |
|----------------------|----|------|-----------------------------------------|------|-------|----------------|--|
|                      | 10 |      | 4,71                                    | 20   | 10    | 17,58          |  |
| 2                    | 10 |      | 4,71                                    | 22,5 | 10    | 17,9           |  |
|                      | 10 | 2    | 4,71                                    | 22,5 | 10    | 17,9           |  |
|                      | 10 | 2    | 4,72                                    | 20   | 10    | 17,78          |  |
| 5                    | 10 |      | 5,58                                    | 25   | 15    | 21,25          |  |
| 6                    | 10 |      | 6,3                                     | 25   | 15    | 20,83          |  |
| <b>Promedio</b>      | 10 | 2,33 | 5,13                                    | 22,5 | 11,67 | 18,87          |  |
| <b>Desv Estándar</b> |    | 0,82 | 0,69                                    | 2,24 | 2,58  | 1,69           |  |

**Tabla 7-1: Esfuerzos Principales de Los Pilares Proyectados. Valores Expresados en MPa**

# **7.2 PILARES EJECUTADOS**

#### **7.2.1 Parámetros de Salida**

Los resultados para la simulación de las excavaciones de las distintas cámaras correspondientes la los pilares ya ejecutados son: número cálculos 15 624, con una variación del desequilibrio de fuerzas entre 2.1  $\cdot$ 10<sup>7</sup> N v 0.2  $\cdot$ 10<sup>7</sup> N. con un desequilibrio medio de fuerzas durante su ejecución de  $1.2 \cdot 10^7$  N. Al igual a la simulación realizada para los pilares teóricos los máximos de los valores de desequilibrio coinciden con las excavaciones de las cámaras. (Ver anexo B).

La distribución de los materiales obtenidos muestra que el macizo posee el máximo peso específico y es el material predominante en el modelo. Mientras que en las zonas de relleno se aprecia un material de peso específico más bajo y en las zonas de vacío es decir las zonas no rellenadas el material es de peso específico nulo (ver anexo B).

Los desplazamientos de los elementos en el modelo varían entre 0,5 cm y 1,5 cm en el sentido del eje x y de 1 cm en el sentido del eje y. Las zonas donde se puede apreciar los máximos desplazamientos son las ubicadas en la periferia de cada una de las cámaras excavadas.

La distribución de las distintas zonas que se encuentran bajo régimen elástico, plástico, de tensión o de cizalla. Las zonas de relleno se encuentras sometidas a tensión en la parte inferior mientras que en la parte superior presentan esfuerzos de cizalla. Los pilares se encuentran bajo régimen elástico no hay presencia de zonas de cizalla a lo largo de los pilares. (Ver anexos B)

#### **7.2.1 Esfuerzos Principales**

La distribución de los esfuerzos en los pilares según del eje x ( sxx) y según del eje y (syy) que se obtuvieron con la realización de la simulación de las excavaciones y que se muestran a continuación con una serie de gráficas. Se destaca la irregularidad en la distribución de los esfuerzos ya que de igual forma que en los pilares proyectados, la tendencia de los esfuerzos horizontales es a una relajación de la compresión de la roca en esa dirección mientras que en la dirección vertical se genera un incremento de la compresión.

La distribución de esfuerzos a lo largo del pilar presenta una distribución irregular si se compara con la de los pilares teóricos, de lo cual podría deducirse la influencia de la irregularidad de la excavación en la distribución de los esfuerzos.

Los esfuerzos horizontales presentan incrementos en sus valores en las zonas donde se encuentran pilares corona es decir zonas donde existe continuidad del mismo material en este caso el macizo rocoso. En las figuras 7-7,7-8,7-9 y 7-10 se muestra mediante graficas la distribución de los esfuerzos Sxx y Syy de cada uno de los pilares modelizados

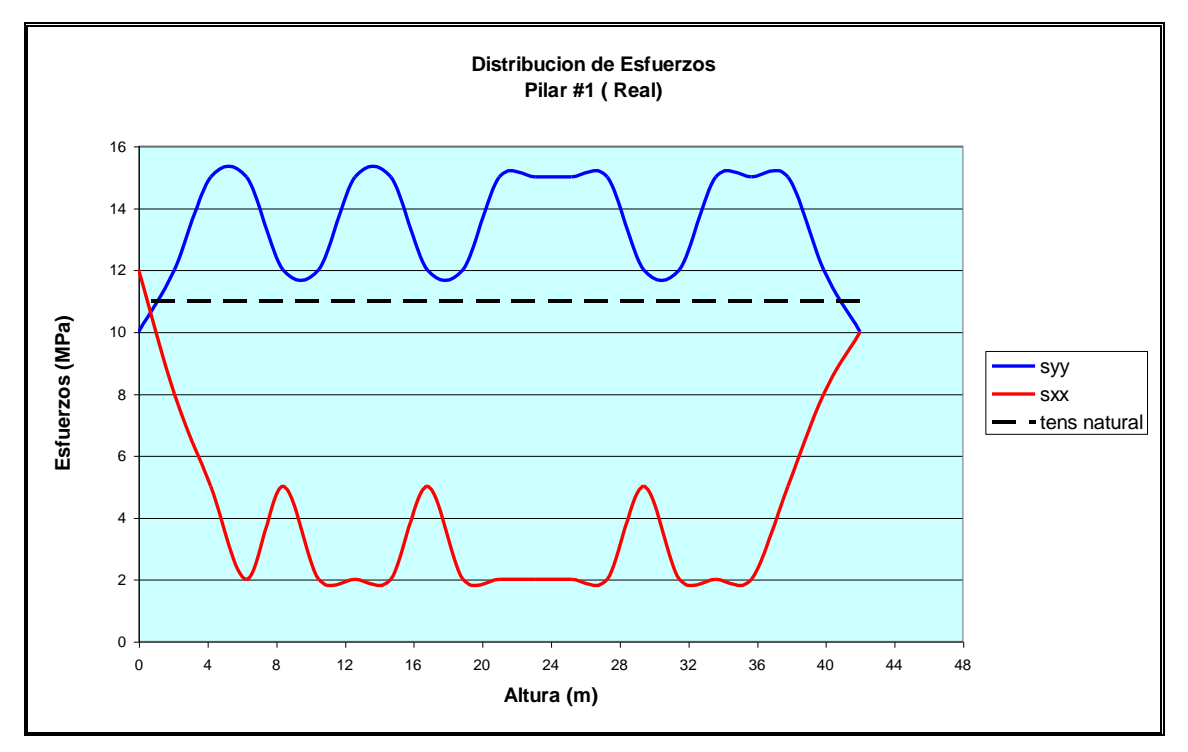

**Figura 7-7: Distribución de Esfuerzos Pilar # 1 (Ejecutado)**

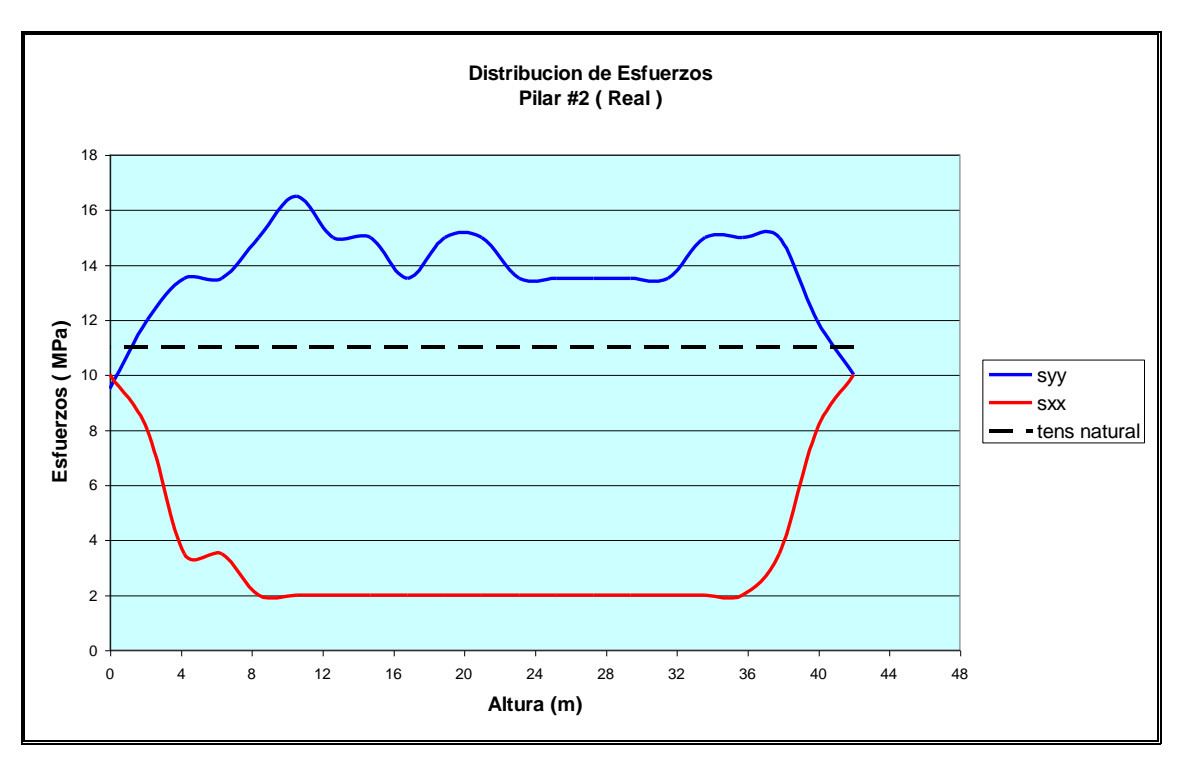

**Figura 7-8: Distribución de Esfuerzos Pilar # 2 (Ejecutado)**

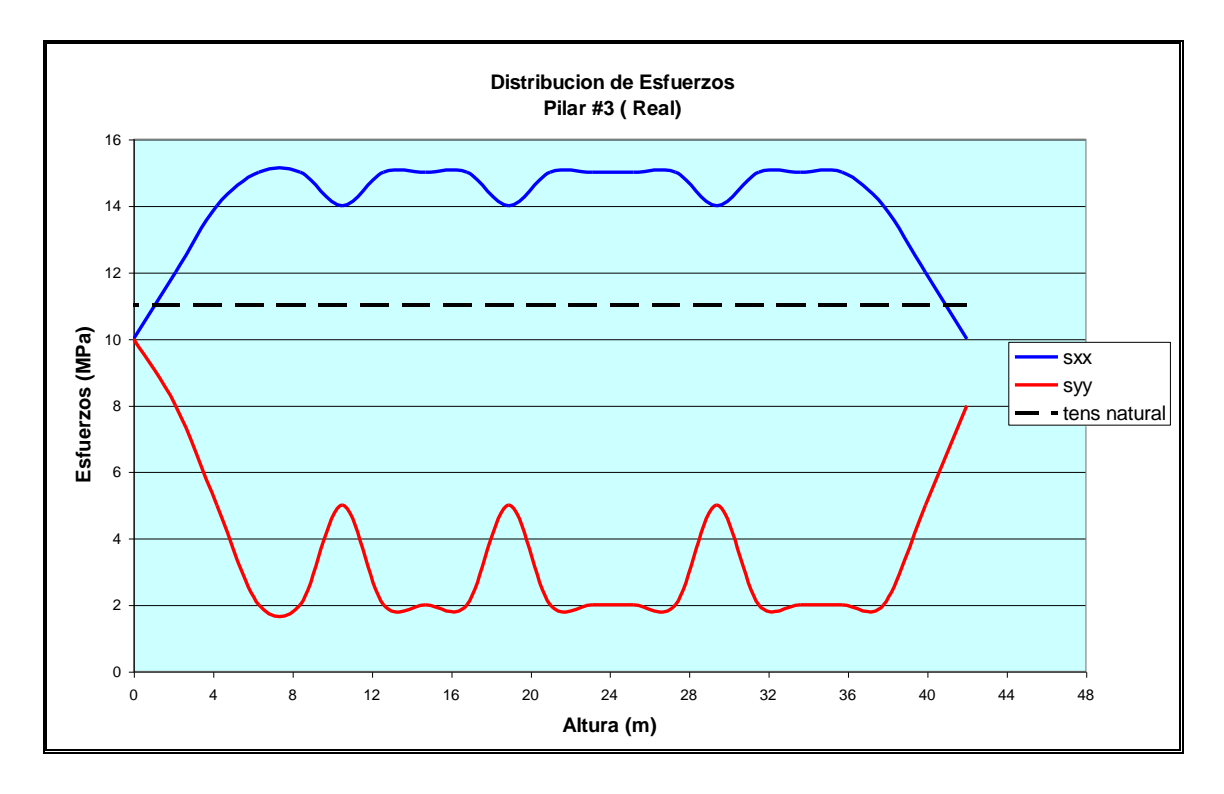

**Figura 7-9: Distribución de Esfuerzos Pilar # 3 (Ejecutado)**

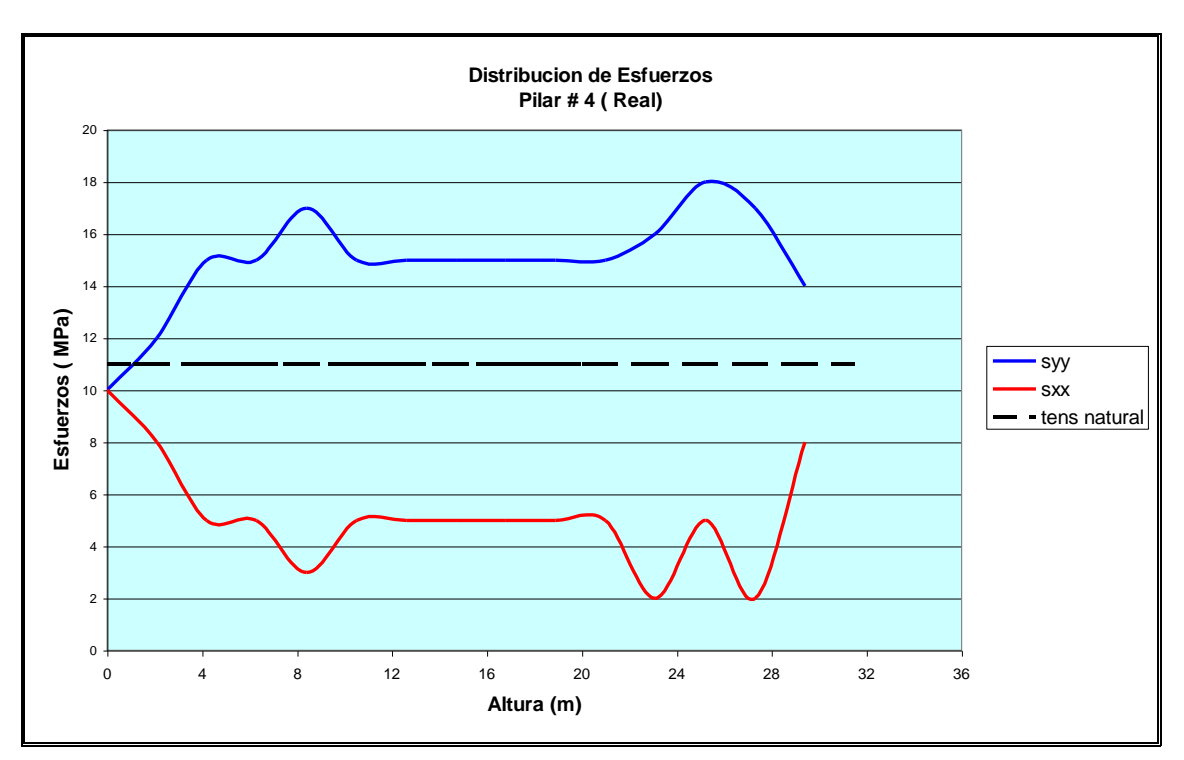

**Figura 7-10: Distribución de Esfuerzos Pilar # 4 (Ejecutado)**

A continuación en la tabla 7-2, se muestra un resumen de las gráficas anteriores, distribución de los esfuerzos verticales y horizontales para los pilares ya ejecutados. Se puede destacar que las tensiones medias horizontales presentan un valor de 4,14 MPa que significa un descenso de la tensión de la tensión en el eje "X" de un 62 %mientras que las tensiones medias alcanzan el valor de 14,01 MPa el cual es un valor que representa un incremento de la tensión natural en un 27 %.

Las tensiones máximas horizontales presentan una variación de 1 MPa pero el rango de valores máximo se encuentra dentro de los valores de tensión natural del terreno es decir entre los 10 y 12 MPa. Alguna es decir que en todos los pilares son las mismas y las mínimas presentan una desviación de 0,89 MPa. Las tensiones mínimas horizontales no presentan variación alguna y en todos los pilares alcanza un valor de 2 MPa la cual es la mínima relajación que alcanza el macizo evidenciando una tendencia a la aparición de esfuerzos de tensión.

Las tensiones máximas verticales presentan una variación de 1,44 MPa y las mínimas de 0,25 MPa es decir que con respecto a los pilares proyectados estos valores presentan menores fluctuaciones. La media de las tensiones máximas verticales es de 16,13 MPa y la media de las tensiones mínimas es de 9,5 MPa valor que se encuentra por debajo de la tensión natural del terreno. Al igual que los pilares proyectados se aprecia que se produce un incremento de las cargas verticales a medida que disminuye la altura de los mismos.

| valores expresados en MPa |         |   |                                         |       |       |       |  |  |
|---------------------------|---------|---|-----------------------------------------|-------|-------|-------|--|--|
| <b>Pilares</b>            | sxx max |   | sxx min sxx med syy max Syy min syy med |       |       |       |  |  |
|                           | 12      |   | 4,14                                    | 15    | 10    | 13,38 |  |  |
| 2                         | 10      |   | 3,55                                    | 16,5  | 9,5   | 13,71 |  |  |
|                           | 10      | 2 | 3,67                                    | 15    | 10    | 14    |  |  |
|                           | 10      |   | 5,2                                     | 18    | 10    | 14,93 |  |  |
| Prom                      | 10,5    |   | 4.14                                    | 16,13 | 9,875 | 14,01 |  |  |
| <b>Des Estándar</b>       |         |   | 0,75                                    | 1,44  | 0,25  | 0,67  |  |  |

**Tabla 7-2: Esfuerzos Principales de Los de Pilares Ejecutados. Valores Expresados en MPa**

# **7.3 RESISTENCIA Y COEFICIENTES DE SEGURIDAD**

### **7.3.1 Resistencias**

Las resistencias teórica de cada uno de los pilares analizados, tanto los proyectados como los ejecutados, se realizó utilizando la ecuación de Panek usando la resistencia a la compresión simple de la roca intacta de 70 MPa y los coeficientes C1, C2, C3 mencionados en la sección 6.4. Los cálculos realizados se muestran en las tablas : tabla 7-3 y tabla 7-4

| Resistencia Teórica     | Sigma ci = 70 MPa |          |         |                          |
|-------------------------|-------------------|----------|---------|--------------------------|
| <b>Pilares Teóricos</b> | Largo (m)         | Ancho(m) | Alto(m) | <b>Resistencia (MPa)</b> |
|                         |                   |          | 38      | 27,23                    |
|                         |                   |          | 38      | 27,23                    |
|                         |                   |          | 38      | 27,23                    |
|                         |                   |          | 25,5    | 32,07                    |
|                         |                   |          | 16,75   | 38,10                    |
|                         |                   |          |         | 62,54                    |

**Tabla 7-3: Resistencia de Los Pilares Teóricos**

**Tabla 7-4: Resistencia de Los Pilares Ejecutados**

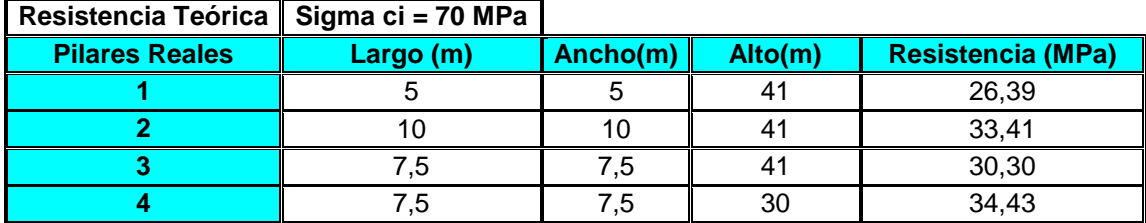

Con los datos de resistencia obtenidos y utilizando la esbeltez (relación entre la altura y el ancho del pilar), de cada uno de los pilares se realizó una aproximación de una curva matemática que expresa la disminución de la resistencia a medida que la esbeltez aumenta (Ver figura 7-11). Además se realizó la misma aproximación donde se expresa la disminución de la resistencia a medida que la altura del pilar aumenta (Ver Figura 7-12).

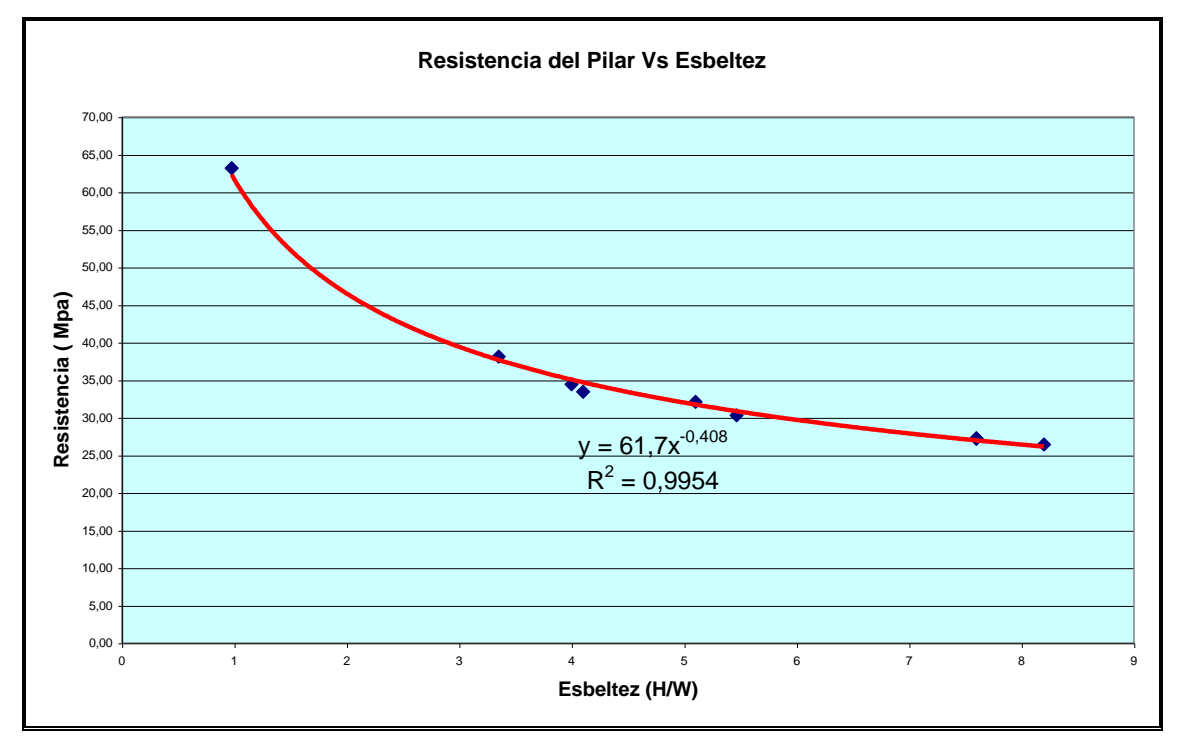

**Figura 7-11: Relación entre la Resistencia y la Esbeltez de los Pilares**

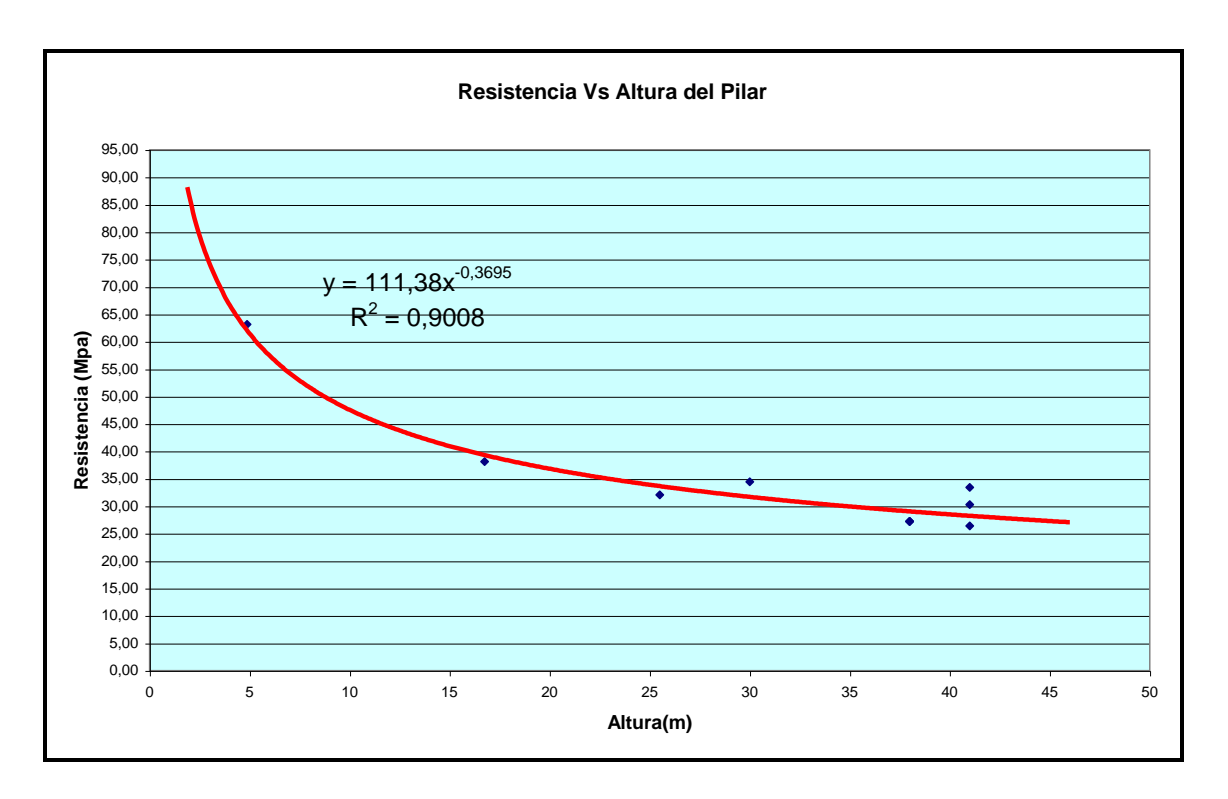

**Figura 7-12: Relación entre la Resistencia y la Altura del Pilar**

### **7.3.1 Coeficientes de Seguridad**

Las tablas (7-5) y (7-6) muestran la relación entre la carga máxima a la que está sometido cada pilar (Syy medio) y la resistencia; obteniéndose el factor de seguridad de cada pilar. Además se expresa; en porcentajes la cantidad, de carga de servicio utilizada respecto a la resistencia.

| <b>Pilares</b> | Resistencia (MPa) | Carga(MPa) |      | <b>FS</b> Carga vs. Resistencia (%) |
|----------------|-------------------|------------|------|-------------------------------------|
|                | 27,23             | 17,58      | 1,55 | 65                                  |
|                | 27,23             | 17.9       | 1,52 | 66                                  |
|                | 27,23             | 17.9       | 1,52 | 66                                  |
|                | 32,07             | 17,78      | 1.80 | 55                                  |
|                | 38,10             | 21,28      | 1.79 | 56                                  |
|                | 63,17             | 20,83      | 3,0  | 33                                  |

**Tabla 7-5: Coeficientes de Seguridad Pilares Teóricos**

| <b>Pilares Reales</b> | Resistencia (MPa)   Carga(MPa) |       |      | <b>FS</b> Carga vs. Resistencia (%) |
|-----------------------|--------------------------------|-------|------|-------------------------------------|
|                       | 26,39                          | 13.55 | 1,95 |                                     |
|                       | 33,41                          | 13,93 | 2.40 | 42                                  |
|                       | 30,30                          | 14.2  | 2,13 | 47                                  |
|                       | 34,43                          | 15,4  | 2,24 | 45                                  |

**Tabla 7-6: Coeficientes de Seguridad de los Pilares Ejecutados**

# **8 ANÁLISIS DE RESULTADOS**

De los datos obtenidos una vez realizada la simulación de las excavaciones de los pilares proyectados y los pilares ejecutados. Se puede realizar una serie de observaciones relevantes con respecto a la distribución de esfuerzos horizontales y verticales de manera individual; y de cada conjunto modelado. También se puede realizar un análisis acerca de la influencia de la geometría de los pilares en la distribución de las tensiones principales. Por ultimo se pueden realizar observaciones relacionadas con la resistencia de cada pilar y de los valores de coeficiente de seguridad obtenidos.

#### **8.2 ESFUERZOS PRINCIPALES**

La distribución de los esfuerzos en los pilares presenta en los dos modelos un comportamiento semejante. Esto es debido a que los esfuerzos horizontales máximos coinciden con los pilares corona de cada excavación, mientras que los mínimos se presentan en las zonas de relleno o en las zonas dejadas sin relleno para las labores mineras. Este comportamiento es debido a que los pilares corona forman parten del mismo material que los pilares postes es decir el macizo rocoso, permitiendo la transmisión de los esfuerzos. Mientras que en las zonas de relleno o en las zonas vacías existe una discontinuidad de materiales que proporciona confinamiento del pilar pero con valores casi despreciables.

Además hay que destacar la influencia de la geometría en la distribución de los esfuerzos, ya que los pilares presentan una geometría regular y se puede apreciar que cada máximo coincide con un pilar corono y cada mínimo corresponde a una zona donde se realizó la excavación. En los pilares ejecutados se destaca la influencia de la geometría específicamente en el pilar # 2, en el cual se aprecia que los esfuerzos horizontales son bastante constantes a lo largo del pilar, con un valor mínimo de 2 MPa debido a que el ancho del mismo es el doble (10 m) que el de los pilares teóricos o proyectados.
En cuanto a la distribución de los esfuerzos verticales estos presentan sus máximos valores en las zonas donde se encuentra el relleno y las zonas de vacío, mientras que los mínimos se encuentran en las zonas donde se encuentran los pilares postes unidos a los pilares corona. Esto se debe a que la dirección de los esfuerzos verticales coincide con la máxima dimensión del pilar y solo en las zonas de pilares corona se encuentra continuidad que permita la disipación de los esfuerzos verticales.

En general el comportamiento de los esfuerzos, verticales y horizontales de los pilares modelizados, es que los máximos de valores verticales coinciden con los mínimos de valores horizontales y viceversa. Además los valores de los esfuerzos verticales son mayores en todos los casos a la tensión natural, es decir a aumentar la compresión; mientras que los esfuerzos horizontales se muestran por debajo del la tensión natural del terreno, es decir con tendencia a zonas de esfuerzos de tensión.

Por último, destaca la influencia de la geometría, ya que al comparar los pilares proyectados con los ejecutados se puede apreciar que a lo largo de los primeros el comportamiento es casi cíclico mientras que en los pilares ejecutados no se aprecia la misma regularidad, en especial en el pilar # 4.

#### **8.2 RESISTENCIA Y COEFICIENTES DE SEGURIDAD**

En cuanto a la resistencia de cada pilar y sobre la base de las ecuaciones de Panek podemos decir que los cálculos de resistencia de los pilares muestran que la resistencia de un pilar aumenta a medida que aumenta su ancho y que disminuye a medida que la relación entre la altura y el ancho es mayor.

Los valores de los factores de seguridad de los pilares proyectados muestran que los mismos fueron diseñados con un factor de seguridad alrededor de 1,5 y un 50 % de la capacidad de carga, para los pilares mas esbeltos o sea lo mas altos. Este valor del factor de seguridad aumenta en los pilares 4, 5, 6 hasta alcanzar en el ultimo un valor de 3; esto a pesar de que las cargas en esto pilares son superiores a la de los tres primeros de la misma altura.

En cuanto a los pilares ejecutados se puede apreciar que los factores de seguridad son bastante irregulares y muy superiores a los obtenidos en los pilares proyectados, los cuales se presentan con valores superiores o iguales a 2. Se puede decir que las dimensiones de los pilares ejecutados generan unos altos factores de seguridad para el conjunto de los pilares; esto se evidencia al comparar el pilar # 1 (teórico) y el pilar #1 (ejecutado) los cuales poseen las mismas dimensiones de largo y ancho y una ligera variación en la altura y en los factores de seguridad son de 1,55 y 1,95 respectivamente. Esto se traduce en una utilización de la resistencia del 65 % para el pilar teórico y del 51% para el pilar practico.

### **9 CONCLUSIONES Y RECOMENDACIONES**

#### **9.1 CONCLUSIONES**

La elaboración de los modelos geomecánicos de los pilares proyectados y ejecutados del nivel 6 de la mina Colombia de Minerven ha proporcionado información relativa al diseño de los pilares. De dicha información con respecto al diseño de los pilares se destacan las siguientes observaciones genéricas: la influencia de la geometría del pilar en la resistencia a los esfuerzos compresivos, la relación entre la geometría de la excavación y las cargas que se generan en la estructura del pilar, y por último se comenta acerca de los factores de seguridad determinados para los pilares de ambos modelos. Más detalladamente estas observaciones muestra que :

- 1) El método empleado proporcionó resultados satisfactorios y lógicos en cuanto la distribución de esfuerzos, deformaciones y del comportamiento mecánico del macizo estudiado.
- 2) El modelo realizado es representativo de la sección estudiada en este proyecto, y la información que proporciona puede extenderse al resto de la excavación del nivel 6 mediante otros modelos
- 3) La distribución de los esfuerzos, tanto horizontales como verticales resultó ser más uniforme en los pilares proyectados que en los pilares reales o ejecutados. De lo que se deduce la influencia de la geometría al realizar la excavación en la redistribución de los esfuerzos.
- 4) Los esfuerzos verticales medios en los pilares obtenidos son superiores a la tensión natural del terreno, lo cual indica un incremento de la compresión en la dirección de este eje. Esto se debe a que, el pilar al estar solidario con el resto del macizo en su parte superior presenta un incremento en la concentración de esfuerzos los cuales correspondían a las zonas excavadas.
- 5) Los esfuerzos horizontales de los pilares presentaron valores inferiores a la tensión natural del terreno, es decir que se produjo una relajación de la roca con tendencia a la aparición de esfuerzos de tensión. La realización de la excavación produce en el pilar una pérdida en la transmisión de los esfuerzos en la dirección horizontal ya que después

de la excavación sólo existe material de relleno o vacío alrededor del pilar.

- 6) Las zonas donde se hallan los máximos valores de los esfuerzos verticales corresponden a las zonas de vació o a las zonas de relleno, mientras que los mínimos se encuentran en las zonas de los pilares corona donde los esfuerzos tienden a disminuir su concentración en la sección del pilar.
- 7) Las zonas de máximos valores de esfuerzos horizontales corresponden a zonas en las cuales se encuentran los pilares corona ya que estos se encuentran solidarios al macizo rocoso y permiten la transmisión de esfuerzos en esta dirección. Mientras que los valores mínimos se presentan en las zonas donde el pilar está rodeado de material de relleno o vacío, ya que no hay transmisión de esfuerzos directos en la dirección horizontal desde el macizo hacia el pilar.
- 8) Las zonas de relleno alrededor de los pilares están sometidas a cargas de valores bajos, es decir a su propio peso sin soportar cargas transmitidas por el macizo rocoso.
- 9) Los factores de seguridad de los pilares proyectados más altos, es decir, los mas críticos para el modelo correspondiente, muestran que fueron diseñados para que su valor estuviese alrededor de 1,5
- 10)Los pilares ejecutados revelan un incremento del factor de seguridad en respuesta a los pilares proyectados debido al surgimiento de problemas locales de desprendimiento de bloques en el techo.
- 11)Las cargas verticales en los pilares modelados aumentan cuando la altura del mismo disminuye, pero la resistencia de los pilares se incrementa de manera más abrupta al disminuir su altura. Este hecho se confirma en ambos modelos al observar que los pilares de menor altura son los que poseen los mayores factores de seguridad.

#### **9.2 RECOMENDACIONES**

A continuación se muestran un conjunto de propuestas que guardan relación con las conclusiones obtenidas y cuyo propósito es mejorar la seguridad en las labores mineras y optimizar la recuperación del mineral de oro del nivel 6 de la mina Colombia de CVG Minerven:

- 1) Realizar mediciones *in situ* de los esfuerzos y deformaciones en los pilares para así validar y mejorar los modelos de los pilares.
- 2) Realizar modelos semejantes al que se presenta en este proyecto, y de ser posible extender el estudio a la realización de un modelo en tres dimensiones, para obtener mayor y mejor información acerca del efecto que produce la excavación en el comportamiento mecánico de la mina
- 3) Tener en cuenta para el diseño de los pilares el incremento en la resistencia al disminuir la altura del mismo; es decir que los pilares de menor altura pueden ser diseñados con anchos menores en comparación con los pilares más altos.
- 4) Caracterizar periódicamente al macizo rocoso para generar una base de datos que permita obtener un mayor conocimiento del comportamiento mecánico del mismo
- 5) Elaborar un estudio en el que se tenga en cuenta los problemas de desprendimiento de bloques del techo por medio del programa informático Unwedege
- 6) Combinar la seguridad de las labores mineras y el aprovechamiento óptimo de los recursos existentes en el nivel 6.
- 7) Preparar a los trabajadores y técnicos para las labores de instrumentación en la caracterización del macizo rocoso y de medición de esfuerzos y deformaciones in situ
- 8) Destacar la importancia del conocimiento de la geomecánica de la mina unido al conocimiento geológico de reservas, diseño de voladuras y labores mineras entre otras.

### **10 BIBLIOGRAFÍA**

#### **10.1 REFERENCIAS BIBLIOGRÁFICAS**

[1] CVG Minerven, Division de Geologia (2001). Descripción de la Mina Colombia. El Callao, Venezuela, Pág. 5-32

[2] SRK CONSULTING. (2001) Colombia Mine Bolson High Grade Orebody, 5-6 Level Mining, Method Study. El Callao, Venezuela Pág. 26

[3] INSTITUTO GEOLÓGICO Y MINERO DE ESPAÑA. (1991). Mecánica de Rocas Aplicada a la Minería Metálica Subterránea. ITGE, Madrid España. Pág. 31, 252,253

[4] MÁRQUEZ, O. (2003). Caracterización Geomecánica del Nivel 6, Mina Colombia, CVG-Minerven, El Callao, Estado Bolívar. Caracas, Venezuela. Páginas 9-29

[5] HOEK, Evert y otros. (2002).Hoek-Brown Failure Criterion 2002-Edition. Wwww.Rocscience.com. Paginas 2-5.

[6] OBERT, L. y DUVAL, W. (1967). Rocks Mechanics and The Design of Structures in Rock. New York, USA. Página 540

[7] BIENIAWSKI, Z. T. (1984). Rocks Mechanics Design in Mining and Tunnelling. Mc Graw Hill, Boston USA. Página 212

[8] DELGADO, A. (2003). Análisis de Estabilidad de Pilares en la Mina Subterránea de Reocín. Madrid. Pagina 278

#### **10.2 BIBLIOGRAFÍA**

BIENIAWSKI, Z. T. (1984). Rocks Mechanics Design in Mining and Tunnelling. Mc Graw Hill, Boston USA

BRADY, BHG y BROWN E.T. (1993). Rocks Mechanics for Underground Mining. Mc Graw Hill, New York USA

CVG Minerven, Division de Geología (2001). Descripción de la Mina Colombia. El Callao, Venezuela

DELGADO, A. (2003). Análisis de Estabilidad de Pilares en la Mina Subterránea de Reocín. Madrid

HOEK, E y BROWN, E. T. (1980). Excavaciones Subterráneas en Roca. Mc Graw Hill, México D. F., México

HUSTRULID, W. (2001). Underground Mining Methods. SME Colorado, USA.

INSTITUTO GEOLÓGICO Y MINERO DE ESPAÑA. (1991). Mecánica de Rocas Aplicada a la Minería Metálica Subterránea. ITGE, Madrid España.

ITASCA CONSULTING GROUP, INC. (1996). Manual FLAC 3.4: User's Guide. Colorado, USA.

ITASCA CONSULTING GROUP, INC. (1996). Manual FLAC 3.4: Theory and Background. Colorado, USA.

ITASCA CONSULTING GROUP, INC. (1996). Manual FLAC 3.4: Problem Solving With FLAC. Colorado, USA.

MÁRQUEZ, O. (2003). Caracterización Geomecánica del Nivel 6, Mina Colombia, CVG-Minerven, El Callao, Estado Bolívar. Caracas, Venezuela

OBERT, L. y DUVAL, W. (1967). Rocks Mechanics and The Design of Structures in Rock. New York, USA

SRK CONSULTING. (2001). Colombia Mine Bolson High Grade Orebody, 5-6 Level Mining, Method Study. El Callao, Venezuela

# ESCUELA TÉCNICA SUPERIOR **DE** INGENIEROS DE MINAS

# DEPARTAMENTO DE EXPLOTACIÓN DE RECURSOS MINERALES Y OBRAS SUBTERRÁNEAS

# ESTUDIO DEL SOSTENIMIENTO DE LOS PILARES DEL NIVEL 6 DE LA MINA COLOMBIA, EL CALLAO-VENEZUELA

# DOCUMENTO 2: ESTUDIO ECONÓMICO

Julio Cesar Ascanio Julio de 2004

### **1 GENERALIDADES**

El presente estudio económico tiene por finalidad presentar una evaluación de los costes implicados en la ejecución del proyecto ESTUDIO DEL SOSTENIMIENTO DE LOS PILARES DEL NIVEL 6 DE LA MINA COLOMBIA, EL CALLAO-VENEZUELA. A continuación se muestra de manera detallada el concepto y el importe de cada uno de los costes que han sido necesarios realizar para la consecución de los objetivos perseguidos por el proyecto.

El estudio realizado mediante una modelización de los pilares proyectados en un principio y la comparación con un modelo de los pilares ya ejecutados es de utilidad para las labores mineras, de seguridad en el trabajo y recuperación de las reservas existentes, de la empresa CVG Minerven; además de ser útil en aplicaciones académicas para la compresión del comportamiento mecánico de pilares postes y su diseño.

### **2 COSTES TOTALES DEL PROYECTO**

Los costes implicados en la realización del proyecto son básicamente costes relacionados con el diseño de los modelos geomecánicos de los pilares proyectados y ejecutados es decir costes relacionados con la utilización del programa FLAC versión 3.4. Además se incluyen de manera detallada los costes del personal que diseñó y analizó los resultados obtenidos de los modelos. También se muestran los costes de los equipos utilizados y de los materiales de oficina. Los costes de obtención de la información no se incluyen ya que la misma fue proporcionada al becario a través de un conjunto de informes.

La estimación de dichos costos se muestra de manera detallada a continuación:

#### **2.1 PERSONAL**

El equipo profesional involucrado de la realización del proyecto estuvo integrado por:

- El director del proyecto, encargado de supervisar la realización e interpretación de los modelos, cuyos costes alcanzan un monto de 3750 Euros.
- El Asesor, cuya función ha sido facilitar información y conocimientos en cuanto a la utilización del programa FLAC 3.4, el coste de sus honorarios profesionales son de 900 Euros
- El Becario, encargado de organizar la información, elaborar los ficheros para la ejecución de los modelos en el programa y de la redacción del documento. En la realización de su labor ha requerido de 4 meses de trabajo dedicando 5 horas diarias y el coste de dicha labor es de 6000 Euros.

### **2.2 EQUIPOS**

- Ordenador: El equipo utilizado ha sido un procesador Pentium IV, y cuyo valor de amortización implica un coste en el proyecto de 0,15 Euros la hora de utilización
- **Impresora: Marca EPSON modelo 610, y cuyo valor de amortización implica** un coste en el proyecto de 0,10 Euros la hora de utilización

### **2.3 PROGRAMAS**

- Licencia Programa FLAC 3.4: la adquisición de este programa informatico ha tenido asciende a un valor de 2600 euros, en base a la utilización del mismo se ha estimado un coste de amortización de 5 € por cada hora de uso
- Licencia Programa Autocad 2002 El coste estimado de amortización de este programa es también de unos 2 € por cada hora de uso

### **2.4 FUNGIBLES**

En este grupo de costes se encuentran los gatos de papelería (material de oficina y encuadernación), impresión, material informático (disquetes y cedes).

### **2.5 IMPREVISTOS**

Los imprevistos del proyecto han sido aquellos costes en los que se ha incurrido y que no se han podido determinar, es decir una desviación de los costes anteriormente detallado, en este caso se ha estimado en un 10 % de la suma de los costes.

A continuación se muestra de manera detallada una tabla donde se especifican los costes involucrados en el proyecto.

| <b>Nro</b>     | <b>CONCEPTO</b>               | <b>Cantidad</b> | <b>Unidad</b>  | <b>Costes Unitarios</b><br>(€) | <b>Sub-total</b><br>(€) |
|----------------|-------------------------------|-----------------|----------------|--------------------------------|-------------------------|
| 1              | <b>Personal</b>               |                 |                |                                |                         |
| 1.1            | Director del<br>Proyecto      | 20              | H              | 125                            | 2500                    |
| 1.2            | Asesor                        | 5               | н              | 125                            | 625                     |
| 1.3            | <b>Becario</b>                | 400             | H              | 12                             | 4 800                   |
| $\overline{2}$ | <b>Equipos</b>                |                 |                |                                |                         |
| 2.1            | Ordenador                     | 300             | H              | 0, 15                          | 52                      |
| 2.2            | Impresora                     | 20              | н              | 0,10                           | $\overline{2}$          |
| 3              | <b>Programas</b>              |                 |                |                                |                         |
| 3.1            | Licencia<br>Programa Flac 3.4 | 100             | H              | 5                              | 500                     |
| 3.2            | Licencia Autocad<br>2002      | 50              | H              | $\overline{2}$                 | 100                     |
| $\overline{4}$ | <b>Fungibles</b>              | 1               | Suma<br>Global | 150                            | 150                     |
|                | Sub total                     |                 |                |                                | 8729                    |
| 5              | <b>Imprevistos</b>            |                 |                |                                | 873                     |
|                | <b>Coste Total</b>            |                 |                |                                | 9600                    |

**Tabla 2-1: Costes Totales del Proyecto** 

ESCUELA TÉCNICA SUPERIOR **DF** INGENIEROS DE MINAS

# DEPARTAMENTO DE EXPLOTACIÓN DE RECURSOS MINERALES Y OBRAS SUBTERRÁNEAS

# ESTUDIO DEL SOSTENIMIENTO DEL NIVEL 6 DE LA MINA COLOMBIA, EL CALLAO-VENEZUELA

## DOCUMENTO 3: ANEXOS

Julio Cesar Ascanio Julio de 2004

**Anexo A: Ficheros de Los Modelos Programa FLAC 3.4**

#### **A.1 FICHERO: PILARES POSTES PROYECTADOS**

```
;**********************
;Pilares Postes Proyectados 
;**********************
;
grid 60,57
mod mohr
prop s=4.46e9 b=7.44e9 den 2900 fric=47 coh=2e6 ten=0
gen 0,0 0,100 25,100 25,0 i=1,10 
gen 25,0 25,100 125,100 125,0 i=10,53 
gen 125,0 125,100 150,100 150,0 i=53,57 
;
;Aplicación de Presiones 
apply p=9e6 j=63
fix x, y j=1
fix x = 1fix x = 63;
;note out-of-plane stress component
ini sxx=-12e6 var 0,3e6
ini syy=-12e6 var 0,3e6
ini szz=-12e6 var 0,3e6
;
;histories
his unbal
his sxx i=1 i=8his sxx i=1 i=10his sxx i=1 j=12his sxx i=1 j=14his syy i=1 j=8his syy i=1 j=10his syy i=1 j=12his syy i=1 j=14
his szz i=1 j=8his szz i=1 i=10his szz i=1 j=12his szz i=1 j=14his xdis i=5 i=8his xdis i=5 j=10his xdis i=5 j=12his xdis i=5 i=14his nste=10
his xdis i=55 i=55his xdis i=1 j=1his ydis i=1 j=8his ydis i=1 i=10his ydis i=1 j=14his ydis i=1 i=1
```

```
his ydis i=55 i=55set sratio 4e-3
;
;Resolver hasta obtener el equilibrio
solve
save equil.sav
pause
his nste=50
set large
;
;Excavación de la cámara 1-1
mod null i=47,50 j=17,20
solve
save vent1.sav
;
;Excavación de la cámara 1-2
mod null i=47,50 j=23,26
;
;Relleno de la cámara 1-1
mod mohr i=47,50 j=17,19
prop s=0.45e9 b=0.75e9 d=2000 fric=39 coh=0 ten=0 i=47,50 j=17,19
solve
save vent2.sav
;
;Excavación de la cámara 1-3
mod null i=47,50 j=29,32
;
;Relleno de la cámara 1-2
mod mohr i=47,50 j=23,25
prop s=0.45e9 b=0.75e9 d=2000 fric=39 coh=0 ten=0 i=47,50 j=23,25
solve
save vent3.sav
;
;Excavación de la cámara 1-4
mod null i=47,50 j=35,38
;
;Relleno de la cámara 1-3
mod mohr i=47,50 j=29,31
prop s=0.45e9 b=0.75e9 d=2000 fric=39 coh=0 ten=0 i=47,50 j=29,31
solve
save vent4.sav
;
;Excavación de la cámara 2-1
mod null i=41,44 j=17,20
;
;Relleno de la cámara 1-4
mod mohr i=47,50 j=35,37
prop s=0.45e9 b=0.75e9 d=2000 fric=39 coh=0 ten=0 i=47,50 j=35,37
```

```
;Relleno de la cámara 2-1
mod mohr i=41,44 j=17,19
prop s=0.45e9 b=0.75e9 d=2000 fric=39 coh=0 ten=0 i=41,44 j=17,19
solve
save vent7.sav
;
;Excavación de la cámara 2-3
mod null i=41,44 j=29,32
;
;Relleno de la cámara 2-2
mod mohr i=41,44 j=23,25
prop s=0.45e9 b=0.75e9 d=2000 fric=39 coh=0 ten=0 i=41,44 j=23,25
solve
save vent8.sav
;
;Excavación de la cámara 2-4
mod null i=41,44 j=35,38
;
;Relleno de la cámara 2-3
mod mohr i=41,44 j=29,31
prop s=0.45e9 b=0.75e9 d=2000 fric=39 coh=0 ten=0 i=41,44 j=29,31
solve
save vent9.sav
;
;Excavación de la cámara 3-1
mod null i=35,38 j=17,20
;
;Relleno de la cámara 2-4
mod mohr i=41,44 j=35,37
prop s=0.45e9 b=0.75e9 d=2000 fric=39 coh=0 ten=0 i=41,44 j=35,37
;
solve
save vent10.sav
;
;Excavación de la cámara 3-2
mod null i=35,38 j=23,26
;
;Relleno de la cámara 3-1
mod mohr i=35,38 j=17,19
prop s=0.45e9 b=0.75e9 d=2000 fric=39 coh=0 ten=0 i=35,38 j=17,19
;
solve
save vent10.sav
```
save vent5.sav

rest vent6.sav

;Excavación de la cámara 2-2 mod null i=41,44 j=23,26

;

;

;

```
;
;Excavación de la cámara 3-3
mod null i=35,38 j=29,32
;
;Relleno de la cámara 3-2
mod mohr i=35,38 j=23,25
prop s=0.45e9 b=0.75e9 d=2000 fric=39 coh=0 ten=0 i=35,38 j=23,25 
;
solve
save vent11.sav
;
;Excavación de la cámara 3-4
mod null i=35,38 j=35,38
;
;Relleno de la cámara 3-3
mod mohr i=35,38 j=29,31
prop s=0.45e9 b=0.75e9 d=2000 fric=39 coh=0 ten=0 i=35,38 j=29,31
;
solve
save vent12.sav
;
;Excavación de la cámara 4-1
mod null i=29,32 j=17,20
;
;Relleno de la cámara 3-4
mod mohr i=35,38 j=35,37
prop s=0.45e9 b=0.75e9 d=2000 fric=39 coh=0 ten=0 i=35,38 j=35,37
solve
save vent13.sav
;
;Excavación de la cámara 4-2
mod null i=29,32 j=23,26
;
;Relleno de la cámara 4-1
mod mohr i=28,32 j=17,19prop s=0.45e9 b=0.75e9 d=2000 fric=39 coh=0 ten=0 i=29,32 j=17,19
;
solve
save vent14.sav
;
;Excavación de la cámara 4-3
mod null i=29,32 j=29,32
;
;Relleno de la cámara 4-2
mod mohr i=29,32 j=23,25
prop s=0.45e9 b=0.75e9 d=2000 fric=39 coh=0 ten=0 i=29,32 j=23,25
;
solve
save vent15.sav
;
```

```
;Excavación de la cámara 4-4
mod null i=29,32 j=35,38
;
;Relleno de la cámara 4-3
mod mohr i=29,32 j=29,31
prop s=0.45e9 b=0.75e9 d=2000 fric=39 coh=0 ten=0 i=29,32 j=29,31
;
solve
save vent16.sav
;
;Excavación de la cámara 5-1
mod null i=23,26 j=17,20
;
;Relleno de la cámara 4-4
mod mohr i=29,32 j=35,37
prop s=0.45e9 b=0.75e9 d=2000 fric=39 coh=0 ten=0 i=29,32 j=35,37
;
solve
save vent17.sav
;
;Excavación de la cámara 5-2
mod null i=23,26 j=23,26
;
;Relleno de la cámara 5-1
mod mohr i=23,26 j=17,19
prop s=0.45e9 b=0.75e9 d=2000 fric=39 coh=0 ten=0 i=23,26 j=17,19
;
solve
save vent18.sav
;
;Excavación de la cámara 5-3
mod null i=23,26 j=29,32
;
;Relleno de la cámara 5-2
mod mohr i=22,26 j=23,25
prop s=0.45e9 b=0.75e9 d=2000 fric=39 coh=0 ten=0 i=23,26 j=23,25
;
solve
save vent19.sav
;
;Excavación de la cámara 6-1
mod null i=17,20 j=17,20
;
;Relleno de la cámara 5-3
mod mohr i=23,26 j=29,31
prop s=0.45e9 b=0.75e9 d=2000 fric=39 coh=0 ten=0 i=23,26 j=29,31
;
solve
save vent20.sav
```

```
;
;Excavación de la cámara 6-2
mod null i=17,20 j=23,26
;
;Relleno de la cámara 6-1
mod mohr i=17,20 j=17,19
prop s=0.45e9 b=0.75e9 d=2000 fric=39 coh=0 ten=0 i=17,20 j=17,19
;
solve
save vent21.sav
;
;Excavación de la cámara 7-1
mod null i=11,14 j=17,20
;
;Relleno de la cámara 6-2
mod mohr i=17,20 j=23,25
prop s=0.45e9 b=0.75e9 d=2000 fric=39 coh=0 ten=0 i=17,20 j=23,25
;
solve
save vent22.sav
;
;Relleno de la cámara 7-1
mod mohr i=11,14 j=17,19
prop s=0.45e9 b=0.75e9 d=2000 fric=39 coh=0 ten=0 i=11,14 j=17,19
;
solve
save vent22.sav
pause
```
#### **A.2 FICHERO: PILARES POSTES REALES**

```
;**********************
;Pilares Postes Reales
;**********************
;
grid 60,57
mod mohr
prop s=4.46e9 b=7.44e9 den 2900 fric=47 coh=2e6 ten=0
gen 0,0 0,100 25,100 25,0 i=1,10 
gen 25,0 25,100 125,100 125,0 i=10,53 
gen 125,0 125,100 150,100 150,0 i=53,58 
;
;Aplicación de Presiones 
apply p=9e6 j=63
fix x, y j=1
fix x = 1fix x = 63;
;note out-of-plane stress component
ini sxx=-12e6 var 0,3e6
ini syy=-12e6 var 0,3e6
ini szz=-12e6 var 0,3e6
;
;histories
his unbal
his sxx i=1 i=8his sxx i=1 j=10his sxx i=1 j=12his sxx i=1 i=14his syy i=1 i=8his syy i=1 j=10his syy i=1 j=12
his syy i=1 j=14
his szz i=1 j=8his szz i=1 j=10
his szz i=1 j=12his szz i=1 j=14his xdis i=5 i=8his xdis i=5 j=10his xdis i=5 i=12his xdis i=5 j=14
his nste=10
set sratio 4e-3
;
```

```
;Resolver hasta obtener el equilibrio
solve
save equil.sav
pause
his nste=50
set large
;
;Excavación de la cámara 1-1
mod null i=40,41 j=17,19
solve
save vent1.sav
;
;Excavación de la cámara 1-2
mod null i=40,41 j=21,23
;
;Relleno de la cámara 1-1
mod mohr i=40,41 i=17,18prop s=0.45e6 b=0.75e6 d=2000 fric=39 coh=0 ten=0 i=40,41 j=17,18
solve
save vent2.sav
;
;Excavación de la cámara 1-3
mod null i=40,41 j=25,29
;
;Relleno de la cámara 1-2
mod mohr i=40,41 j=21,22
prop s=0.45e6 b=0.75e6 d=2000 fric=39 coh=0 ten=0 i=40,41 j=21,22
solve
save vent3.sav
;
;Excavación de la cámara 1-4
mod null i=40,41 j=31,35
;
;Relleno de la cámara 1-3
mod mohr i=40,41 j=25,28
prop s=0.44e6 b=0.75e6 d=2000 fric=39 coh=0 ten=0 i=40,41 j=25,28
solve
save vent4.sav
;
;Excavación de la cámara 2-1
mod null i=35,37 j=17,19
;
;Relleno de la cámara 1-4
mod mohr i=40,41 j=31,34
prop s=0.45e6 b=0.75e6 d=2000 fric=39 coh=0 ten=0 i=40,41 j=31,34
save vent5.sav
;
rest vent6.sav
;
;Excavación de la cámara 2-2
```

```
mod null i=35,37 j=21,23;
;Relleno de la cámara 2-1
mod mohr i=35,37 j=17,18
prop s=0.45e6 b=0.75e6 d=2000 fric=39 coh=0 ten=0 i=35,37 j=17,18
solve
save vent7.sav
;
;Excavación de la cámara 2-3
mod null i=35,37 j=25,29
;
;Relleno de la cámara 2-2
mod mohr i=35,37 j=21,22
prop s=0.45e6 b=0.75e6 d=2000 fric=39 coh=0 ten=0 i=35,37 j=21,22
solve
save vent8.sav
;
;Excavación de la cámara 2-4
mod null i=35,37 j=31,35
;
;Relleno de la cámara 2-3
mod mohr i=35,37 j=25,28
prop s=0.45e9 b=0.75e9 d=2000 fric=39 coh=0 ten=0 i=35,37 j=25,28
solve
save vent9.sav
;
;Excavación de la cámara 3-1
mod null i=28,30 j=17,19
;Relleno de la cámara 2-4
mod mohr i=35,37 j=31,34
prop s=0.45e9 b=0.75e9 d=2000 fric=39 coh=0 ten=0 i=35,37 j=31,34
;
solve
save vent10.sav
;
;Excavación de la cámara 3-2
mod null i=28,30 j=21,23
;
;Relleno de la cámara 3-1
mod mohr i=28,30 j=17,18
prop s=0.45e6 b=0.75e6 d=2000 fric=39 coh=0 ten=0 i=28,30 j=17,18
;
solve
save vent10.sav
;
;Excavación de la cámara 3-3
mod null i=28,30 j=25,29
;Relleno de la cámara 3-2
mod mohr i=27,30 j=21,22
prop s=0.45e9 b=0.75e9 d=2000 fric=39 coh=0 ten=0 i=28,30 j=21,22
```

```
;
solve
save vent11.sav
;
;Excavación de la cámara 3-4
mod null i=28,30 j=31,35
;
;Relleno de la cámara 3-3
mod mohr i=27,30 i=25,28prop s=0.45e9 b=0.75e9 d=2000 fric=39 coh=0 ten=0 i=28,30 j=25,28
;
solve
save vent12.sav
;
;Excavación de la cámara 4-1
mod null i=22,24 j=17,19
;
;Relleno de la cámara 3-4
mod mohr i=28,30 j=31,34
prop s=0.45e9 b=0.75e9 d=2000 fric=39 coh=0 ten=0 i=28,30 j=31,34
;
solve
save vent13.sav
;
;Excavación de la cámara 4-2
mod null i=22,24 j=21,23
;
;Relleno de la cámara 4-1
mod mohr i=22,24 j=17,18
prop s=0.45e9 b=0.75e9 d=2000 fric=39 coh=0 ten=0 i=22,24 j=17,18
;
solve
save vent14.sav
;
;Excavación de la cámara 4-3
mod null i=22,24 j=25,29
;
;Relleno de la cámara 4-2
mod mohr i=22,24 j=21,22
prop s=0.45e9 b=0.75e9 d=2000 fric=39 coh=0 ten=0 i=22,24 j=21,22
;
solve
save vent15.sav
;
;Excavación de la cámara 4-4
mod null i=22,24 j=31,35
;
;Relleno de la cámara 4-3
mod mohr i=22,24 j=25,28
prop s=0.45e9 b=0.75e9 d=2000 fric=39 coh=0 ten=0 i=22,24 j=25,28
```

```
;
solve
save vent16.sav
;
;Excavación de la cámara 5-1
mod null i=15,18 j=17,19
;
;Relleno de la cámara 4-4
mod mohr i=22,24 j=31,34
prop s=0.45e9 b=0.75e9 d=2000 fric=39 coh=0 ten=0 i=22,24 j=31,34
;
solve
save vent17.sav
;
;Excavación de la cámara 5-2
mod null i=15,18 j=21,23
;
;Relleno de la cámara 5-1
mod mohr i=15,18 j=17,18
prop s=0.45e9 b=0.75e9 d=2000 fric=39 coh=0 ten=0 i=15,18 j=17,18
;
solve
save vent18.sav
;
;Excavación de la cámara 5-3
mod null i=15,18 j=25,29
;
;Relleno de la cámara 5-2
mod mohr i=15,18 j=21,22
prop s=0.45e9 b=0.75e9 d=2000 fric=39 coh=0 ten=0 i=15,18 j=21,22
;
solve
save vent19.sav
;
;Relleno de la cámara 5-3
mod mohr i=15,18 j=25,28
prop s=0.45e9 b=0.75e9 d=2000 fric=39 coh=0 ten=0 i=15,18 j=25,28
;
solve
save vent20.sav
```
**Anexo B: Pantallas de Salida del Programa FLAC 3.4**

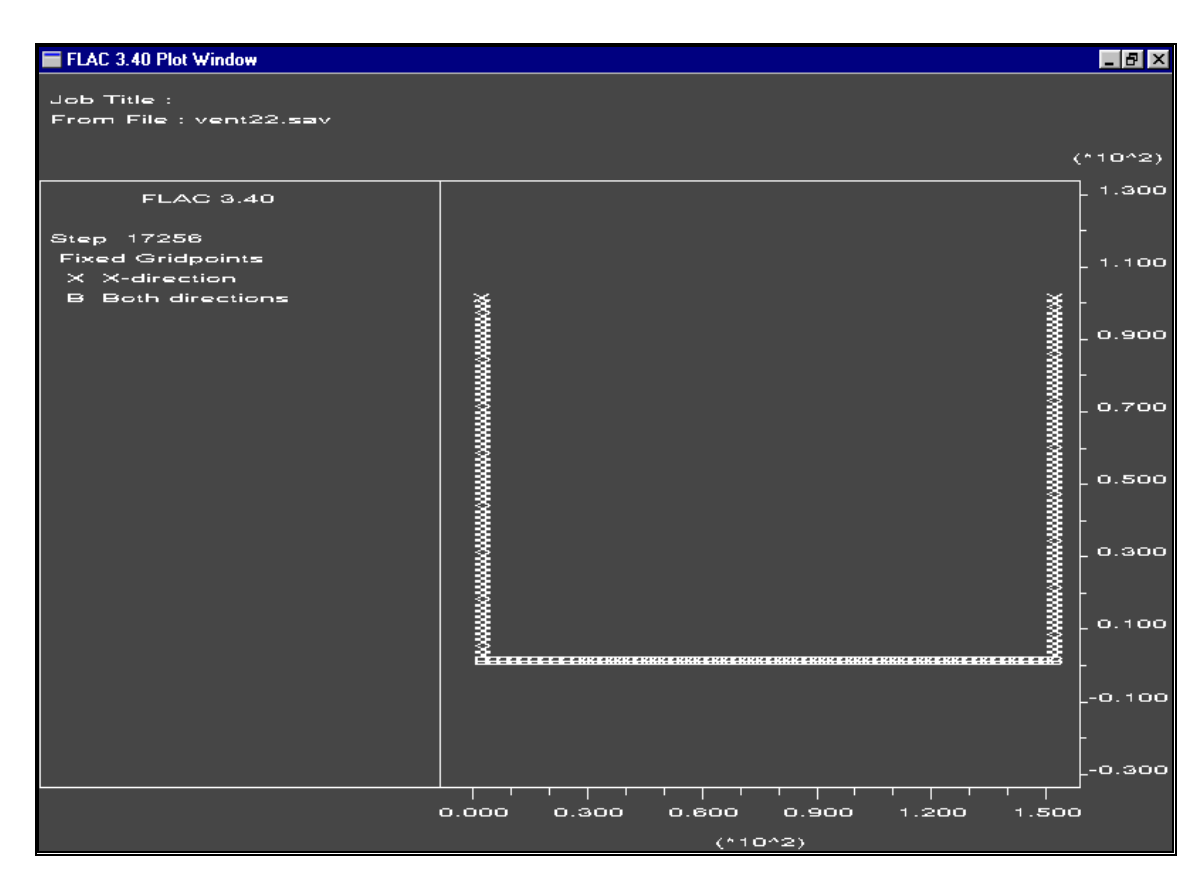

### **Puntos Fijos de los Modelos Teórico y Ejecutado**

**Fuerza Aplicada en el Borde Superior de los Modelos**

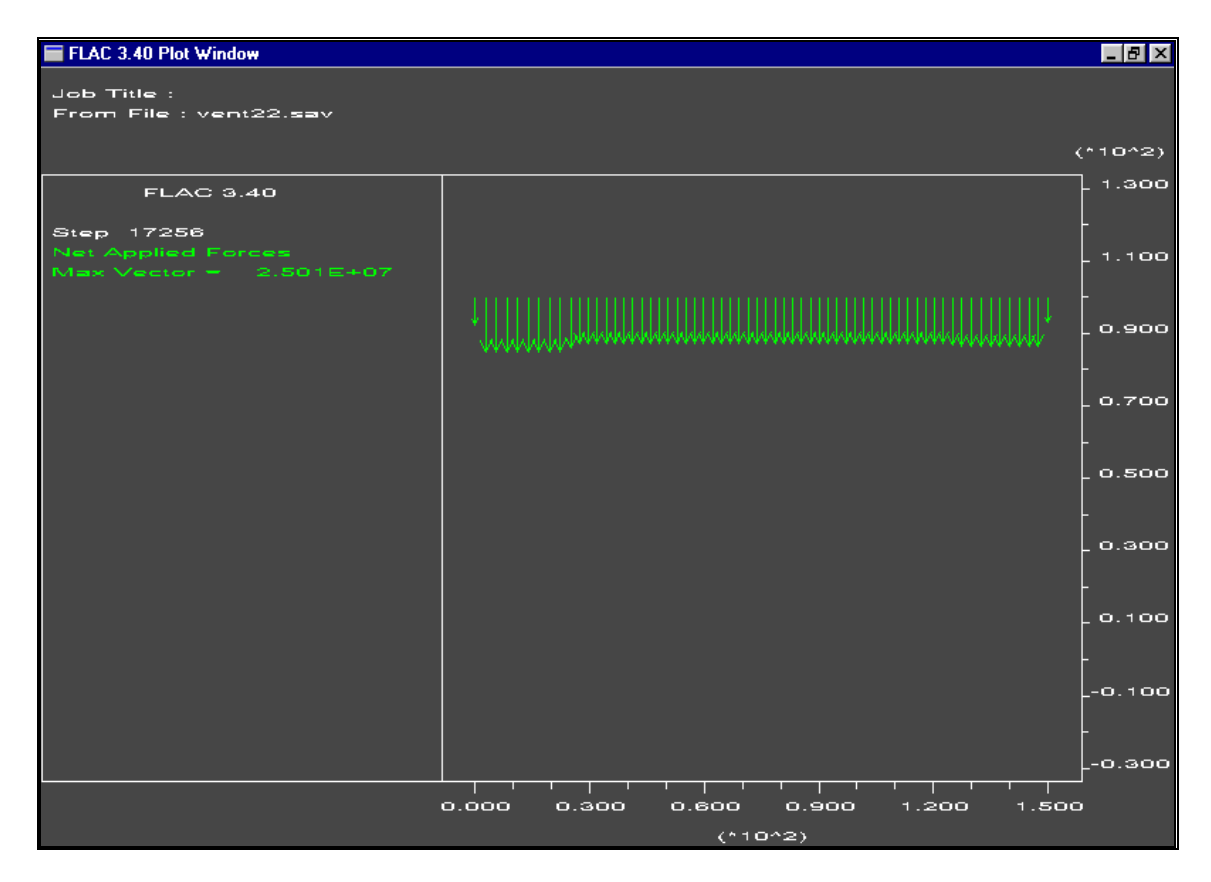

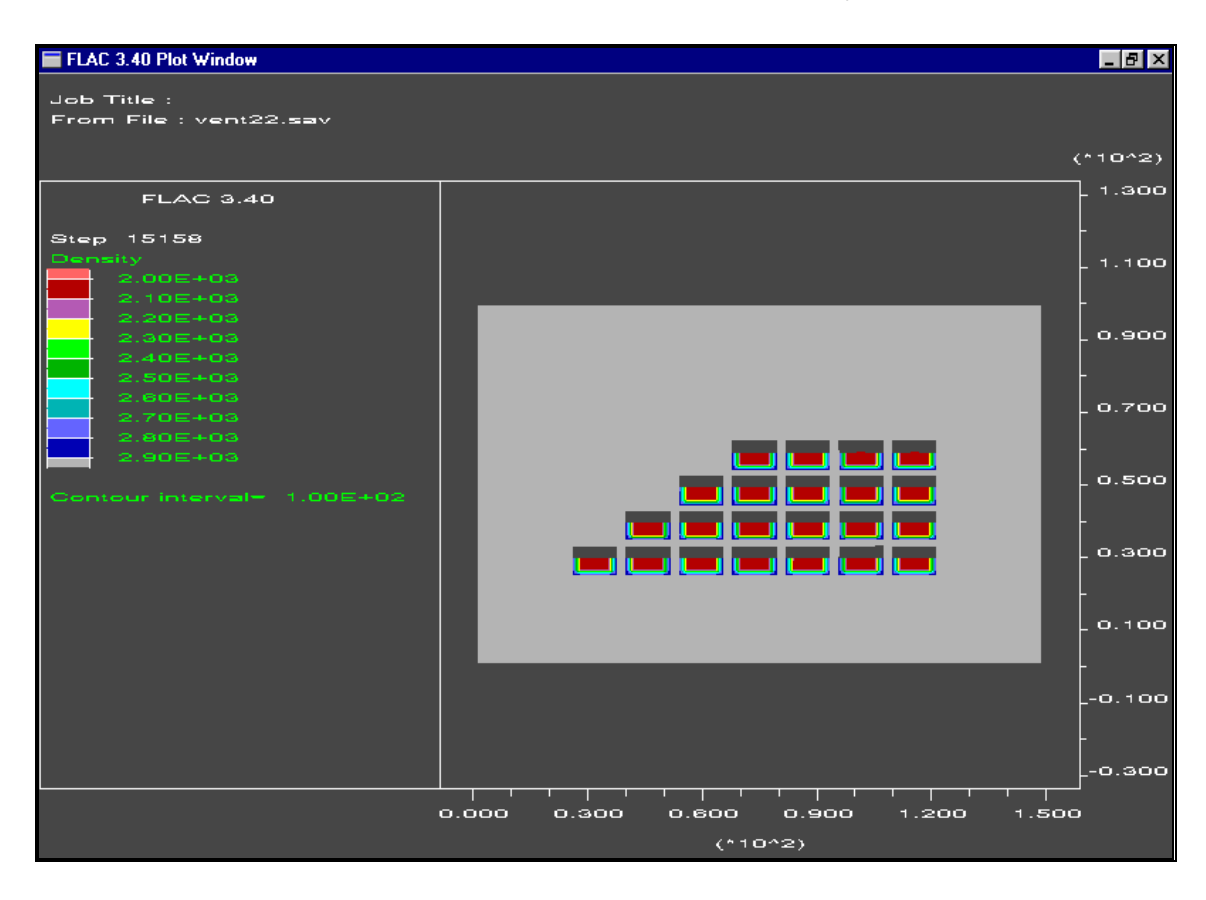

### Distribución de Densidades (Modelo Proyectado)

Distribución de Esfuerzos Horizontales(Sxx) (Modelo Proyectado)

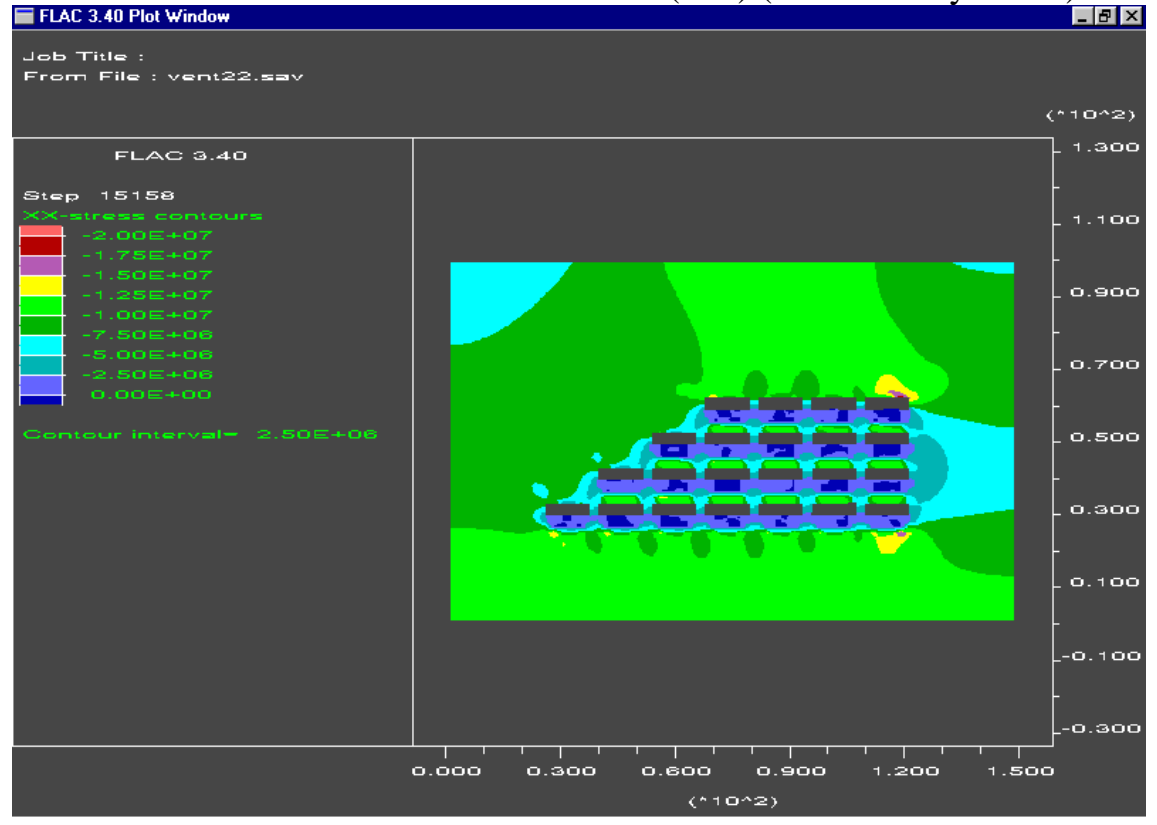

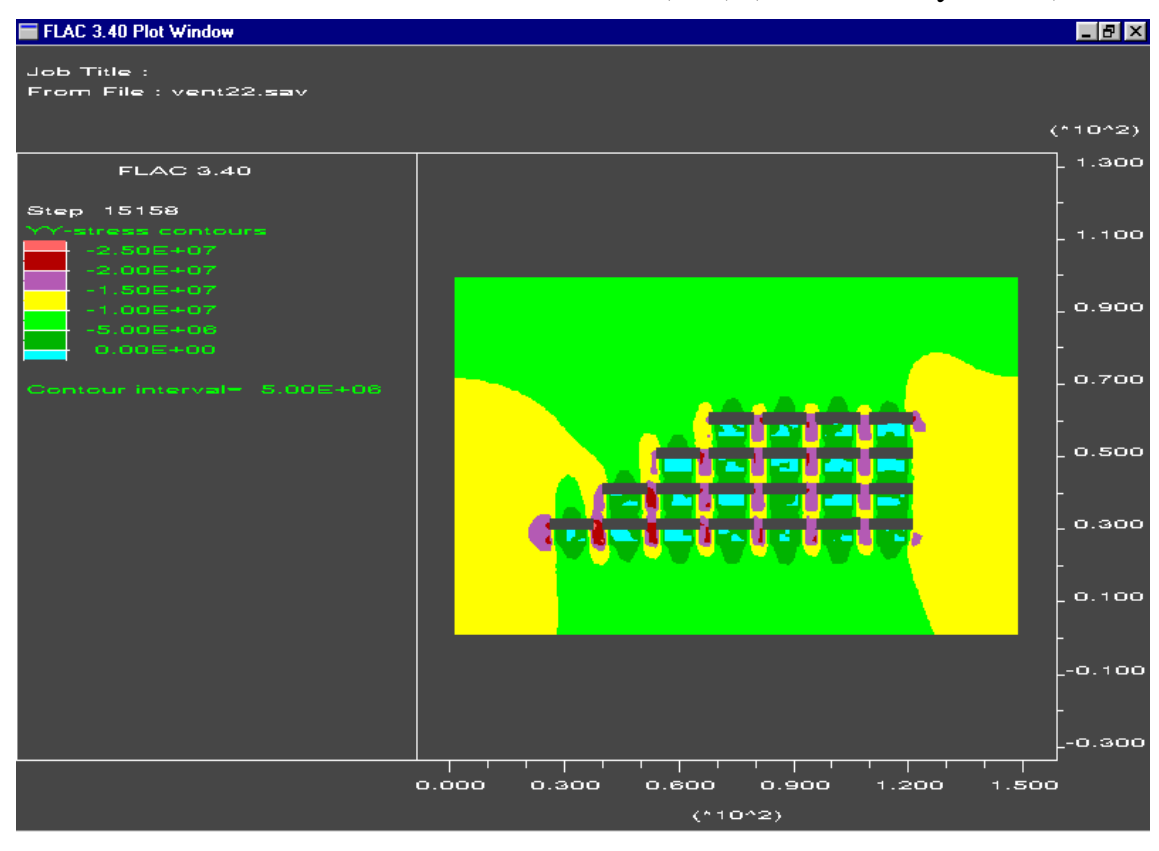

### Distribución de Esfuerzos Verticales (Szz) (Modelo Proyectado)

# Distribución de Esfuerzos Horizontales (Szz) (Modelo Proyectado)

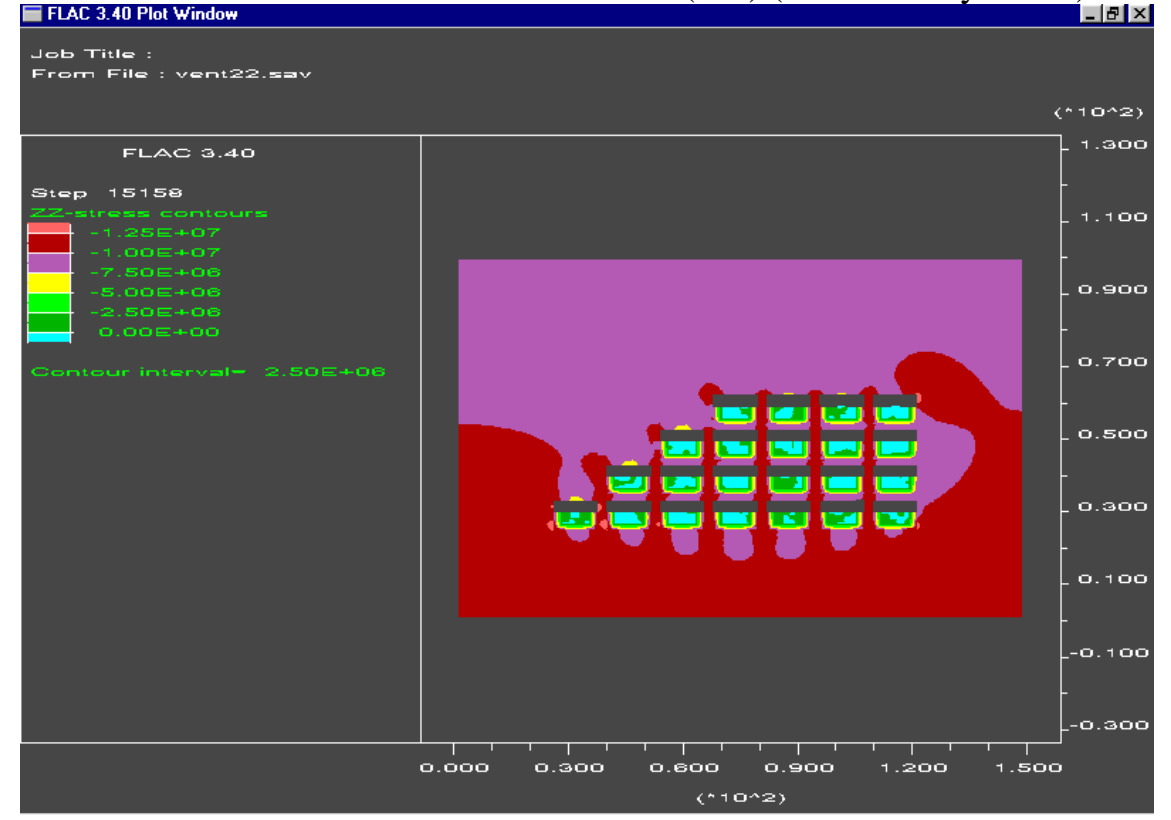

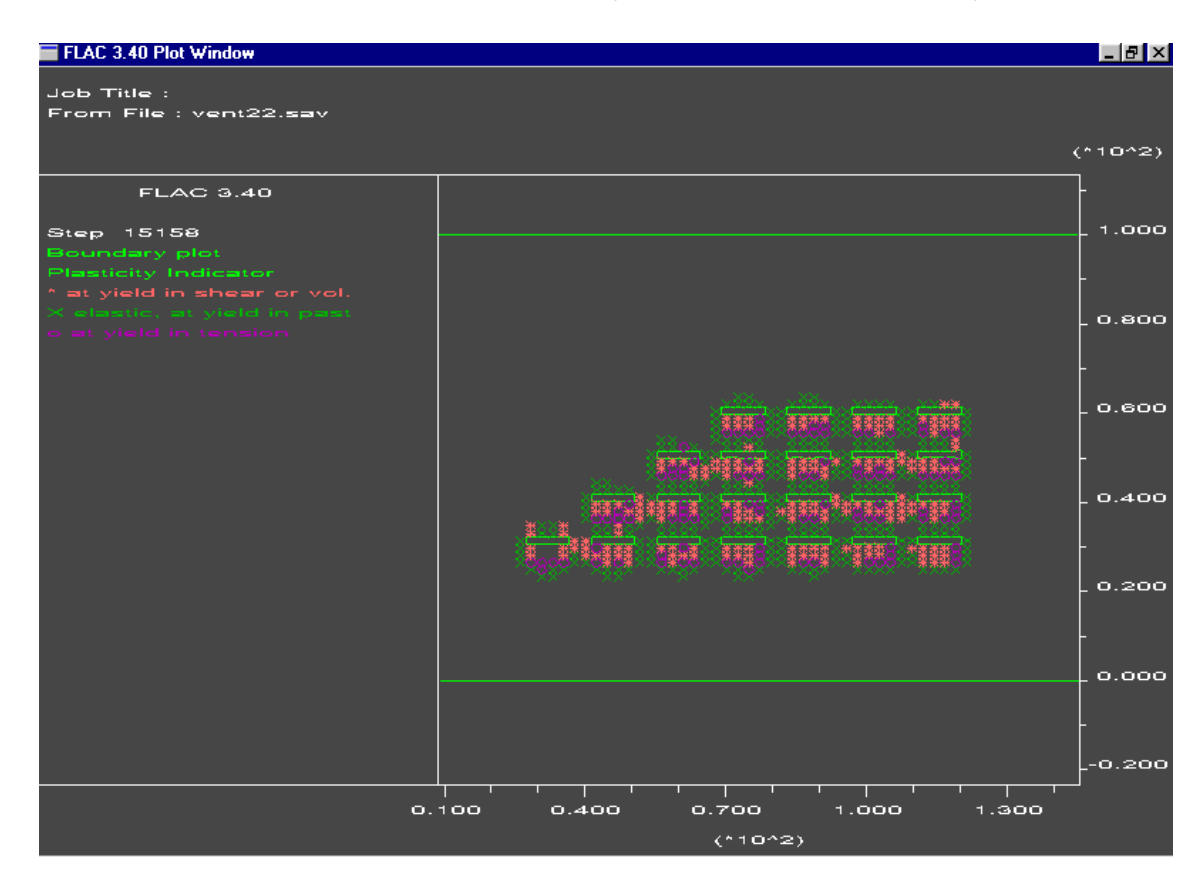

### Distribución de Zonas Plásticas y Elásticas (Modelo Proyectado)

## **Distribución de Desplazamientos en el Eje "X" (Modelo Proyectado)**

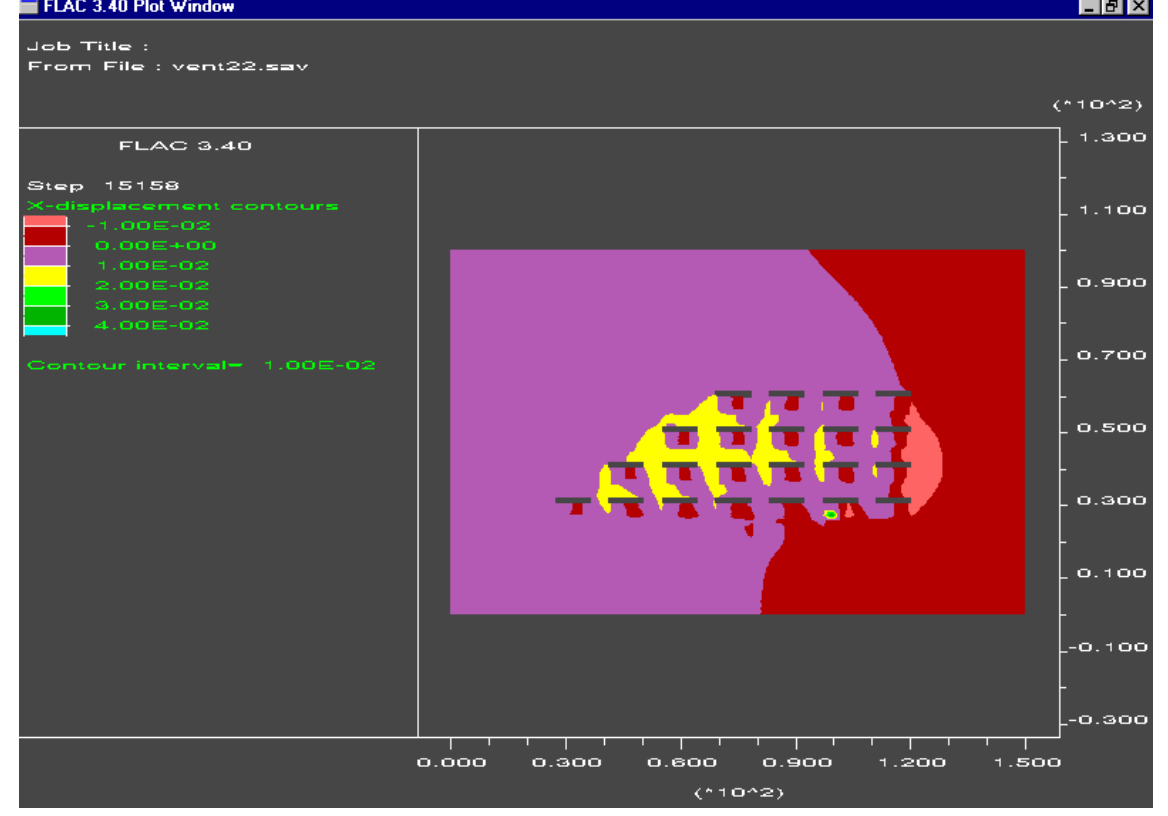

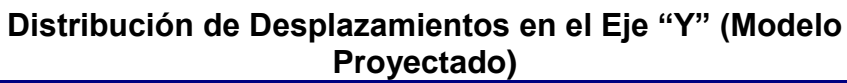

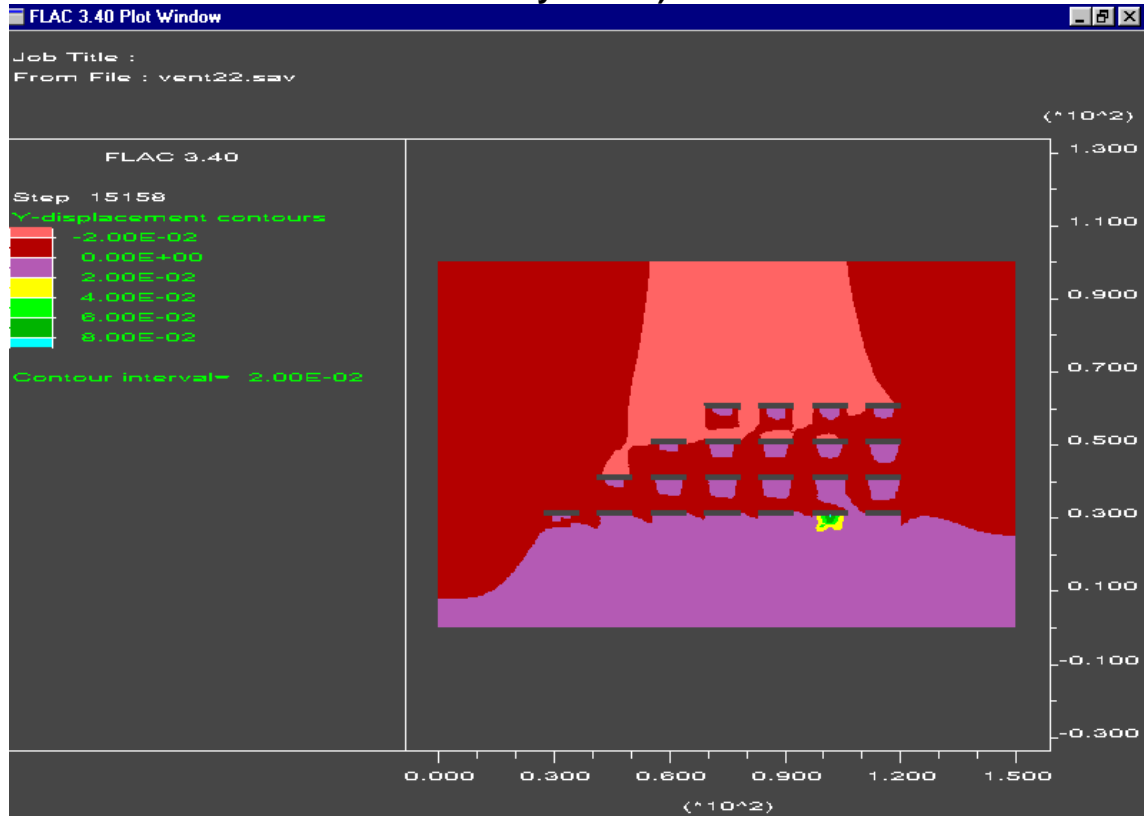

### **Desequilibrio de Fuerzas Vs Número de Pasos de Cálculo (Modelo Proyectado)**

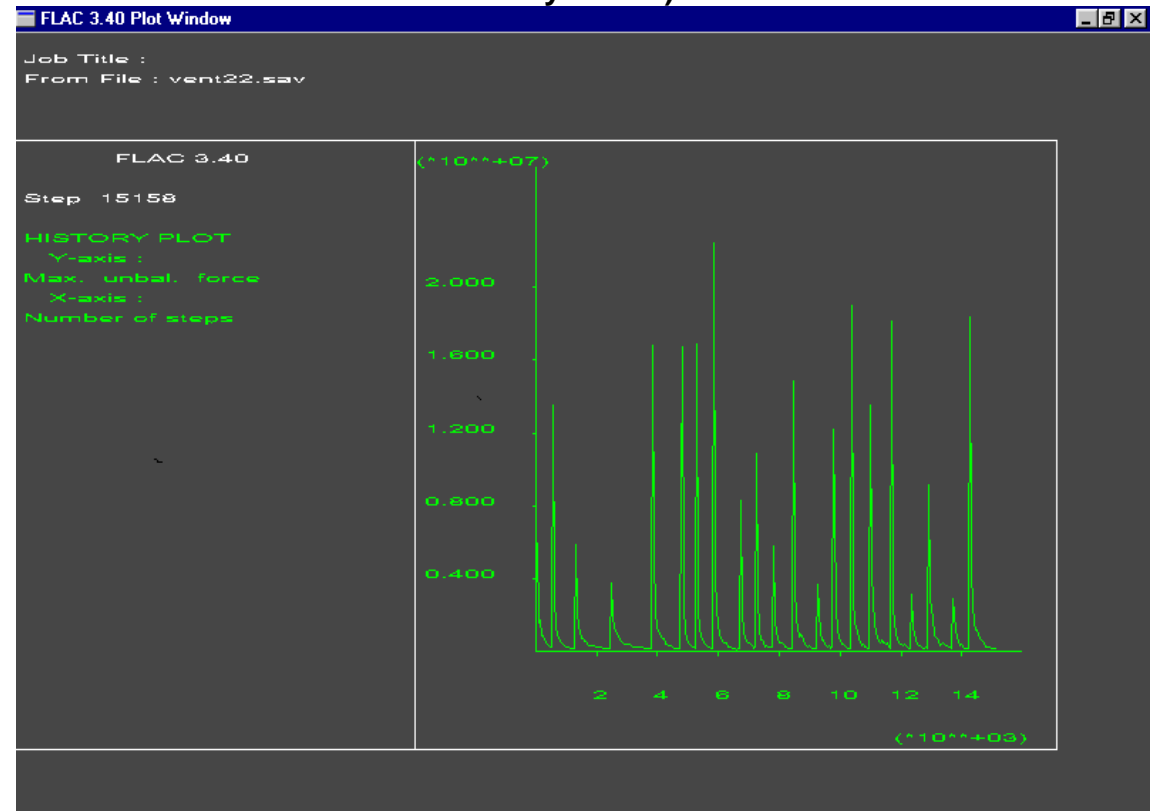

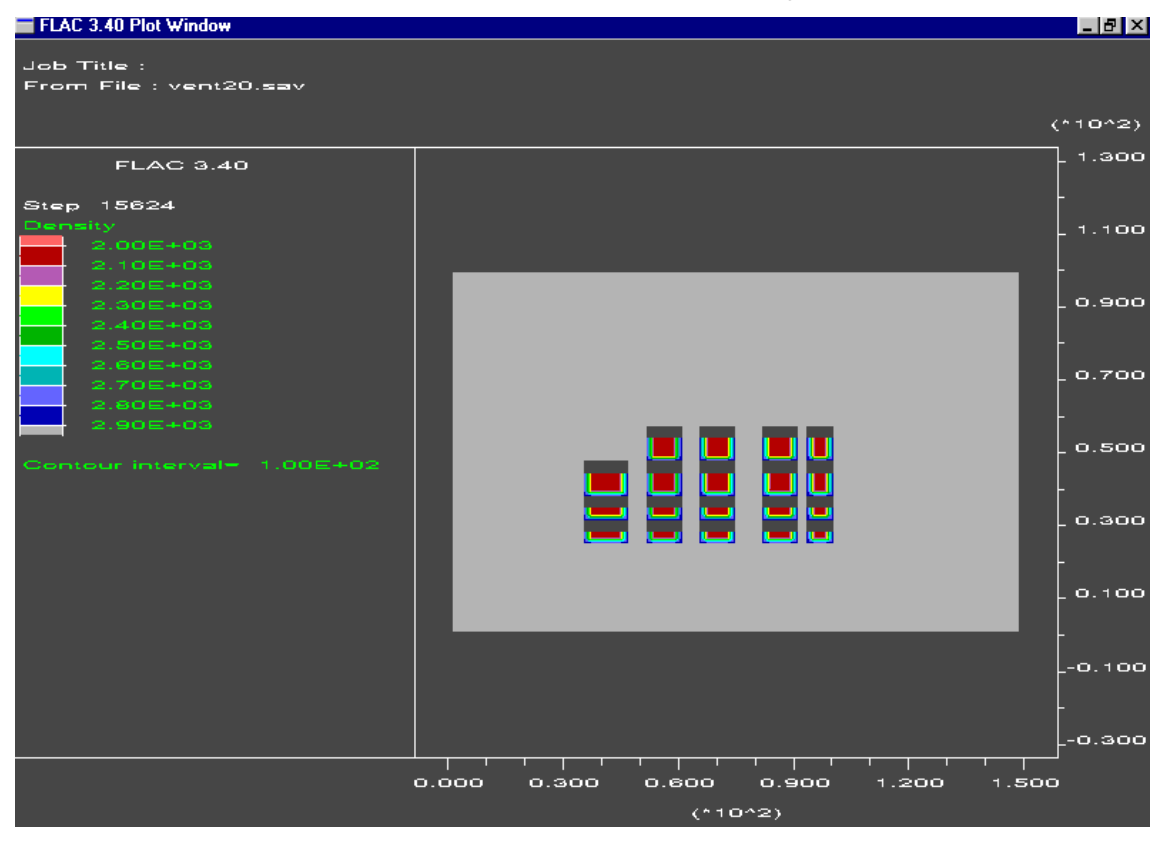

### Distribución de Densidades (Pilares Ejecutados)

### **Distribución de Esfuerzos Horizontales (Sxx) (Pilares Ejecutados)**

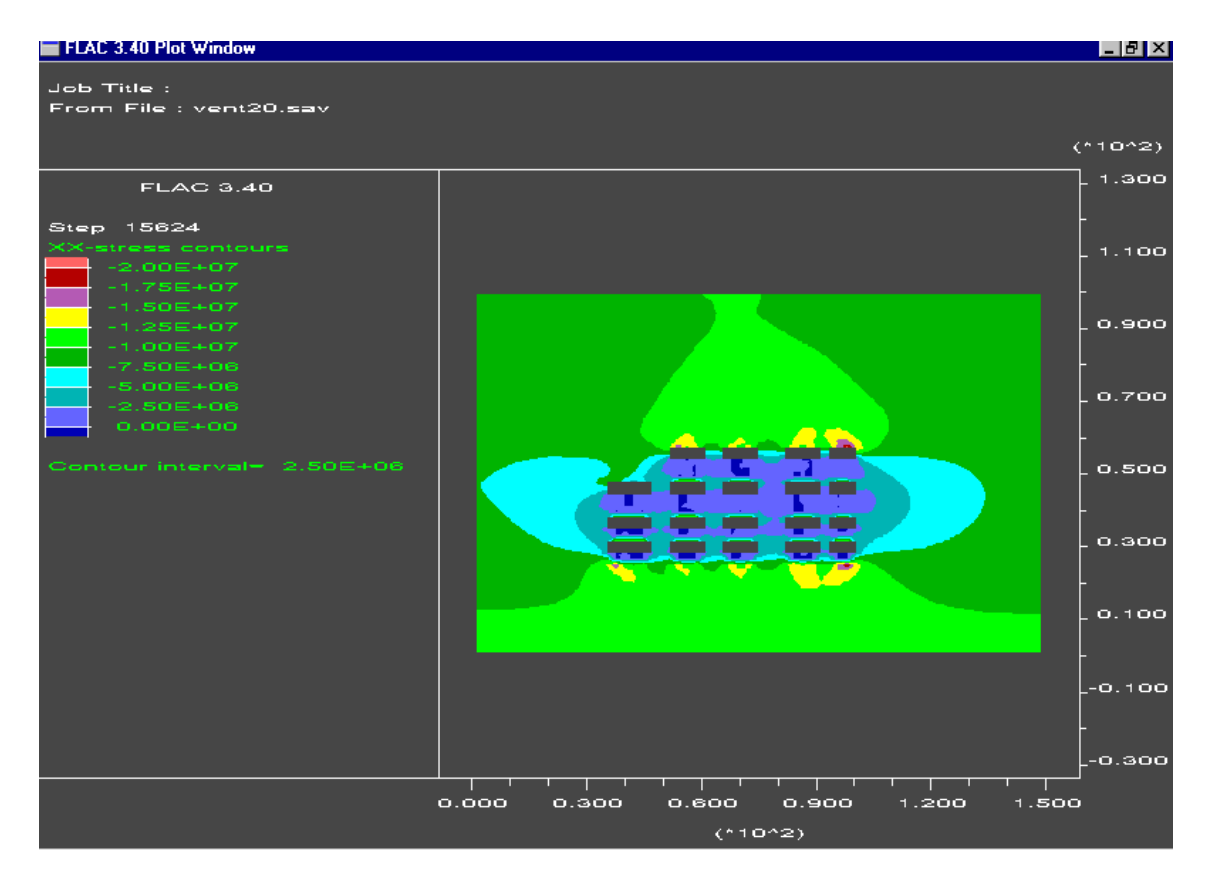

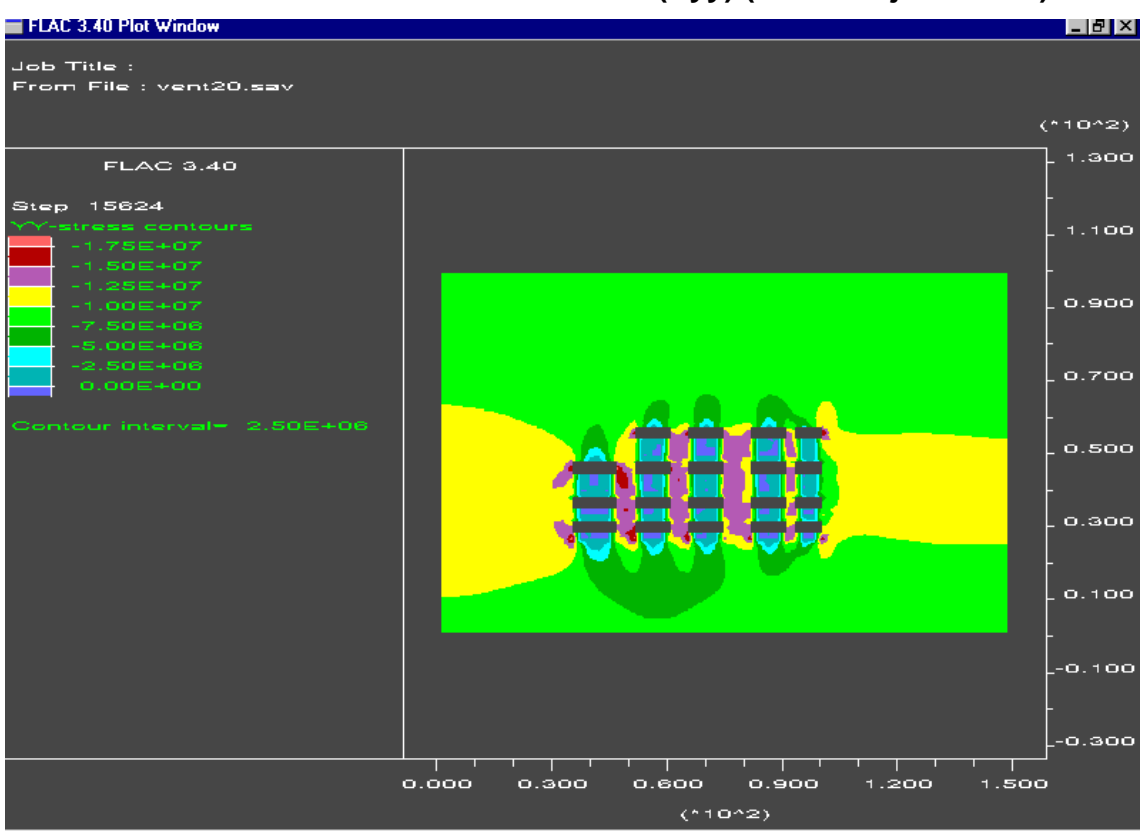

### **Distribución de Esfuerzos Verticales (Syy) (Pilares Ejecutados)**

**Distribución de Esfuerzos Horizontales (Szz) (Modelo Proyectado)**<br>FEAC 3.40 Plot Window

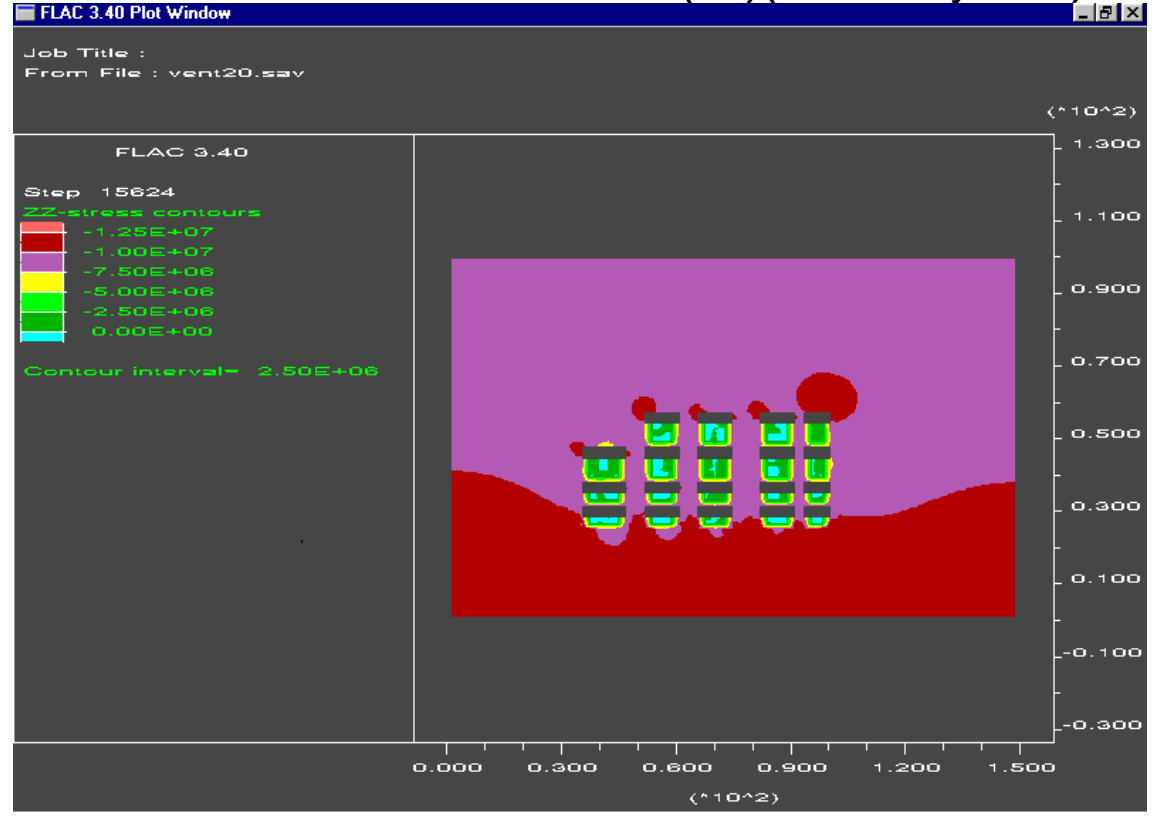

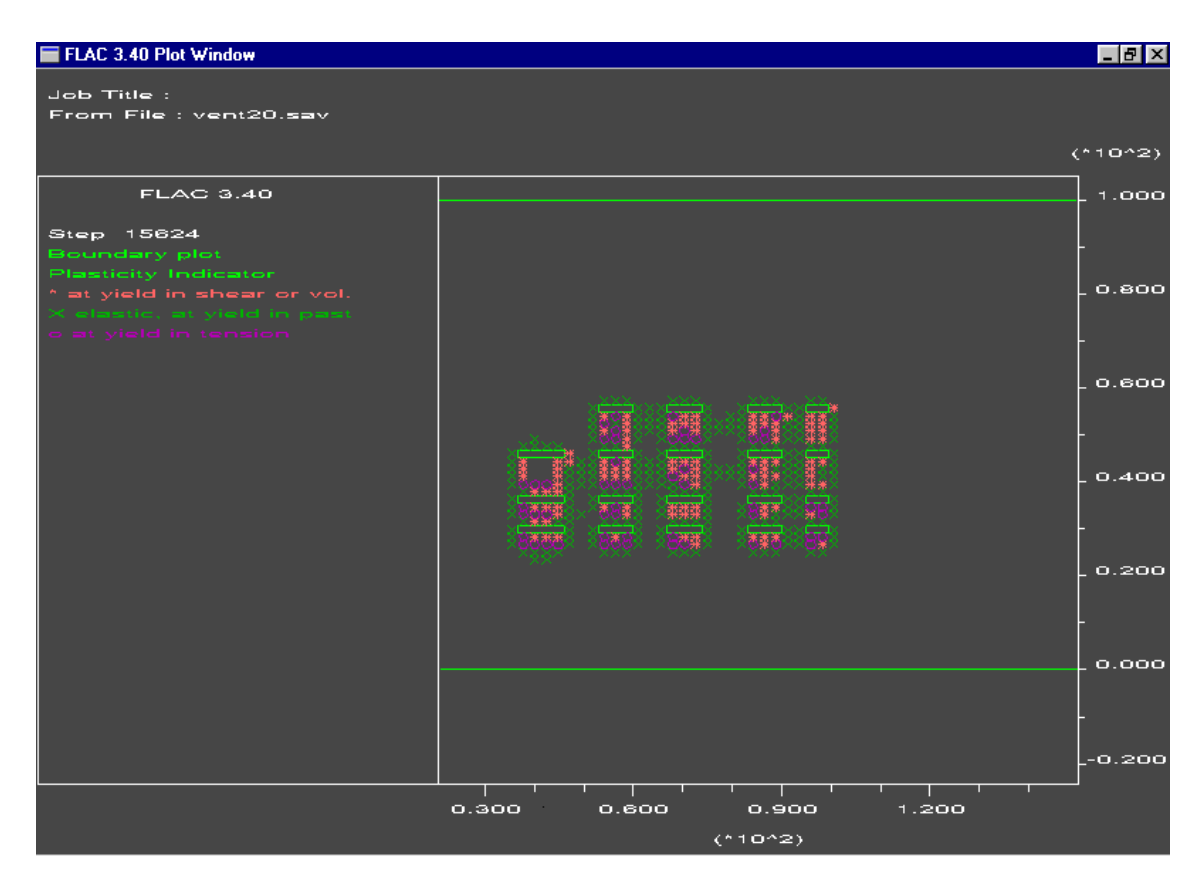

### **Distribución de Zonas de Plasticidad y Elasticidad (Pilares Ejecutados)**

Distribución de Desplazamientos en el Eje "X" (Pilares Ejecutados)

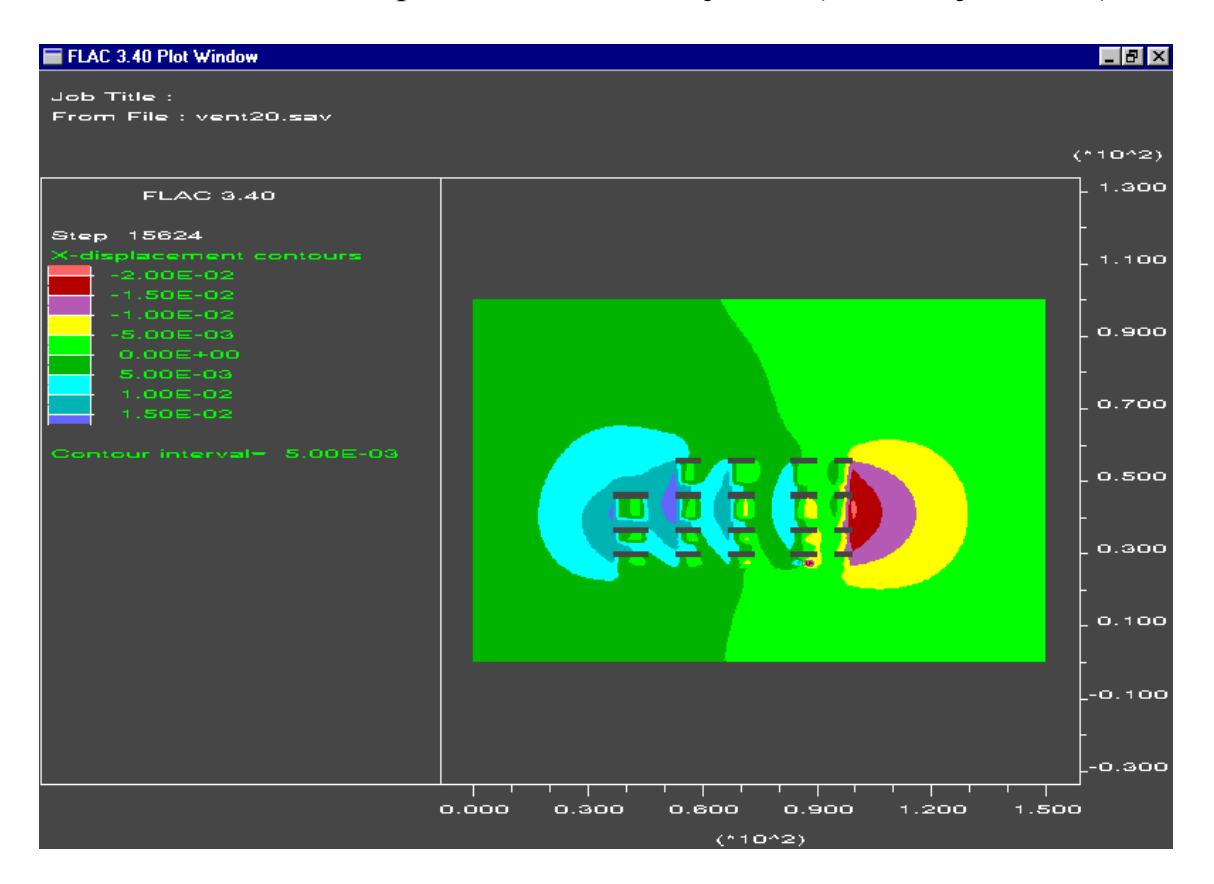

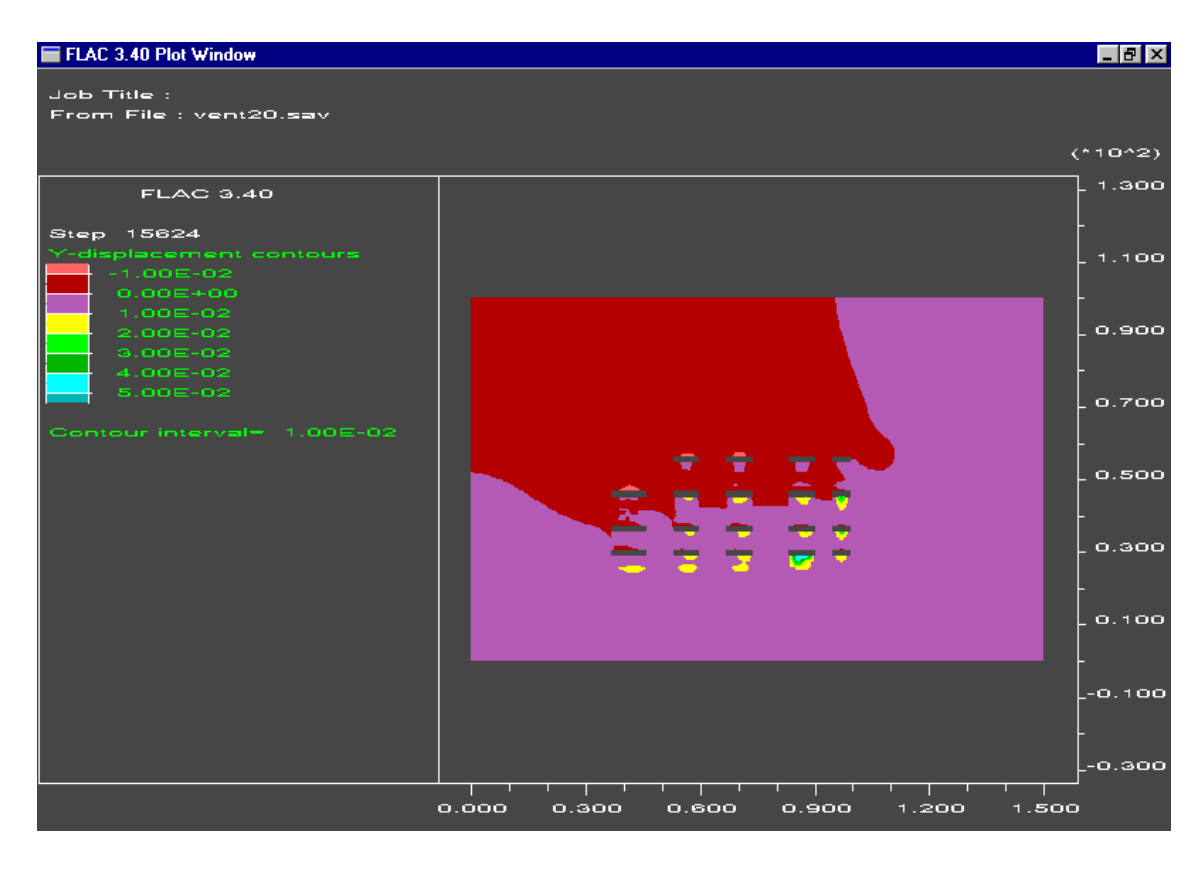

Distribución de Desplazamientos en el Eje "Y" (Pilares Ejecutados)

Desequilibrio de Fuerzas Vs Número de Pasos de Calculo (Pilares Ejecutados)

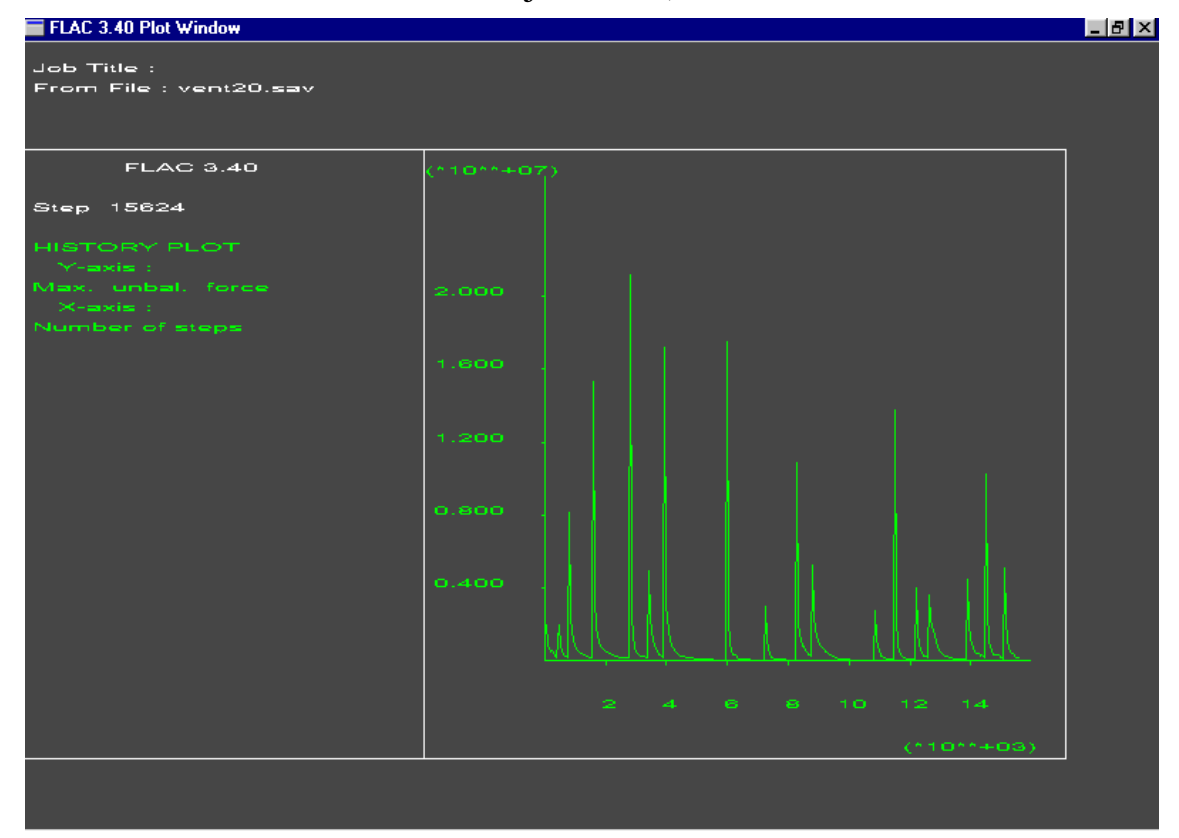
**Anexo C: Ventanas Excel de Esfuerzos Principales de los Modelos** 

#### 10 10 10 10 10 10 10 10 10 10 10 10 10 10 10 10 10 10 10 12 12 12 12 12 12 12 12 12 12 12 12 12 12 12 12 12 12 12 12 12 12 15 15 15 10 10 10 10 10 10 10 10 10 10 10 10 10 10 10 10 10 10 10 10 12 12 12 12 10 10 10 12 12 10 10 10 10 12 12 12 10 10 12 12 12 20 20 15 10 10 10 10 10 10 10 10 10 10 10 10 10 10 10 10 10 10 10 10 12 12 12 12 10 10 12 12 12 12 10 10 12 12 12 12 10 10 12 12 12 20 20 15 10 10 10 10 10 10 10 10 10 10 10 10 10 10 10 10 10 10 10 10 0 0 0 0 2 2 0 0 0 0 2 2 0 0 0 0 2 2 0 0 0 0 8 8 10 10 10 10 10 10 10 10 10 10 10 10 10 10 10 10 10 10 10 10 0 2 2 0 2 2 0 2 2 0 2 2 0 2 2 0 2 2 0 2 2 0 5 5 10 10 10 10 10 10 10 10 10 10 10 10 10 10 10 10 10 10 10 10 0 2 2 0 2 2 0 2 2 0 2 2 0 2 2 0 2 2 0 2 2 0 5 5 10 10 10 10 10 10 10 10 10 10 10 10 10 10 10 10 10 10 10 10 0 0 0 0 4 4 0 0 0 0 4 4 0 0 0 0 4 4 0 0 0 0 5 5 10 10 10 10 10 10 10 10 10 10 10 10 8 8 8 8 8 8 8 8 10 12 12 12 8 8 10 12 12 10 8 8 10 12 12 10 8 8 10 12 12 10 8 8 10 10 10 10 10 10 10 10 10 10 10 10 8 8 8 8 8 8 8 8 10 12 12 12 8 8 10 12 12 10 8 8 10 12 12 10 8 8 10 12 12 10 8 8 10 10 10 10 10 10 10 10 10 10 10 10 8 5 0 0 0 0 2 2 0 0 0 0 2 2 0 0 0 0 2 2 0 0 0 0 2 2 0 0 0 0 5 5 10 10 10 10 10 10 10 10 10 10 10 10 8 5 0 2 2 0 4 4 0 2 2 0 4 4 0 2 2 0 4 4 0 2 2 0 4 4 0 2 2 0 5 5 10 10 10 10 10 10 10 10 10 10 10 10 8 5 0 2 2 0 2 2 0 2 2 0 2 2 0 2 2 0 2 2 0 2 2 0 2 2 0 2 2 0 5 5 10 10 10 10 10 10 10 10 10 10 10 10 8 8 0 0 0 0 2 2 0 0 0 0 2 2 0 0 0 0 2 2 0 0 0 0 2 2 0 0 0 0 5 5 10 10 10 10 10 10 8 8 8 8 8 8 8 8 10 12 12 10 8 8 10 12 12 12 8 8 10 12 12 10 8 8 10 12 12 10 8 8 10 12 12 10 8 8 10 10 10 10 10 10 8 8 8 8 8 8 8 6 10 12 12 10 8 8 10 12 12 12 8 8 10 12 12 10 8 8 10 12 12 10 8 8 10 12 12 10 8 8 10 10 10 10 10 10 8 5 0 0 0 0 6 6 0 0 0 0 2 2 0 0 0 0 2 2 0 0 0 0 2 2 0 0 0 0 2 2 0 0 0 0 5 5 10 10 10 10 10 10 8 5 0 2 2 0 4 4 0 2 2 0 2 2 0 2 2 0 2 2 0 2 2 0 2 2 0 2 2 0 2 2 0 2 2 0 5 5 10 10 10 10 10 10 8 5 0 2 2 0 2 2 0 2 2 0 2 2 0 2 2 0 2 2 0 2 2 0 2 2 0 2 2 0 2 2 0 2 2 0 5 5 10 10 10 10 10 10 8 8 0 0 0 0 4 4 0 0 0 0 4 4 0 0 0 0 4 4 0 0 0 0 4 4 0 0 0 0 4 4 0 0 0 0 5 5 10 | 10 | 8 | 8 | 8 | 8 | 8 | 8 | 8 | 8 | 10 | 12 | 10 <mark>| 6 | 6 | 10 | 12 | 10 | 8 | 8 | 10 | 12 | 12 | 10 | 8 | 8 | 10 | 12 | 10 | 12 | 10 | 12 | 10 | 12 | 10 | 8 | 8 | 10 | 12 | 12 | 13 | 10 | 12 | 12 | 10 | 8 | 8 | 10 |</mark> 10 | 10 | 8 | 8 | 8 | 8 | 8 | 6 | 6 | 10 | 12 | 10 <mark>| 6 | 6 |</mark> 10 | 12 | 12 | 10 | 13 | 13 | 13 | 10 | 12 | 12 | 10 | 12 | 13 | 10 | 12 | 10 | 12 | 10 | 12 | 10 | 8 | 8 | 10 | 12 | 12 | 13 | 10 | 12 | 12 | 10 | 12 | 12 | 1 10 8 0 0 0 0 6 6 0 0 0 0 4 4 0 0 0 0 2 2 0 0 0 0 2 2 0 0 0 0 2 2 0 0 0 0 2 2 0 0 0 0 5 5 10 8 0 2 2 0 4 4 0 2 2 0 4 4 0 2 2 0 2 2 0 2 2 0 2 2 0 2 2 0 2 2 0 2 2 0 2 2 0 2 2 0 5 5 10 8 0 2 2 0 4 4 0 2 2 0 6 6 0 2 2 0 4 2 0 2 2 0 4 2 0 2 2 0 4 2 0 2 2 0 4 2 0 2 2 0 8 8 10 8 0 0 0 0 8 8 0 0 0 0 8 8 0 0 0 0 8 8 0 0 0 0 8 8 0 0 0 0 8 8 0 0 0 0 8 8 0 0 0 0 10 10 10 8 8 10 10 12 10 10 12 10 10 12 10 10 12 10 10 12 10 10 12 10 10 12 10 10 12 10 10 12 10 10 12 10 10 12 10 10 15 10 10 17 10 10 12 12 12 12 12 12 12 12 12 12 12 12 10 10 12 12 12 12 10 10 12 12 12 12 10 10 12 12 12 12 10 10 12 12 12 12 12 12 15 15 15 15 12 12 12 12 12 12 12 12 12 12 12 12 12 12 12 12 12 12 12 12 10 10 12 12 12 12 10 10 12 12 12 12 12 12 12 12 12 12 12 12 12 15 15 12 12 12

### **Ventana Excel: Esfuerzos Horizontales (MPa) (Sxx) (Modelo Teórico)**

#### 10 10 10 10 10 10 10 10 10 10 10 10 10 10 10 10 10 10 12 12 12 12 12 12 12 12 12 12 12 12 12 12 12 12 12 12 12 12 12 12 15 15 15 10 10 10 10 10 10 10 10 10 10 10 10 10 10 10 10 10 10 10 10 12 12 12 10 10 10 10 12 12 10 10 10 10 12 12 12 10 10 12 12 12 20 20 15 10 10 10 10 10 10 10 10 10 10 10 10 10 10 10 10 10 10 10 10 12 12 12 12 15 15 12 12 12 12 15 15 12 12 12 12 15 15 12 12 12 20 20 15 10 10 10 10 10 10 10 10 10 10 10 10 10 10 10 10 10 10 15 15 0 0 0 0 20 20 0 0 0 0 20 20 0 0 0 0 20 20 0 0 0 0 8 8 8 10 10 10 10 10 10 10 10 10 10 10 10 10 10 10 10 10 15 15 0 2 2 0 20 25 0 2 2 0 20 20 0 2 2 0 20 20 0 2 2 0 5 5 5 10 10 10 10 10 10 10 10 10 10 10 10 10 10 10 10 10 15 15 0 2 2 0 20 20 0 2 2 0 25 20 0 2 2 0 20 20 0 2 2 0 5 5 5 10 10 10 10 10 10 10 10 10 10 10 10 10 10 10 10 10 15 15 0 0 0 0 20 20 0 0 0 0 20 20 0 0 0 0 20 20 0 0 0 0 5 5 5 10 10 10 10 10 10 10 10 10 10 10 15 15 8 8 8 8 15 15 10 5 5 10 15 15 10 5 5 10 15 15 10 5 5 10 15 15 10 5 5 10 8 8 5 10 10 10 10 10 10 10 10 10 10 10 15 15 8 8 8 8 15 15 10 5 5 10 15 15 10 5 5 10 15 15 10 5 5 10 15 15 10 5 5 10 8 8 5 10 10 10 10 10 10 10 10 10 10 10 15 15 0 0 0 0 20 20 0 0 0 0 20 20 0 0 0 0 20 20 0 0 0 0 20 20 0 0 0 0 5 5 5 10 10 10 10 10 10 10 10 10 10 10 15 15 0 2 2 0 20 20 0 2 2 0 20 20 0 2 2 0 20 20 0 2 2 0 20 20 0 2 2 0 5 5 5 10 10 10 10 10 10 10 10 10 10 10 15 15 0 2 2 0 20 20 0 2 2 0 20 20 0 2 2 0 20 20 0 2 2 0 20 20 0 2 2 0 5 5 5 10 10 10 10 10 10 10 10 10 10 10 15 15 0 0 0 0 20 20 0 0 0 0 20 20 0 0 0 0 20 20 0 0 0 0 20 20 0 0 0 0 5 5 5 10 10 10 10 10 8 8 8 8 8 8 15 15 10 5 5 10 15 15 10 5 5 10 15 15 10 5 5 10 15 15 10 5 5 10 15 15 10 5 5 10 8 8 5 10 10 10 10 10 8 8 8 8 8 8 15 15 10 5 5 10 15 15 10 5 5 10 15 15 10 5 5 10 15 15 10 5 5 10 15 15 10 5 5 10 8 8 5 10 10 10 10 10 8 5 0 0 0 0 20 20 0 0 0 0 20 20 0 0 0 0 20 20 0 0 0 0 20 20 0 0 0 0 20 20 0 0 0 0 5 5 5 10 10 10 10 10 15 15 0 2 2 0 20 20 0 2 2 0 20 20 0 2 2 0 20 25 0 2 2 0 20 20 0 2 2 0 20 20 0 2 2 0 5 5 5 10 10 10 10 10 15 15 0 2 2 0 25 25 0 2 2 0 20 20 0 2 2 0 20 25 0 2 2 0 20 20 0 2 2 0 20 20 0 2 2 0 5 5 5 10 10 10 10 10 15 15 0 0 0 0 25 25 0 0 0 0 20 20 0 0 0 0 20 20 0 0 0 0 20 20 0 0 0 0 20 20 0 0 0 0 5 5 5 8 8 8 8 8 15 15 10 5 5 10 20 20 10 5 5 10 15 15 10 12 12 10 15 15 10 5 5 10 15 15 10 5 5 10 15 15 10 5 5 10 8 8 5 8 8 8 8 8 20 20 10 5 5 10 20 20 10 5 5 10 15 15 10 12 12 10 15 15 10 5 5 10 15 15 10 5 5 10 15 15 10 5 5 10 8 8 5 8 0 0 0 0 20 20 0 0 0 0 25 25 0 0 0 0 20 20 0 0 0 0 20 20 0 0 0 0 20 20 0 0 0 0 20 20 0 0 0 0 5 5 5 8 0 2 2 0 25 25 0 2 2 0 25 25 0 2 2 0 20 20 0 2 2 0 20 20 0 2 2 0 20 20 0 2 2 0 20 20 0 2 2 0 5 5 5 8 0 2 2 0 25 25 0 2 2 0 25 25 0 2 2 0 20 20 0 2 2 0 15 15 0 2 2 0 15 25 0 2 2 0 15 15 0 2 2 0 8 8 8 8 0 0 0 0 20 20 0 0 0 0 20 20 0 0 0 0 15 15 0 0 0 0 10 10 0 0 0 0 10 10 0 0 0 0 10 10 0 0 0 0 10 10 10 8 8 10 10 12 15 15 12 10 10 12 15 15 12 10 10 12 10 10 12 10 10 12 12 12 12 10 10 12 12 12 12 10 10 12 12 12 15 10 10 17 10 10 10 12 12 12 12 12 12 12 12 12 12 12 10 10 12 12 12 12 10 10 12 12 12 12 12 12 12 12 12 12 12 12 12 12 12 12 12 12 15 15 15 15 12 12 10 12 12 12 12 12 12 12 12 12 12 12 12 12 12 12 12 12 10 10 12 12 12 12 10 10 12 12 12 12 12 12 12 12 12 12 12 12 12 15 15 12 12 12 12

### **Ventana Excel: Esfuerzos Verticales (MPa) (Syy) (Modelo Teórico)**

#### 10 10 10 10 10 10 10 10 10 10 10 10 10 10 10 10 10 10 10 12 12 12 12 12 12 12 12 12 12 12 12 12 12 12 12 12 12 12 12 12 12 15 15 15 10 10 10 10 10 10 10 10 10 10 10 10 10 10 10 10 10 10 10 10 12 12 12 10 10 10 10 12 12 10 10 10 10 12 12 12 10 10 12 12 12 10 10 15 10 10 10 10 10 10 10 10 10 10 10 10 10 10 10 10 10 10 10 10 12 12 12 12 12 12 12 12 12 12 12 12 12 12 12 12 12 12 12 12 12 10 10 15 10 10 10 10 10 10 10 10 10 10 10 10 10 10 10 10 10 10 10 10 0 0 0 0 12 12 0 0 0 0 12 12 0 0 0 0 12 12 0 0 0 0 8 8 10 10 10 10 10 10 10 10 10 10 10 10 10 10 10 10 10 10 10 10 2 0 0 2 12 12 2 0 0 2 12 12 2 0 0 2 12 12 2 0 0 2 5 5 10 10 10 10 10 10 10 10 10 10 10 10 10 10 10 10 10 10 10 10 2 0 0 2 12 12 2 0 0 2 12 12 2 0 0 2 12 12 2 0 0 2 5 5 10 10 10 10 10 10 10 10 10 10 10 10 10 10 10 10 10 10 10 10 2 2 2 2 12 12 2 2 2 2 12 12 2 2 2 2 12 12 2 2 2 2 5 5 10 10 10 10 10 10 10 10 10 10 10 10 8 8 8 8 8 8 8 8 10 12 12 10 12 12 10 12 12 10 12 12 10 12 12 10 12 12 10 12 12 10 8 8 10 10 10 10 10 10 10 10 10 10 10 10 8 8 8 8 8 8 12 12 10 12 12 10 12 12 10 12 12 10 12 12 10 12 12 10 12 12 10 12 12 10 8 8 10 10 10 10 10 10 10 10 10 10 10 10 8 5 0 0 0 0 12 12 0 0 0 0 12 12 0 0 0 0 12 12 0 0 0 0 12 12 0 0 0 0 5 5 10 10 10 10 10 10 10 10 10 10 10 10 8 5 2 0 0 2 12 12 2 0 0 2 12 12 2 0 0 2 12 12 2 0 0 2 12 12 2 0 0 2 5 5 10 10 10 10 10 10 10 10 10 10 10 10 8 5 2 0 0 2 12 12 2 0 0 2 12 12 2 0 0 2 12 12 2 0 0 2 12 12 2 0 0 2 5 5 10 10 10 10 10 10 10 10 10 10 10 10 8 8 2 2 2 2 12 12 2 2 2 2 12 12 2 2 2 2 12 12 2 2 2 2 12 12 2 2 2 2 5 5 10 10 10 10 10 10 8 8 8 8 8 8 8 8 10 12 12 10 12 12 10 12 12 10 12 12 10 12 12 10 12 12 10 12 12 10 12 12 10 12 12 10 8 8 10 10 10 10 10 10 8 8 8 8 8 8 12 12 10 12 12 10 12 12 10 12 12 10 12 12 10 12 12 10 12 12 10 12 12 10 12 12 10 12 12 10 8 8 10 10 10 10 10 10 8 5 0 0 0 0 12 12 0 0 0 0 12 12 0 0 0 0 12 12 0 0 0 0 12 12 0 0 0 0 12 12 0 0 0 0 5 5 10 10 10 10 10 10 8 5 2 0 0 2 12 12 2 0 0 2 12 12 2 0 0 2 12 12 2 0 0 2 12 12 2 0 0 2 12 12 2 0 0 2 5 5 10 10 10 10 10 10 8 5 2 0 0 2 12 12 2 0 0 2 12 12 2 0 0 2 12 12 2 0 0 2 12 12 2 0 0 2 12 12 2 0 0 2 5 5 10 10 10 10 10 10 8 8 2 2 2 2 12 12 2 2 2 2 12 12 2 2 2 2 12 12 2 2 2 2 12 12 2 2 2 2 12 12 2 2 2 2 5 5 10 8 8 8 8 8 8 8 10 12 12 10 12 12 10 12 12 10 12 12 10 12 12 10 12 12 10 12 12 10 12 12 10 12 12 10 12 12 10 12 12 10 8 8 10 8 8 8 8 8 12 12 10 12 12 10 12 12 10 12 12 10 12 12 10 12 12 10 12 12 10 12 12 10 12 12 10 12 12 10 12 12 10 12 12 10 8 8 10 8 0 0 0 0 12 12 0 0 0 0 12 12 0 0 0 0 12 12 0 0 0 0 12 12 0 0 0 0 12 12 0 0 0 0 12 12 0 0 0 0 5 5 10 8 2 0 0 2 12 12 2 0 0 2 12 12 2 0 0 2 12 12 2 0 0 2 12 12 2 0 0 2 12 12 2 0 0 2 12 12 2 0 0 2 5 5 10 8 2 0 0 2 12 12 2 0 0 2 12 12 2 0 0 2 12 12 2 0 0 2 12 12 2 0 0 2 12 12 2 0 0 2 12 12 2 0 0 2 8 8 10 8 2 2 2 2 12 12 2 2 2 2 12 12 2 2 2 2 12 12 2 2 2 2 12 12 2 2 2 2 12 12 2 2 2 2 12 12 2 2 2 2 10 10 10 8 10 10 10 12 12 12 10 10 10 10 12 12 10 10 10 10 12 12 10 10 10 10 12 12 10 10 10 10 12 12 10 10 10 10 12 12 10 10 10 10 10 10 12 0 10 10 10 10 12 12 10 10 10 10 10 10 10 10 10 10 10 10 10 10 10 10 10 10 10 10 10 10 10 10 10 10 10 10 12 12 10 10 10 10 12 12 12 12 12 10 10 12 12 12 12 10 10 12 12 12 12 10 10 12 10 10 12 10 10 12 10 10 12 10 10 12 12 12 12 10 10 12 12 12 12 15 15 12 12 12

### **Ventana Excel: Esfuerzos Horizontales (MPa) (Szz) (Modelo Teórico)**

|                 |    |                 |                 |                 |                | Untana Exter.   |                |                | <b>ESIGGI</b>   |                |                | LUJ             |                 |                  |                | Trolliguos (M1 a) (DAA) (Mouclo Ejeculado |                |                 |                 |                 |                 |                |                 |                |                |                 |                |                 |                 |                |                 |    |    |  |
|-----------------|----|-----------------|-----------------|-----------------|----------------|-----------------|----------------|----------------|-----------------|----------------|----------------|-----------------|-----------------|------------------|----------------|-------------------------------------------|----------------|-----------------|-----------------|-----------------|-----------------|----------------|-----------------|----------------|----------------|-----------------|----------------|-----------------|-----------------|----------------|-----------------|----|----|--|
| 10              | 10 | 10              | 10              | 10 <sup>1</sup> | 10             | 10              | 10             | 10             | 10              | 10             | 10             | 10              | 10              | 10 <sup>10</sup> | 10             | 10 <sup>1</sup>                           | 10             | 10 <sup>1</sup> | 10              | 10              |                 | $10$ 10        | 10 <sup>1</sup> | 10             | 10             | 10              | 10             | 10 <sup>1</sup> | 10 <sup>1</sup> | 10             | 10              | 10 | 10 |  |
| 10              | 10 | 10 <sup>1</sup> | 10              | 10 <sup>1</sup> | 10             | 10 <sup>1</sup> | 10             | 10             | 10 <sup>1</sup> | 10             | 10             | 10 <sup>1</sup> | 10 <sup>1</sup> | 10               | 10             | 10                                        | 10             |                 | 10 10           | 10              |                 | $10$ 10        | 10 <sub>1</sub> | 10             | 10             | 10 <sup>1</sup> | 10             | 10 <sup>1</sup> | 10              | 10             | 10 <sup>1</sup> | 10 | 10 |  |
| 10              | 10 | 10              | 10              | 10              | 10             | 10              | 10             | 10             | 10              | 10             | 10             | 8               | 8               | 8                | 10             | 10                                        | 10             | 10 <sub>1</sub> | 10 <sub>1</sub> | 10 <sub>1</sub> |                 | $10$ 10        | 10 <sup>1</sup> | 10             | 10             | 10 <sup>°</sup> | 10             | 10 <sup>1</sup> | 10              | 10             | 10              | 10 | 10 |  |
| 10              | 10 | 10              | 10              | 10              | 10             | 10              | 10             | 10             | $\mathbf 0$     | $\pmb{0}$      | $\mathbf 0$    | 5               | 5               | $\bullet$        | $\mathbf 0$    | $\mathbf 0$                               | $\mathbf 0$    | 8               | 8 <sup>°</sup>  | 8               | 8               | $\mathbf 0$    | $\mathbf 0$     | $\mathbf 0$    | $\mathbf 0$    | 8               | 5              | $\mathbf 0$     | $\mathbf 0$     | $\pmb{0}$      | $\mathbf 0$     | 10 | 10 |  |
| 10              | 10 | 10              | 10              | 10              | 10             | 10              | 10             | 10             | $\overline{0}$  | $\overline{2}$ | $\mathbf{0}$   | $\overline{2}$  | $\overline{2}$  | $\overline{2}$   | $\overline{0}$ | $\overline{2}$                            | $\overline{0}$ | 5               | $\overline{2}$  | $\overline{2}$  | 5 <sub>5</sub>  | $\overline{0}$ | $\overline{2}$  | $\overline{2}$ | $\overline{0}$ | $-5$            | $\overline{2}$ | $\overline{0}$  | $\overline{2}$  | $\overline{2}$ | $\overline{0}$  | 10 | 10 |  |
| 10              | 10 | 10              | 10              | 10              | 10             | 10              | 10             | 10             | $\mathbf{0}$    | $\overline{2}$ | $\overline{0}$ | $\overline{2}$  | $\overline{2}$  | 2                | $\overline{0}$ | $\overline{2}$                            | $\overline{0}$ | $\overline{2}$  | $\overline{2}$  | $\overline{2}$  | $\mathbf{2}$    | $\overline{0}$ | 2               | $\overline{2}$ | $\overline{0}$ | $\overline{2}$  | $\overline{2}$ | $\overline{0}$  | 2               | $\overline{2}$ | $\overline{0}$  | 12 | 10 |  |
| 10              | 10 | 10              | 10              | 10              | 10             | 10              | 10             | 10             | $\mathbf{0}$    | $\overline{2}$ | $\mathbf{0}$   | $\overline{2}$  | $\overline{2}$  | $\overline{2}$   | $\overline{0}$ | $\overline{2}$                            | $\overline{0}$ | $\overline{2}$  | $\overline{2}$  | $\overline{2}$  | $\overline{2}$  | $\overline{0}$ | 2               | $\overline{2}$ | $\overline{0}$ | $\overline{2}$  | $\overline{2}$ | $\overline{0}$  | -2              | $\overline{2}$ | $\overline{0}$  | 12 | 12 |  |
| 10              | 10 | 10              | 10              | 10              | 10             | 10              | 10             | 10             | $\overline{0}$  | $\overline{2}$ | $\overline{0}$ | $\overline{2}$  | $\overline{2}$  | $\overline{2}$   | $\overline{0}$ | 2                                         | $\overline{0}$ | $\overline{2}$  | $\overline{2}$  | $\overline{2}$  | $\overline{2}$  | $\overline{0}$ | 2               | -2             | $\overline{0}$ | $\overline{2}$  | $\overline{2}$ | $\overline{0}$  | -2              | $\overline{2}$ | $\overline{0}$  | 15 | 15 |  |
| 10              | 10 | 10              | 10              | 10              | 10             | 10              | 10             | 10             | $\mathbf{0}$    | $\overline{0}$ | $\overline{0}$ | $\overline{2}$  | $\overline{2}$  | -2               | $\overline{0}$ | $\overline{0}$                            | $\overline{0}$ | $\overline{2}$  | $\mathbf{2}$    | $\overline{2}$  | $\overline{2}$  | $\mathbf{0}$   | $\overline{0}$  | $\overline{0}$ | $\overline{0}$ | $\overline{2}$  | $\overline{2}$ | $\overline{0}$  | $\overline{0}$  | $\overline{0}$ | $\overline{0}$  | 15 | 12 |  |
| 10              | 10 | 10              | 10 <sup>1</sup> | 10 <sup>°</sup> | 10             | 10              | 10             | 10             | 8               | 10             | 8              | $5^{\circ}$     | 5               | 5                | 8              | 10                                        | 8              | $\overline{2}$  | $\overline{2}$  | $\overline{2}$  | $\overline{2}$  | 8              | 10              | 10             | 8              | 5 <sup>5</sup>  | -5             | 8               | 10              | 10             | 8               | 12 | 12 |  |
| 10              | 10 | 10              | 10              | 10 <sup>1</sup> | 10             | 8               | $8^{\circ}$    | 8              | 8               | 10             | 8              | -5              | $\bullet$       | $5^{\circ}$      | 8              | 10                                        | 8              | $\overline{2}$  | 2               | $\overline{2}$  | $\overline{2}$  | 8              | 10 <sup>1</sup> | 10             | 8              | $5^{\circ}$     | -5             | 8               | 10              | 10             | 8               | 12 | 12 |  |
| 10              | 8  | $\mathbf 0$     | $\mathbf 0$     | $\mathbf 0$     | $\mathbf{0}$   | 5 <sup>5</sup>  | 5 <sub>5</sub> | -5             | $\mathbf{0}$    | $\mathbf 0$    | $\mathbf 0$    | $\overline{2}$  | $\overline{2}$  | $\mathbf{2}$     | $\mathbf 0$    | $\mathbf 0$                               | $\mathbf 0$    | $\overline{2}$  | $\overline{2}$  | $\overline{2}$  | $\overline{2}$  | $\mathbf 0$    | $\mathbf 0$     | $\mathbf 0$    | $\mathbf 0$    | $\overline{2}$  | $\overline{2}$ | $\mathbf{0}$    | $\mathbf{0}$    | 0              | $\mathbf 0$     | 12 | 12 |  |
| 10              | 8  | $\overline{0}$  | $\overline{2}$  | $\overline{2}$  | $\overline{0}$ | 5 <sub>5</sub>  | 5 <sub>5</sub> | -5             | $\overline{0}$  | $\overline{2}$ | $\overline{0}$ | $\overline{2}$  | $\overline{2}$  | $\overline{2}$   | $\overline{0}$ | $\overline{2}$                            | $\overline{0}$ | $\overline{2}$  | 2 <sup>7</sup>  | $\overline{2}$  | $\overline{2}$  | $\overline{0}$ | $\overline{2}$  | 2              | $\overline{0}$ | $\bullet$       | $\overline{2}$ | $\overline{0}$  | $\overline{2}$  | $\overline{2}$ | $\overline{0}$  | 12 | 12 |  |
| 10              | 8  |                 | $\overline{2}$  | 2               | $\overline{0}$ | $\overline{2}$  | $\overline{2}$ | $\overline{2}$ | $\mathbf{0}$    | $\overline{2}$ | $\overline{0}$ | $\overline{2}$  | $\overline{2}$  | $\overline{2}$   | $\overline{0}$ | $\overline{2}$                            | $\Omega$       | $\overline{2}$  | $\overline{2}$  | $\overline{2}$  | $\overline{2}$  | $\overline{0}$ | $\overline{2}$  | $\overline{2}$ | $\overline{0}$ | $\overline{2}$  | $\overline{2}$ | $\overline{0}$  | $\overline{2}$  | $\overline{2}$ | $\overline{0}$  | 12 | 12 |  |
| 12              | 12 | $\overline{0}$  | 2               | $\overline{2}$  | $\overline{0}$ | $\overline{2}$  | $\overline{2}$ | $\overline{2}$ | $\mathbf{0}$    | $\overline{2}$ | $\overline{0}$ | $\overline{2}$  | $\overline{2}$  | $\overline{2}$   | $\mathbf{0}$   | $\overline{2}$                            | $\overline{0}$ | $\overline{2}$  | $\overline{2}$  | $\overline{2}$  | $\overline{2}$  | $\overline{0}$ | 2               | 2              | $\overline{0}$ | $\overline{2}$  | $\overline{2}$ | $\overline{0}$  | 2               | $\overline{2}$ | $\overline{0}$  | 12 | 12 |  |
| 15              | 18 | $\overline{0}$  | 2               | $\overline{2}$  | $\overline{0}$ | $\overline{2}$  | $\overline{2}$ | $\overline{2}$ | $\mathbf{0}$    | $\overline{2}$ | $\overline{0}$ | $\overline{2}$  | $\overline{2}$  | $\overline{2}$   | $\overline{0}$ | $\overline{2}$                            | $\overline{0}$ | $\overline{2}$  | $\overline{2}$  | $\overline{2}$  | $\overline{2}$  | $\overline{0}$ | 2               | $\overline{2}$ | $\overline{0}$ | $\overline{2}$  | $\overline{2}$ | $\overline{0}$  | $\overline{2}$  | $\overline{2}$ | $\overline{0}$  | 12 | 12 |  |
| 15              | 15 | $\overline{0}$  | $\overline{0}$  | $\overline{0}$  | $\overline{0}$ | $\overline{2}$  | $\overline{2}$ | $\overline{2}$ | $\overline{0}$  | $\overline{0}$ | $\overline{0}$ | $\overline{2}$  | $\overline{2}$  | $\overline{2}$   | $\overline{0}$ | $\overline{0}$                            | $\overline{0}$ | $\overline{2}$  | $\overline{2}$  | $\overline{2}$  | $\overline{2}$  | $\overline{0}$ | $\overline{0}$  | $\overline{0}$ | $\overline{0}$ | $\overline{2}$  | $\overline{2}$ | $\overline{0}$  | $\overline{0}$  | $\overline{0}$ | $\overline{0}$  | 12 | 12 |  |
| 15              | 15 | 8               | 10              | 10              | 8              | $\overline{2}$  | $\overline{2}$ | $\overline{2}$ | 8               | 10             | 8              | 5               | -5              | 5 <sup>5</sup>   | 8              | 10                                        | 8              | $\overline{2}$  | $\overline{2}$  | $\overline{2}$  | $\overline{2}$  | 8              | 10 <sup>1</sup> | 10             | 8              | 5 <sub>5</sub>  | -5             | 8               | 10              | 10             | 8               | 12 | 12 |  |
| 12              | 12 | 8               | 10              | 10              | 8              | $\overline{2}$  | $\overline{2}$ | $\overline{2}$ | 8               | 10             | 8              | 5               | 5               | 5                | 8              | 10                                        | 8              | $\overline{2}$  | $\overline{2}$  | $\overline{2}$  | $\overline{2}$  | 8              | 10 <sup>1</sup> | 10             | 8              | 5 <sup>1</sup>  | -5             | 8               | 10              | 10             | 8               | 12 | 12 |  |
| 12              | 12 | $\mathbf 0$     | $\mathbf 0$     | $\mathbf 0$     | $\mathbf 0$    | 5               | -5             | -5             | $\mathbf 0$     | $\mathbf 0$    | $\mathbf 0$    | 5               | 5               | 5                | $\mathbf 0$    | $\mathbf 0$                               | $\mathbf 0$    | 2               | $\mathbf{2}$    | $\overline{2}$  | $\overline{2}$  | $\mathbf 0$    | $\mathbf 0$     | $\mathbf 0$    | $\mathbf 0$    | $\overline{2}$  | -2             | $\mathbf 0$     | $\mathbf{0}$    | $\mathbf 0$    | $\mathbf 0$     | 12 | 12 |  |
| 12              | 12 | $\overline{0}$  | $\overline{2}$  | $\overline{2}$  | $\overline{0}$ | -5              | -5             | -5             | $\overline{0}$  | $\overline{2}$ | $\overline{0}$ | -5              | -5              | -5               | $\overline{0}$ | 2                                         | $\overline{0}$ | -2              | $\overline{2}$  | $\overline{2}$  | $\overline{2}$  | $\overline{0}$ | $\overline{2}$  | 2              | $\overline{0}$ | $\overline{2}$  | -2             | $\overline{0}$  | 2               | $\overline{2}$ | $\overline{0}$  | 12 | 12 |  |
| 12              | 12 | $\overline{0}$  | $\overline{0}$  | $\circ$         | $\overline{0}$ | $\overline{2}$  | $-5$           | $\overline{2}$ | $\circ$         | $\overline{0}$ | $\overline{0}$ | $\overline{2}$  | $\overline{2}$  | $\overline{2}$   | $\overline{0}$ | $\overline{2}$                            | $\overline{0}$ | $\overline{2}$  | $\overline{2}$  | $\overline{2}$  | $\overline{2}$  | $\overline{0}$ | $\overline{0}$  | $\overline{0}$ | $\overline{0}$ | $\overline{2}$  | $\overline{2}$ | $\overline{0}$  | $\overline{0}$  | $\overline{0}$ | $\overline{0}$  | 12 | 12 |  |
| 12              | 12 | 8               | 10              | 10              | 8              | $\overline{5}$  | $-5$           | -5             | 8               | 10             | 8              | $\overline{5}$  | 5               | 5                | 8              | 10                                        | 10             | $\overline{2}$  | $\overline{2}$  | $\overline{2}$  | $\overline{2}$  | 8              | 10              | 10             | 8              | 5 <sub>1</sub>  | -5             | 8               | 10              | 10             | 8               | 12 | 12 |  |
| 12              | 12 | 8               | 10 <sup>1</sup> | 10              | 8              | 5               | $-5$           | -5             | 8               | 10             | 8              | $5^{\circ}$     | 5               | $5^{\circ}$      | 8              | 10                                        | 10             | $\overline{2}$  | $\overline{2}$  | $\overline{2}$  | $\overline{2}$  | 8              | 10 <sup>1</sup> | 10             | 8              | 5 <sup>1</sup>  | $5^{\circ}$    | 8               | 10              | 10             | 8               | 12 | 12 |  |
| 12              | 12 | $\overline{0}$  | $\mathbf{0}$    | $\mathbf{0}$    | $\mathbf 0$    | 5 <sup>5</sup>  | 5 <sup>5</sup> | -5             | $\mathbf{0}$    | $\mathbf{0}$   | $\mathbf 0$    | $5^{\circ}$     | $5\phantom{.0}$ | $5^{\circ}$      | $\mathbf{0}$   | $\mathbf 0$                               | $\mathbf 0$    | -5              | $\overline{2}$  | $\overline{2}$  | 5 <sub>1</sub>  | $\overline{0}$ | $\mathbf 0$     | $\mathbf{0}$   | $\mathbf 0$    | $\overline{2}$  | $\overline{2}$ | $\overline{0}$  | $\overline{0}$  | $\mathbf{0}$   | $\mathbf 0$     | 12 | 12 |  |
| 15              | 15 | $\overline{0}$  | $\overline{2}$  | $\overline{2}$  | $\overline{0}$ | 5 <sub>5</sub>  | 5 <sub>5</sub> | -5             | $\overline{0}$  | $\overline{2}$ | $\overline{0}$ | $-5$            | 5               | $5^{\circ}$      | $\overline{0}$ | $\overline{2}$                            | $\overline{0}$ | -5              | $\overline{2}$  | $\overline{2}$  | 5 <sub>5</sub>  | $\overline{0}$ | $\overline{2}$  | $\overline{2}$ | $\overline{0}$ | 5 <sub>o</sub>  | -5             | $\overline{0}$  | $\overline{2}$  | $\overline{0}$ | $\overline{0}$  | 12 | 12 |  |
| 15              | 18 | $\mathbf 0$     | $\mathbf{0}$    | $\overline{0}$  | $\overline{0}$ | 8               | 8              | 8              | $\mathbf{0}$    | 0              | $\overline{0}$ | 8               | 8               | 8                | $\overline{0}$ | $\overline{0}$                            | $\overline{0}$ | 8               | 8               | 8               | $\bf{8}$        | $\overline{0}$ | $\mathbf{0}$    | $\overline{0}$ | $\overline{0}$ | 8               | 8              | $\overline{0}$  | $\overline{0}$  | $\overline{0}$ | $\mathbf{0}$    | 12 | 12 |  |
| 12              | 12 | 8               | 4               | 4               | 8              | 10              | 10             | 10             | 8               | $\overline{4}$ | 8              | 10              | 10              | 10 <sub>1</sub>  | $\overline{4}$ | $\overline{4}$                            | $\overline{4}$ | 10              | 10 <sub>1</sub> | 10 <sup>°</sup> | 10 <sub>1</sub> | 8              | 4               | $\overline{4}$ | 8              | 12 <sub>2</sub> | 12             | 8               | 4               | 4              | 8               | 15 | 12 |  |
| 10 <sup>1</sup> | 10 | 8               | 4               | 4               | 8              | 10              | 10             | 10             | 8               | $\overline{4}$ | 8              | 10              | 10              | 10               |                | $\overline{\mathbf{4}}$                   | 8              | 8               | 10 <sup>1</sup> | 10              | 10              | 8              | 8               | 8              | 8              | 10              | 10             | 8               | 8               | 8              | 8               | 12 | 15 |  |
| 10              | 10 | 10              | 8               | 8               | 8              | 8               | 10             | 10             | 8               | 8              | 8              | 10              | 10              | 10               | 8              | 8                                         | 8              | 8               | 10              | 10              | 10              | 10             | 8               | 8              | 8              | 10              | 10             | 8               | 8               | 8              | 10              | 10 | 10 |  |

**Ventana Excel: Esfuerzos Horizontales (MPa) (Sxx) (Modelo Ejecutado)**

### **Ventana Excel: Esfuerzos Verticales (MPa) (Syy) (Modelo Ejecutado)**

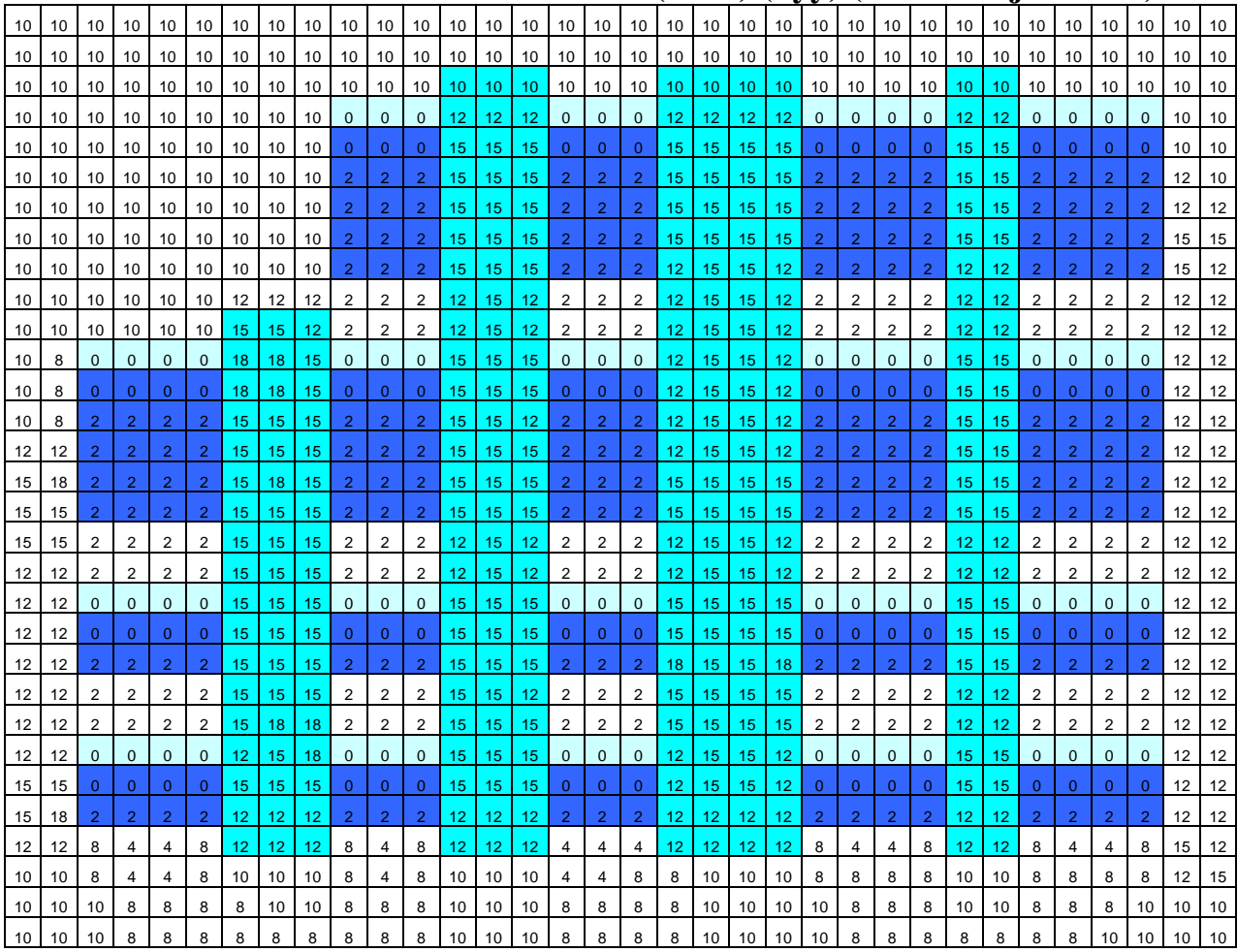

 10 10 10 10 10 10 10 10 10 10 10 10 10 10 10 10 10 10 10 10 10 10 10 10 10 10 10 10 10 10 10 10 10 10 10 10 10 10 10 10 10 10 10 10 10 10 10 10 10 10 10 10 10 10 10 10 10 10 10 10 10 10 10 10 10 10 10 10 10 10 10 10 10 10 0 0 0 10 10 10 0 0 0 10 10 10 10 0 0 0 0 10 10 0 0 0 0 10 10 10 10 10 10 10 10 10 10 0 0 0 10 10 10 0 0 0 10 10 10 10 0 0 0 0 10 10 0 0 0 0 10 10 10 10 10 10 10 10 10 10 2 2 2 10 10 10 2 2 2 10 10 10 10 2 2 2 2 10 10 2 2 2 2 12 10 10 10 10 10 10 10 10 10 2 2 2 10 10 10 2 2 2 10 10 10 10 2 2 2 2 10 10 2 2 2 2 12 12 10 10 10 10 10 10 10 10 2 2 2 10 10 10 2 2 2 10 10 10 10 2 2 2 2 10 10 2 2 2 2 12 15 10 10 10 10 10 12 12 12 2 2 2 10 10 10 2 2 2 10 10 10 10 2 2 2 2 10 10 2 2 2 2 12 12 10 10 10 10 10 10 10 10 8 8 8 10 10 10 8 8 8 10 10 10 10 8 8 8 8 10 10 8 8 8 8 12 12 10 10 10 10 10 10 10 10 8 8 8 10 10 10 8 8 8 10 10 10 10 8 8 8 8 10 10 8 8 8 8 12 12 8 0 0 0 0 10 10 10 0 0 0 10 10 10 0 0 0 10 10 10 10 0 0 0 0 10 10 0 0 0 0 12 12 8 0 0 0 0 10 10 10 0 0 0 10 10 10 0 0 0 10 10 10 10 0 0 0 0 10 10 0 0 0 0 12 12 8 2 2 2 2 10 10 10 2 2 2 10 10 10 2 2 2 10 10 10 10 2 2 2 2 10 10 2 2 2 2 12 12 12 2 2 2 2 10 10 10 2 2 2 10 10 10 2 2 2 10 10 10 10 2 2 2 2 10 10 2 2 2 2 12 12 18 2 2 2 2 10 10 10 2 2 2 10 10 10 2 2 2 10 10 10 10 2 2 2 2 10 10 2 2 2 2 12 12 15 2 2 2 2 10 10 10 2 2 2 10 10 10 2 2 2 10 10 10 10 2 2 2 2 10 10 2 2 2 2 12 12 15 8 8 8 8 10 10 10 8 8 8 10 10 10 8 8 8 10 10 10 10 8 8 8 8 10 10 8 8 8 8 12 12 12 8 8 8 8 10 10 10 8 8 8 10 10 10 8 8 8 10 10 10 10 8 8 8 8 10 10 8 8 8 8 12 12 12 0 0 0 0 10 10 10 0 0 0 10 10 10 0 0 0 10 10 10 10 0 0 0 0 10 10 0 0 0 0 12 12 12 0 0 0 0 10 10 10 0 0 0 10 10 10 0 0 0 10 10 10 10 0 0 0 0 10 10 0 0 0 0 12 12 12 2 0 0 2 10 10 10 2 0 0 10 10 10 2 0 0 10 10 10 10 2 0 0 2 10 10 2 0 0 2 12 12 12 | 12 | 8 | 8 | 8 | 8 | 10 <mark>| 10 | 10 | 8 | 8 | 10 | 10 | 10 | 8 | 8 | 8 | 12 | 12 | 12 | 8 | 8 | 8 | 72 | 12</mark> | 8 | 8 | 8 | 8 | 12 | 12 12 8 8 8 8 12 12 12 8 8 8 12 12 12 8 8 8 12 12 12 12 8 8 8 8 12 12 8 8 8 8 12 12 12 0 0 0 0 12 12 12 0 0 0 12 12 12 0 0 0 12 12 12 12 0 0 0 0 12 12 0 0 0 0 12 12 15 2 0 0 2 12 12 12 2 0 0 12 12 12 2 0 0 12 12 12 12 2 0 0 2 12 12 2 0 0 2 12 12 18 2 2 2 2 12 12 12 2 2 2 12 12 12 2 2 2 12 12 12 12 2 2 2 2 12 12 2 2 2 2 12 12 12 8 4 4 8 12 12 12 8 4 8 12 12 12 4 4 4 12 12 12 12 8 4 4 8 12 12 8 4 4 8 15 12 10 | 10 | 8 | 4 | 4 | 8 | 10 | 10 | 10 | 8 | 4 | 8 | 10 | 10 | 4 | 4 | 8 | 8 | 10 | 10 | 8 | 8 | 8 | 70 | 10 | 8 | 8 | 8 | 12 | 15 10 10 8 8 8 8 10 10 8 8 8 10 10 10 8 8 8 8 10 10 10 10 8 8 8 10 10 8 8 8 10 10 10

**Ventana Excel: Esfuerzos Horizontales (MPa) (Szz) (Modelo Ejecutado)**

## ESCUELA TÉCNICA SUPERIOR **DE** INGENIEROS DE MINAS

## DEPARTAMENTO DE EXPLOTACIÓN DE RECURSOS MINERALES Y OBRAS SUBTERRÁNEAS

## ESTUDIO DEL SOSTENIMIENTO DEL NIVEL 6 DE LA MINA COLOMBIA, EL CALLAO-VENEZUELA

# DOCUMENTO 4: PLANOS

Julio Cesar Ascanio Julio de 2004